# Keyboard secrets: To do

- univac console red
- visual
  - images –p. 341 simulate CRT better + also Lenore Fenton later
  - arrowkeysgallery finalize
    - remove the orange line
  - gaming modern same bk as next page
  - fujitsu oasys yellowing of the keyboard + crease around the printer
    - color reference http://museum.ipsj.or.jp/en/computer/word/0009.html
  - re-check enter collection
  - Redo electric ads to use orange instead of red or unify red
  - dvorak touchstream clean up rotate a bit
  - jesse's stuff
    - and https://www.alamy.com/technician-repairing-an-old-manual-typewriter-mumbai-maharashtra-india-asia-image330800361.html
    - update image cap
  - photo colors
    - replace all the beige colour to f2d2bf
    - replace purple with 151122? 2e293d
    - red b50c00
  - model m and teletype 28 are weird colors
  - Include Selectric composer fonts or otherwise redo the page
  - victor two orange calculators make the edges blurry on the one in teh bk

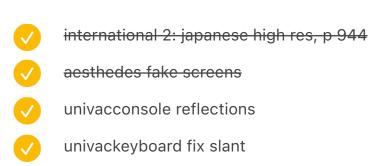

- and reflections
- unimatic fix shadow
  - done a bit
- I on first page
- I on second page
- Acknowledgements
  - Oo tasks
  - Check readers
  - Go through the rest of JSON quickly
  - redo all the stuff
  - Close the file

8.7613 9.0906 in

0.3293

Oon't forget step 5/Easter eggs

|   | re-test the endings of each chapter once more                                          |
|---|----------------------------------------------------------------------------------------|
| V |                                                                                        |
|   | and test if the last footnote is here                                                  |
|   | finished at 243                                                                        |
|   | three lines mono is wrong p. 243                                                       |
|   | rerunning again                                                                        |
|   | test 46 and 199 and 585 spacing image caption                                          |
|   | test double spaces: test again "one canadian firm"                                     |
|   | v test 1055                                                                            |
|   | test 951 tenki horizontal                                                              |
|   | go through it quickly AGAIN and test "the key to the situation" vertical centering     |
| ) | check again after the whole book is assembled again for page numbers dropping properly |
|   | test for quality of images (right resolution) 200dpi                                   |
|   | take a pass to see repeated words on subsequent lines and "I" at the end etc.          |
|   | test for photo darkening                                                               |
|   | 158                                                                                    |
|   | 340                                                                                    |
|   | 900                                                                                    |
|   | ended vol 1                                                                            |
|   | test for paragraph ending widows                                                       |
|   | ended vol 1                                                                            |
|   |                                                                                        |

test for block quotes at the bottom

test image captions vol 1

test for dual page numbers

| <b>✓</b> | vol1 done                                                                           |
|----------|-------------------------------------------------------------------------------------|
| <b>✓</b> | vol2 done                                                                           |
| <b>✓</b> | write down manual fixes                                                             |
| <b>✓</b> | especially test exceptions from logging                                             |
| (actu    | al size) add non breakable space in between – or just test – tested manually        |
| test i   | nline soldiers etc.                                                                 |
| re-ch    | eck widows from warnings – tested manually                                          |
| manu     | ally test for ," order – tested manually                                            |
| two s    | paces!                                                                              |
| <b>✓</b> | test all again by hand                                                              |
| <b>✓</b> | into anvil and shuttle – test after rerunning (fixed programmatically)              |
| <b>✓</b> | to comic sans in[]microsoft word – test after rerunning (fixed manually)            |
| <b>✓</b> | They have[ ]an obvious actuation point – test after rerunning (fixed manually)      |
| <b>✓</b> | also add trimming to the bottom! (image cap) on all sides                           |
| the ke   | ey to the situation move down a bit – write down the whole pass of this kind of     |
| <b>✓</b> | done for vol 1                                                                      |
| <b>✓</b> | test 816 – the vertical numbers were different for some reason (worried about that) |

- - same before
- typesetting details
  - more footnote symbol investigation
    - Page 264: A little tight at the footnote mark and paren: I would tighten to the left of footnote mark add track outward to its right
  - page number (new) slashed zero fix sizing is off

|          | V         | not working – fix                                                                |
|----------|-----------|----------------------------------------------------------------------------------|
|          | <b>/</b>  | fix manually                                                                     |
| <b>✓</b> | "B th     | ing – hair space – add programmatically                                          |
|          | <b>/</b>  | p1196 I's add thin space                                                         |
|          |           | incorporate in text                                                              |
|          |           | "lowercase I" manually similarly                                                 |
| <b>✓</b> |           | ter about punch cards – acronymitalic works, but italic doesn't have small caps! |
|          | <b>/</b>  | search for acronymitalic in general                                              |
|          |           | bake into step 1                                                                 |
|          |           | vol 1                                                                            |
|          |           | THINK                                                                            |
|          |           | Clio and the economics of QWERTY                                                 |
|          |           | A novice constructs an IMSAI                                                     |
|          | <b>✓</b>  | vol 2                                                                            |
|          |           | perhaps a whole QWERTY                                                           |
|          |           | colorful variants called ANSI, PETSCII                                           |
|          |           |                                                                                  |
| cour     | nt all th | e numbers                                                                        |
| 100      |           |                                                                                  |
| 200      |           |                                                                                  |
| 300      |           |                                                                                  |
| 400      |           |                                                                                  |
| 500      |           |                                                                                  |
| 600      |           |                                                                                  |
| 700      |           |                                                                                  |
| 813!     |           |                                                                                  |

spreads file: update color profile of images

# 871 delta

- // IDKFA IDDQD AcronymItalic
  - add to list (manual so far)
- finish spreadsheet visual to dos
- fonts
  - triple arrows for endpapers etc.
    - fix repetition
    - manual
  - key font
    - Floating Shift
    - Shift Freedom
      - test: why is this shit not working

# Later tasks:

- Finalize orange: FF672F → FF742F G needs to be116
  - Swatch color
  - ✓ SVG
  - Backgrounds of all the images
    - redo images to be transparent? (not sure)
  - Unify color space

- orange chords ~1026p
- / jan typo
- jan new typo
- make 50/122 gray
- dolph fix dots
- fix typo
  - footnote symbol 2023.03
    - 1194 [diamond] pull on the left
    - 1196 [return arrow] more on the right (untrue)
    - 1196 [alt symbol] less on the left
    - 1152 + 1170 [spiderweb] less on the left
    - / 1138 [spiderweb] more on the right
    - ✓ 1158 \( \mathbb{H} \) more on the right
    - 264 [stop sign] more on the right
    - // 1137 \|/ less on the left
    - 334 [inception] less on the left
      - test
- finish acknowledgements
- vol 1 test

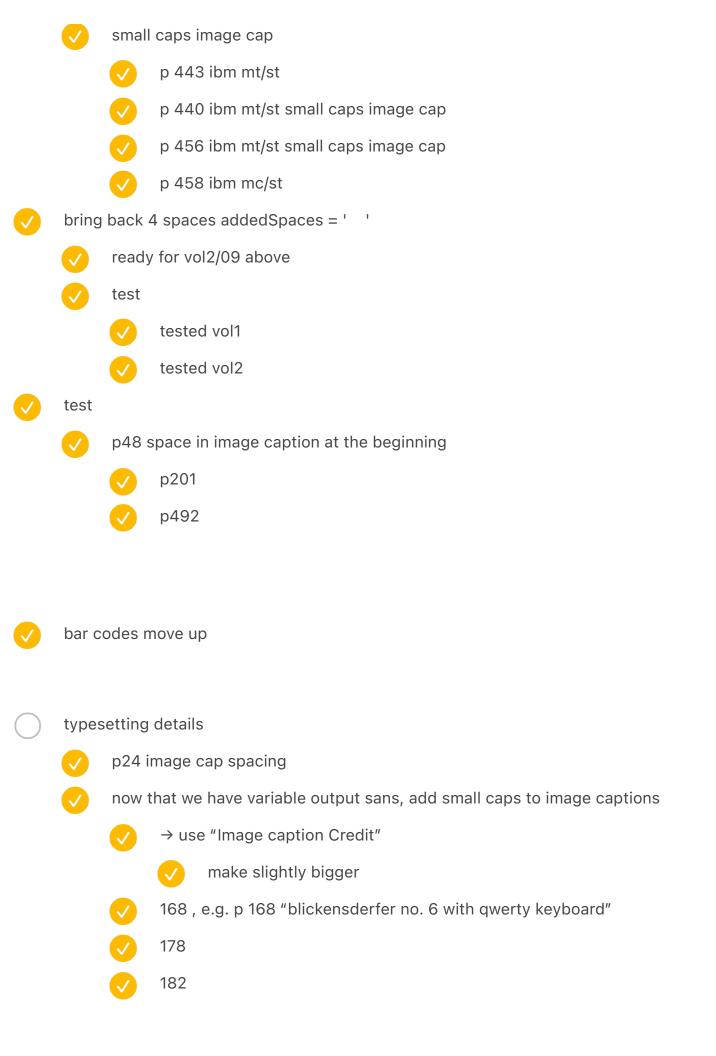

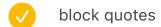

- page 556 don't have to align to the bottom if there is nothing on the right page
- page 536 move up because it bottom aligns to nothing at all (8/12/24) broken because it breaks the paragraph?
  - Find one that shouldn't be touched
  - ??? same arrow keys penultimate with hartmut
- add logging to exceptions

8 / last resort 8.7613 8.7613 0.15

12 yope

24 yope

6.4 font size

520

fonttools varLib.mutator ORIG-OutputSans2Beta-Regular.ttf wght=520 wdth=100 ttx ORIG-OutputSans2Beta-Regular-instance.ttf edit ttx the-ttx-file

- table of contents
  - later
    - 1.1154 in → 1.11 in
    - move to main
  - chapter numbers in table of contents, for when we refer to "chapter 25" etc.?
    - tabular lining
    - text chapter no
    - X: 7.4597 in / W: 5.5653

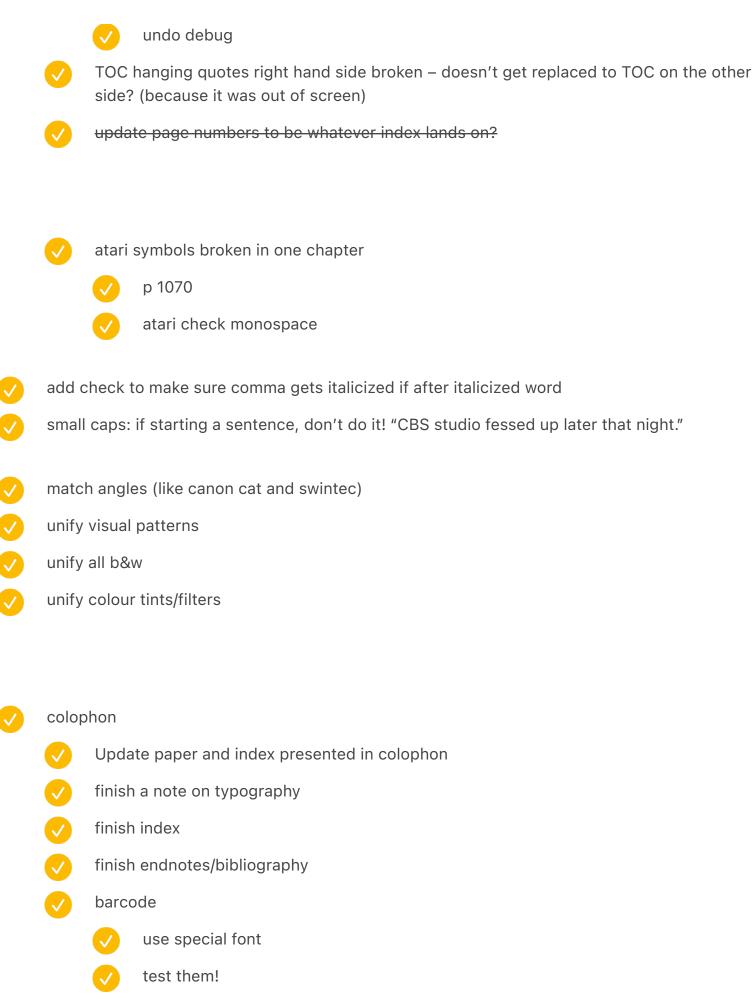

| <b>✓</b> | writin   | g tasks                                                                                                    |
|----------|----------|----------------------------------------------------------------------------------------------------|
|          | <b>✓</b> | go through style guide and check                                                                                      |
|          | <b>✓</b> | Go through computer spell check                                                                                       |
|          | <b>✓</b> | italic titles verify capitalization                                                                                   |
|          | <b>✓</b> | extra space when italics start, e.g. The game is called <i>Leisure Suit Larry In The Land Of The Lounge Lizards</i> . |
|          | <b>✓</b> | AcronymFootnoteBlockquoteItalic use G4 not G3                                                                         |
|          |          |                                                                                                    |
|          | add p    | hotos to take                                                                                                    |
|          |          | Overlay                                                                                                    |
|          |          | Space shuttle                                                                                                    |
|          |          | also the one in indesign with hearts                                                                                  |
|          |          | Data general                                                                                                    |
|          |          | We might already have other photos                                                                                    |
|          |          | new stuff                                                                                                    |
| <b>✓</b> | 76 sp    | acing fucked up                                                                                                    |
| <b>✓</b> | one li   | ne – add one space more                                                                                               |
| <b>✓</b> | index    | experiments                                                                                                    |
| for in   | dexing   | for jan                                                                                                    |
|          |          | annotate images without captions                                                                                      |
|          |          | continue from chapter 20 onward                                                                                       |

create a glossary between key symbols and keys

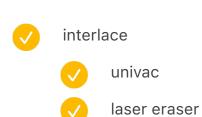

lady

- model m / vol2 677 page number on the right enforce test
  - das keyboard on black
  - new enters
  - Cursor stick
  - Page 52 / The No. 10 in upper-left seems a little like it's hanging in the wrong place (slightly too high) relative to the Helios to its right in the spread.
  - (ibm?) 1052 top darken
    - darker grass on tinyhuge
- fix how step 4 duplicates numbers?
- enter
  - update enter coll + TK

eY -50

Yb + 50

|          | cons     | der adjusting vert pos when the page number is near a divider?                                                                                            |
|----------|----------|----------------------------------------------------------------------------------------------------|
|          |          | <del>58 vol 1</del>                                                                                                    |
|          |          | 94 vol 1                                                                                                    |
|          |          | 303 vol 1                                                                                                    |
|          |          | 1-800-cat-HOME fix                                                                                                    |
|          | <b>⊘</b> | Page 1149: Looks like a spacing program around the Y in KeYboard:  > It stood for DiSplay and KeYboard. May need some manual kerning before Y and after Y |
|          |          | better (fractional) arrows for NewSemiKeys                                                                                                    |
|          |          | ready in the font                                                                                                    |
|          | <b>V</b> | incorporate in the flowgorton                                                                                                    |
|          |          | 2[57] kerning                                                                                                    |
|          |          | (69] kerning                                                                                                    |
|          |          | export againkey font – see the other file                                                                                                    |
|          |          | find a good font for Japanese/Chinese letters                                                                                                    |
| <u> </u> | fix dr   | op caps                                                                                                    |
| <u> </u> | make     | univac chart blue                                                                                                    |
|          | <b>✓</b> | ask about it                                                                                                    |
| <b>✓</b> | edits    |                                                                                                    |

Scout incorporate

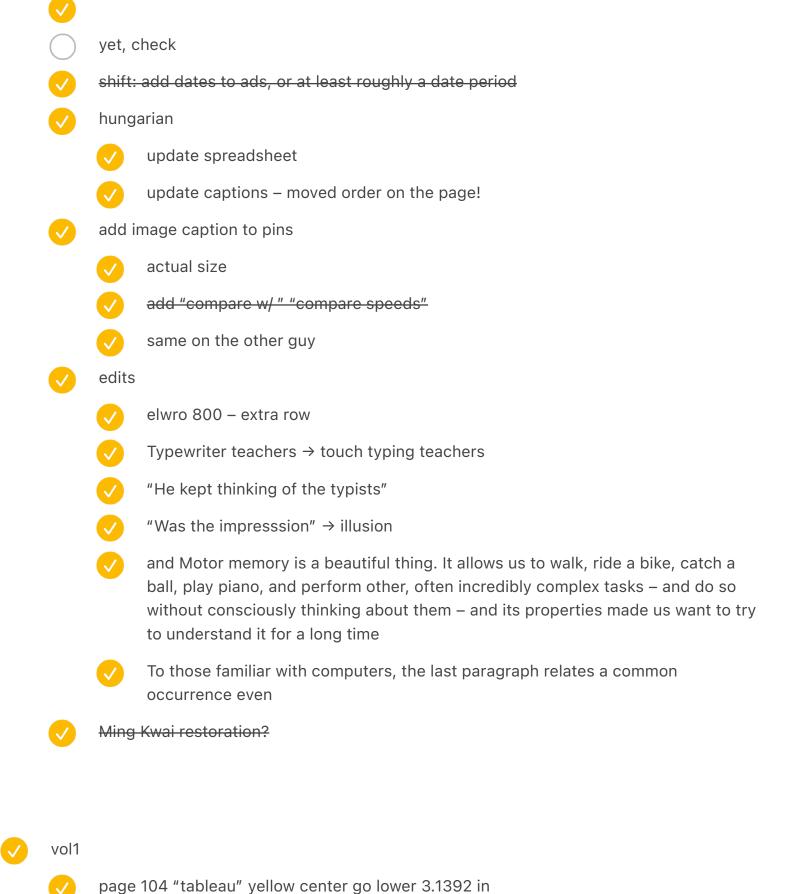

test

page 542 old byte photo

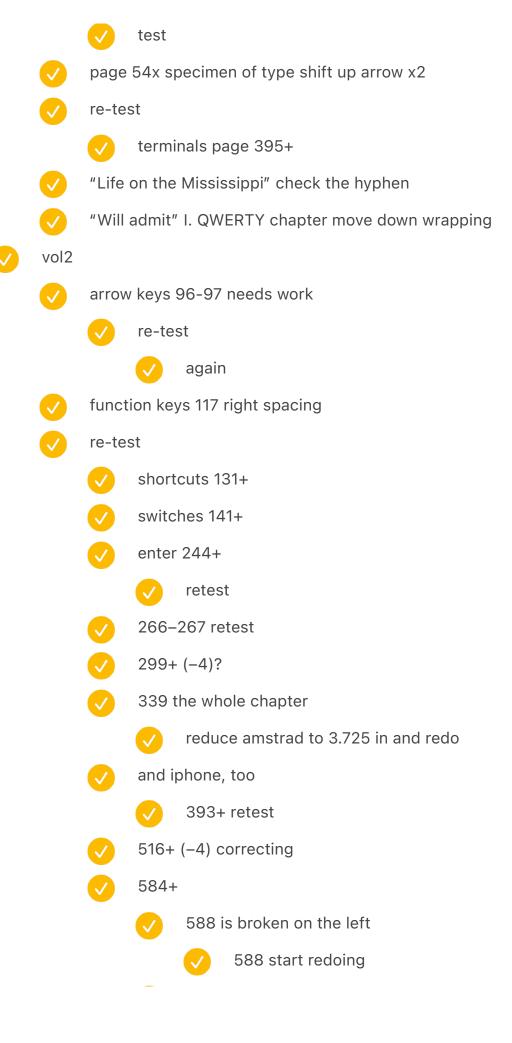

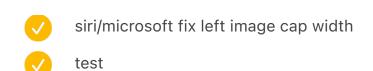

- test edits
- fix the arrow encoding
- orange bk redo
  - ✓ GamingArrowKeys
  - QWERTYEvolution
  - ModernKeyboardLayouts
  - ZXSpectrumDisassembled
  - Semigraphics4
  - Emoji
  - protoswitch
  - **3278pc**
  - tetris

vol 1 [needs to be 607]: 94 98 99 01 07 16 87 88 01 07 10 18 19 21 33 35 51 53 54 64 66 80 [82] [86] [87] 92 96 vol 2 [needs to be 609]: 95 96 97 02 03 04 06 15 85 02 03 04 11 13 14 15 17 23 25 28

30 31 52 55 **65 [81] [83] [85] [88] 93 94 97** 

- scan text got moved!!!
  - test
- // 122/50 fix z-index

# check position of each column on all pages in PDF vol1 25 broken (two portraits) - test acknowledgements (x2) left and right dvorak hands both sides electromatic both sides olympia reporter right selectric terminal left selectric bug 1 – **test** selectric bug 2 – **test** early adopter juxtaposition 2 (bambino) vol2 zx82 right – **test** model f accessories - test

- four arrow keys at the top might be funny
- tron tk1 test
- orbitouch both sides test
- dejam key left
- three shifts left
- V four shifts + double shot left - test
- space cadet both sides
- epson full business both sides might be funny
- remington portable both sides test
- cases left might be funny
- japanese ime left

| microwriter chords right                                                    |      |
|-----------------------------------------------------------------------------|------|
| semi balls right                                                            |      |
| artisanal both sides                                                        |      |
| half spacing left                                                           |      |
| fix the position of the keys on chapter openers                             |      |
| orgalogia raplaca (coming)                                                  |      |
| ergologic replace (coming)                                                  |      |
| tooltip                                                                     |      |
| test flow                                                                   |      |
| Darwin arrow keys                                                           |      |
| Darwin semi                                                                 |      |
| darwin mouse                                                                |      |
| the new one (darwin)                                                        |      |
| color reference https://twitter.com/PaintYourDragon/sta 1629928447278731264 | tus/ |
| carriage return red                                                         |      |
| carriage return from the guy (phillips)                                     |      |
| Carriage return receipt                                                     |      |
| Japanese kbd small return                                                   |      |
| the enter from Model M that came?                                           |      |
| reflow                                                                      |      |
| add image cap and spread title                                              |      |
| remove A                                                                    |      |
| add to take photo of 65 WORDS                                               |      |
| and the other one                                                           |      |
| and the new one                                                             |      |
|                                                                             |      |

**✓** 

**/** 

**✓** 

**✓** 

| $\bigcirc$ | finish      | photos                                                                                             |   |
|------------|-------------|----------------------------------------------------------------------------------------------------|---|
|            |             | finish the spreadsheet                                                                             |   |
| <u> </u>   | revie       | and obsolete "To do/distribute/contact/reach out"                                                  |   |
| $\bigcirc$ | add t       | spreadsheet                                                                                        |   |
|            |             | specimens of type / peter weil around + bk color                                                   |   |
|            | <b>/</b>    | decimal tab on the left make nicer                                                                 |   |
|            | <b>✓</b>    | there is some error when doing italics if you run the whole book – maybe this is the same as above | е |
|            | <b>✓</b>    | dropping down page numbers                                                                         |   |
|            |             | even in p534, 584, 586, 673                                                                        |   |
|            |             | not if it's too low, e.g. p714                                                                     |   |
|            |             | maybe even p647 drop down                                                                          |   |
|            |             | also update the key reference if on the left (or hide)                                             |   |
|            |             | maybe don't show keys then?                                                                        |   |
|            |             | did it solve the problem?                                                                          |   |
|            |             |                                                                                                    |   |
| ///////    | '////////// |                                                                                                    |   |

- create a warning for spaced out paragraphs, e.g. "Mavis Beacon joined"
- page 106 left indent force somehow ("exception 1 to rule 1")

# from test print #2 make orange nicer calibrate first! increase letter spacing in keycaps move/clean-up the shadow mask? bug: A Novice Constructs an IMSAI: An Attorney Builds his First Computer. — IMSAI stops italicization actually italicize, too should work except Mercury Text G2 LINE HEIGHT / Italic doesn't show up in InDesign for some reason try to export with a unique name instread should be working already in the iPhone chapter, test it here, though Is it possible for keys to be saved to PDF so that they are readable? after actual printing prototype add more textures and grain for backgrounds? colour check punch card: first card make sure start at the same place

should be ok, test

detect extra spaces left behind by things flowing

do a detection of a small word at the end of para?

do a detection of 1.5 widows at the top?

write a script

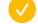

- finish tasks in "Printing + typesetting"
- howard check in if his images are shared on the page
- go through the style guide (in Google Docs) and double check everything once more
- writing tasks
  - update years from 2019 etc.
    - search for all the dates like 2017, 2018, 2019, etc.
  - make sure to update "2017" to 2021
  - "Which is a lot. This book has 270,000 words." update
  - 2021/2022 → 2023
  - check for TK
  - japanese kbd arrow keys
  - japanese kbd semi
  - new lanier word processing kbd
  - The international prototype from the guy
  - clean up logitech/logicool on the left in the upper right corner strange diagonal
  - QWERTYEvolution fix top/bottom edges
    - test the other one, too, just in case
    - QWERTY QWER-TY etc. layouts visual spread vertically
  - modernsteno fix cable
  - redo remington (v. caligraph) side so that you can see the keys?

| <u> </u>   | rewrites – add shift keys endpapers?                           |
|------------|----------------------------------------------------------------|
| <b>✓</b>   | finalize Keyboard secrets: 1/16 reduction                      |
| <b>/</b>   | Unify layouts                                                  |
| <b>/</b>   | make a pass for colour matching                                |
| <b>/</b>   | Widows and orphans pass                                        |
|            | pass so that the ending of chapters is on the last page always |
|            | pass for weird empty space at the bottom of any page           |
| <b>✓</b>   | make sure every page has bleed                                 |
| <b>✓</b>   | unify padding between things                                   |
| <b>✓</b>   | add image captions to everything                               |
| <b>✓</b>   | Unify light grays etc.                                         |
|            | look at brass specimen from obra                               |
| mag        | es                                                             |
| $\bigcirc$ | P18-19 renders feel jagged                                     |
| $\bigcirc$ | P42 low res                                                    |
|            | Same p64                                                       |
|            | Same p158                                                      |
|            | P220                                                           |
|            | 234                                                            |

|              | 300                                                   |
|--------------|-------------------------------------------------------|
|              | 310                                                   |
|              | 324                                                   |
|              | P73 strange noise on edges                            |
|              | P82 contrast                                          |
|              | P88 check coloring                                    |
|              | 312 313 same                                          |
|              | 444 445 same                                          |
|              | 566                                                   |
|              | 880 881                                               |
|              | P128 low res                                          |
|              | 276 too                                               |
|              |                                                       |
|              | take a pass to see widows                             |
|              |                                                       |
|              |                                                       |
| $\checkmark$ | pins make tighter two columns                         |
|              | If ballions add to inconstandards                     |
| V            | If bell icon, add to icon standards                   |
|              |                                                       |
| <b>/</b>     | 10 PRINT CHR\$ book title fix in semi chapter         |
|              | ✓ VERIFY                                              |
|              |                                                       |
| $\checkmark$ | endpaper captions, add Shift or Power Shift           |
| $\checkmark$ | review all chapters for widows based on script report |
|              | vol 1                                                 |
|              | vol1 again                                            |

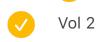

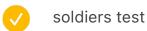

Actor Rodney Allen Rippy admiring a Selectric's font ball, date unknown

in InDesign, TNWLMC is the same as Dvorak

dvorak: 401 FigmaPixels 4.7361 in InDesign 84.6688 GamingArrowKeys: 709 8.1612 86.8744

\*((401/4.7361)/(709/8.1612))

0.97461

- process glenn doc
- edits
  - QWERTY 150
    - Williams typewriter booklet
    - 1980s paper
    - rewrite qwerty
    - rewrite sholes
    - From num- bering pages (with a machine using ribbon inking)
    - The three models are very similar, with the exact same frame and large white keytops (actually painted drawer knobs or small door knobs).
  - fairbank the strange keyboard
  - 10u spacebar or more
- typesetting etc.

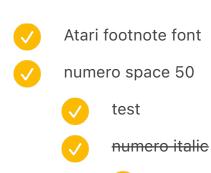

- re-test intl 2 because I extended the footnote for dolph
- image caption contents
  - fix all TODOs
    - check against the spreadsheet, too
  - write down to update ricoh and burroughs once I am reunited with keyboards
  - IBMBeamSpring make the image cap longer, add descriptions of machines
    - same with microcomputers in situ

# vol 1 front:

IBM Selectric typewriter, 1961 Royal KHM typewriter, 1937

# vol 1 back:

Smith Corona Sterling typewriter, 1938 Royal Quiet De Luxe typewriter, 1948

# vol 2 front:

Bloomberg "Freeboard" keyboard, 2008 Commodore 64 computer, 1982

# vol 2 back:

Olympia Olympiette typewriter, 1975 Clear2048 keycap, designed by Biip, 2022

# changes early adopters vol1 528 needs to add extra line at the bottom vol1 312 not bottom aligned same vol1 520 intl part 2 vol2 japanese 947 add a line beginning/italian done foldable desks a huge hybrid i wasn't supposed \ "found myself" repetition reflow italic numero spacing in narrow column sholes 36 footnote reflow after editing the machine you will darker/closer building image cap wrapping dart columbia 2, odell, dart typewriter image caption: add dates touch typing

left indent fix 0.3056 - 1.5

once mechanical

|   | <b>V</b>          | letter perfect ad is in the middle of the split combined things                                    |  |
|---|-------------------|----------------------------------------------------------------------------------------------------|--|
| / | to type just type |                                                                                                    |  |
|   | <b>/</b>          | just test reflow 886–887                                                                           |  |
| / | short             | tcuts                                                                                              |  |
|   | <b>✓</b>          | The vertical white space at the bottom before the blockquote feels like a LOT – maybe already done |  |
|   | crime             | es                                                                                                 |  |
|   | <b>/</b>          | vol1 469 remove footnote (crimes)                                                                  |  |
|   | inter             | national                                                                                           |  |
|   | <b>✓</b>          | vol1 347 remove footnote so it's not weird (chinese)                                               |  |
| / | word              | processing                                                                                         |  |
|   | <b>/</b>          | vol1 437 word processing maybe remove footnote to avoid this weirdness                             |  |
|   |                   | if nothing happens (0.1556 in) then it works, fix systemically?                                    |  |
|   | <b>✓</b>          | harris viewwriter more                                                                             |  |
|   | <b>✓</b>          | add image caption                                                                                  |  |
| / | zx sp             | pectrum                                                                                            |  |
|   | <b>✓</b>          | basic controller – move image cap to the left                                                      |  |
|   | <b>✓</b>          | spectrum plus image cap align                                                                      |  |
|   | <b>✓</b>          | :WA fix                                                                                            |  |
|   | back              | space                                                                                              |  |
|   | <b>✓</b>          | (quote make smaller)                                                                               |  |
|   | semi              | graphics                                                                                           |  |
|   | V                 | make the soldiers go wider                                                                         |  |
|   | gend              | er                                                                                                 |  |
|   | <b>✓</b>          | remove footnote on 562 and 564                                                                     |  |
|   | <b>/</b>          | how to be super secretary swap with gazing men, so it's juxtaposed with text                       |  |
|   | chatt             | ting                                                                                               |  |
|   |                   |                                                                                                    |  |

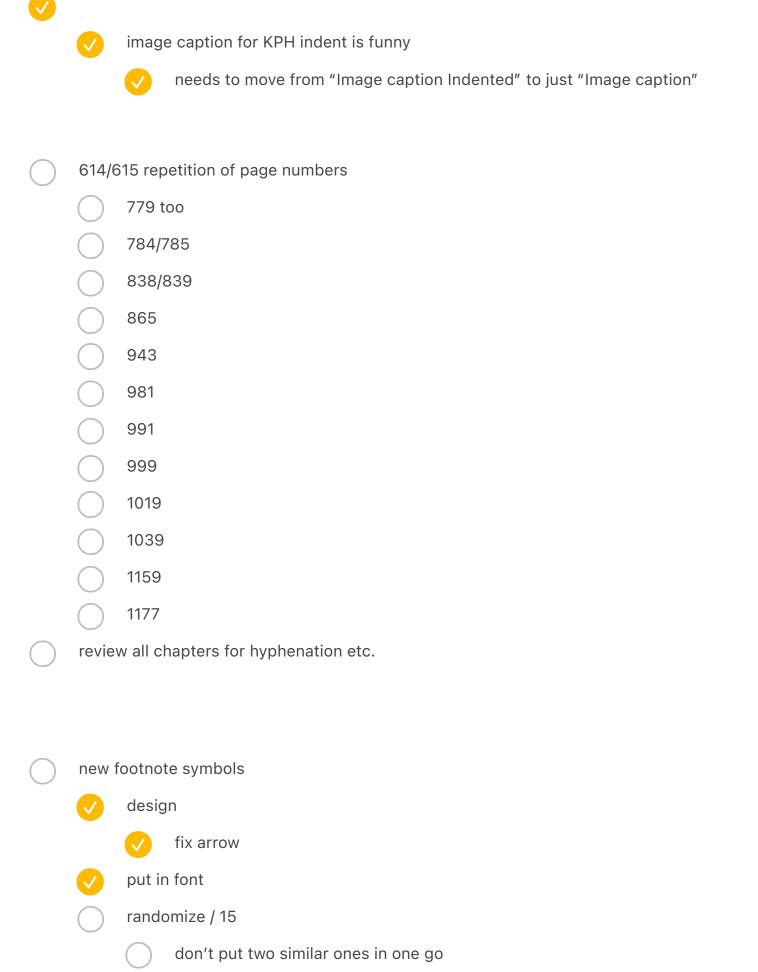

|          |              | every chapter footnote symbols are randomized?                      |
|----------|--------------|---------------------------------------------------------------------|
|          |              | remember atari                                                      |
|          |              | make it deterministic                                               |
|          |              |                                                                     |
|          | hlock        | quote adjustments!                                                  |
|          | DIOCK        |                                                                     |
|          |              | switch top of divider from 0.1275 to 0.1075                         |
|          |              | Story paragraph Quote Bottom from 0.12 to 0.1                       |
|          |              | test                                                                |
|          |              | vol 2 p 50 opposite PC model f clones                               |
|          |              |                                                                     |
| <b>✓</b> | 273 v        | ol 1 turkish taksi – make sure both page numbers are here           |
| <b>✓</b> | TNWI         | MLC three layout visual move to the right                           |
|          |              | test – didn't work                                                  |
|          |              | test again                                                          |
|          |              | toot again                                                          |
|          |              |                                                                     |
| <b>V</b> | see "s       | size reduction"                                                     |
|          | cover        | – grab the fixed angle keys from the prospectus                     |
|          |              |                                                                     |
|          |              |                                                                     |
| <b>✓</b> | chapt        | ter 19/get green: things go wrong with white/black at the beginning |
|          |              |                                                                     |
| aaak     | obro f       | eedback                                                             |
| JOOK     | Oblan        |                                                                     |
|          |              | P734 not laser optical                                              |
|          | V            | Rotate pcjr on spread                                               |
|          | $\checkmark$ | Tufte paper!                                                        |
|          | <b>✓</b>     | Send stuff to obra                                                  |
|          |              |                                                                     |

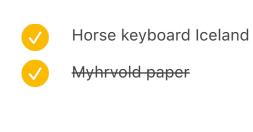

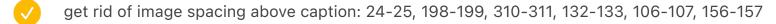

- fix as object style
  - 0.4 at least?
- also spacing below stuff like teletype15 or 28

# backspace

- 12 spreads before laser eraser
  - 16 after
  - [4 more]
  - mention schawlow on cover
  - consider adding a letter about laser from someone if room or keep for volume 3!
- resize to new size
  - do the new 1/3 images
  - make sure every object is half/near half
  - make sure ever A or AN is aligned
- redo spreads for smaller
  - 20 step 2 (spreads) 40 step 2 (spreads)
- do a check to make sure prev pages is left and next pages is right
- widow warnings shouldn't fire for narrow spaces

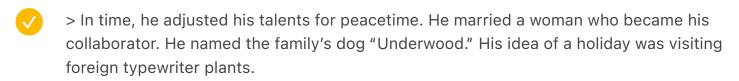

Should this not include his wife's name, since she was knee-deep in the work, too? There's room in the paragraph.

fix the escape error

# Top level

Finalize spreadsheet

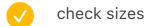

check spreadsheet last stuf

Look below for feedback

redo word processing

redo page numbers

integrate

vol1 needs to be 607

vol2 needs to be 609 – done

vol 1 mistakes

producing mt/st conflict

flow – revisit after making more foundational changes

start/spain

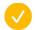

3: nervous that the Carrer Sant Pere sign is very close to page edge—is there more air on the right that would let it sit more on the page?

# early years

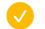

the early years: p21 try removing footnote (not sure if still relevant)

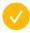

24-25: I'm assuming you thought about oval wrapping. Too fussy? can't automate? I think it's perfectly fine to have a square wrap! But I think there's a little too much white space right of Sholes and left of Densmore.

#### the shift wars

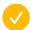

50-51: I see the challenge

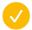

56: the No.10 seems a little too high on the page relative to the typewriter opposite

#### mechanical

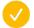

145-146 ads - add image caption

#### dvorak

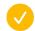

make sure prev pages is left and next pages is right

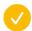

p193 vol 1 reverse (end of dvorak)

#### the monster feels

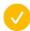

200: having this last sentence at the top seems kind of awkward, one of the only times I feel this way in the entire layout

# pinball/linotype

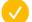

249: Would love to have one more line at the top of 249 or to finish on 248

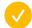

260-261, kind of an awkward flow of grafs and section breaks on 261, but not sure it can be reworked

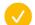

262: same as 249: would be great to get one more line or back on previous page

#### international pt 1

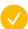

346: A little awkward end of graf at top

# univac

- **V**
- 368 (maybe) Univac bottom kbd missing image cap?
- V
- make sure prev pages is left and next pages is right
- V
- p370 univac on the right

# selectric

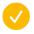

414: because of narrow columns particularly, the two stray lines at the top of 414 stand way out. A little editing on 411 might bring them back.

# word proc

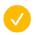

438: this quote seems a little awkward dangling on the top of 438

# power to the people

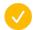

511: try to work with 510 and 511 to avoid awkward dangle at top of 511 and uneven page on bottom of 509-510 spread on 510

# get green

- <del>/</del> 52
  - 526-527: the split and lots of white space plus footnote makes this spread hard to read and really spaced out. Rethink?
- $\checkmark$
- 528-529: suffers a bit less from 526-527 problems, and could probably stay as is; but still feels choppy and spacey
- **/**
- 530-531: same but even less so as previous two spreads; almost works, but two lines at bottom of 531 above footnotes...it seems hard for a reader.

#### crimes

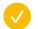

make the selectric soviet bar smaller

# gender

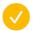

how to be super secretary swap with gazing men, so it's juxtaposed with text

#### olivetti

\_

- 587: little awkward on the two lines at top
- make sure prev pages is left and next pages is right
  - p 590 vol 1

### mr kildall

- 645 & 647: 1 1/2 lines at top of both, I wonder if you could tweak spreads to avoid in both cases?
- mr kildall page 22 quotation isn't working not sure what this means

### model m

- 676-677: I sort of don't like have facing pages in a spread both with 1 1/2 lines at top, but may be unavoidable.
- 678: too widow-y at top

#### arrows

- 700: a little widow-y at top
- 705 leap to 708: that's a lot of breath holding for a few words. Might be good to pull some back to 705 or push forward some to 708.

# function keys

balance 740: Similar! Lot of things happening and a lack of balance that makes it hard to figure out flow

# key switch

- 762: widow (try to remove?)
- add image cap: 746-747 3x2 switch stuff

#### rsi

- 779: widow
- 801: I see the issue, but it's a LOT of space above the footnote
- balance 804: similar to 740

#### esc

823: This widow needs some fixin'!

V

808: might tweak handle/photo/caption placement

# key caps

828-829: a pair of widows looks unharmonious

**/** 

856: next pages captions on the version of the spread feels very dissonant

# portable

**✓** 

862: try to kill widow

**V** 

882: These two text lines seem awkward in rhythm because of section break and short facing text blocks

#### canon cat

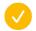

898: awkward widow/section break

#### mavis

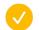

919: would avoid Quen-tin break across page with the long dash already in that line

#### hhkb

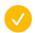

938: widow could be removed, but it's not that problematic.

# intl pt 2

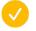

978: try to kill widow-the QWERTY makes it stand out

# **iPhone**

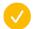

1012-1013 - just need to end closer up

# chorded

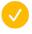

1033: top of text block seems a little awkward

| <ul> <li>1047: Previous pages captions here seem hard for the reader to connect</li> <li>semi  1081: bottom of page is very busy  1075: would make me happy at the bottom of this page if it didn't feel like the numbers were in danger of being cut off — if figure were scootched up slightly higher on page, like a few points  1086: credit needed? It's public domain (having been published)? Unpublished letters can be a complicated matter for copyright  community  1108-1109: double widows  1098 left adjust jelly key – don't drop down, or force!</li> <li>everywhere  1160: would be nice to excise widow  1164: widow + break is awkward  1165: Hyphenated word end in graf starting "The second key" is odd! I don't think I spotted another in the book.  1181: lovely, but need to tweak justification to avoid waterfall of whitespace moon chapter: iopener overlaps</li> <li>end</li> <li>1194: I would love to have a less widow-y looking widow here, maybe by adding words on preceding page or here.</li> </ul> | V        | 1034-1035: facing widows and spacing seem awkward                                            |
|----------------------------------------------------------------------------------------------------|----------|----------------------------------------------------------------------------------------------|
| 1081: bottom of page is very busy  1075: would make me happy at the bottom of this page if it didn't feel like the numbers were in danger of being cut off — if figure were scootched up slightly higher on page, like a few points  1086: credit needed? It's public domain (having been published)? Unpublished letters can be a complicated matter for copyright  community  1108-1109: double widows  1098 left adjust jelly key — don't drop down, or force!  everywhere  1160: would be nice to excise widow  1164: widow + break is awkward  1165: Hyphenated word end in graf starting "The second key" is odd! I don't think I spotted another in the book.  1181: lovely, but need to tweak justification to avoid waterfall of whitespace moon chapter: iopener overlaps  end  1194: I would love to have a less widow-y looking widow here, maybe by adding words on                                                                                                    | <b>✓</b> | 1047: Previous pages captions here seem hard for the reader to connect                       |
| 1075: would make me happy at the bottom of this page if it didn't feel like the numbers were in danger of being cut off — if figure were scootched up slightly higher on page, like a few points  1086: credit needed? It's public domain (having been published)? Unpublished letters can be a complicated matter for copyright  community  1108-1109: double widows  1098 left adjust jelly key – don't drop down, or force!  everywhere  1160: would be nice to excise widow  1164: widow + break is awkward  1165: Hyphenated word end in graf starting "The second key" is odd! I don't think I spotted another in the book.  1181: lovely, but need to tweak justification to avoid waterfall of whitespace moon chapter: iopener overlaps  end  1194: I would love to have a less widow-y looking widow here, maybe by adding words on                                                                                                    | semi     |                                                                                              |
| in danger of being cut off — if figure were scootched up slightly higher on page, like a few points  1086: credit needed? It's public domain (having been published)? Unpublished letters can be a complicated matter for copyright  community  1108-1109: double widows  1098 left adjust jelly key – don't drop down, or force!  everywhere  1160: would be nice to excise widow  1164: widow + break is awkward  1165: Hyphenated word end in graf starting "The second key" is odd! I don't think I spotted another in the book.  1181: lovely, but need to tweak justification to avoid waterfall of whitespace moon chapter: iopener overlaps  end  1194: I would love to have a less widow-y looking widow here, maybe by adding words on                                                                                                    |          | 1081: bottom of page is very busy                                                            |
| community  1108-1109: double widows  1098 left adjust jelly key – don't drop down, or force!  everywhere  1160: would be nice to excise widow  1164: widow + break is awkward  1165: Hyphenated word end in graf starting "The second key" is odd! I don't think I spotted another in the book.  1181: lovely, but need to tweak justification to avoid waterfall of whitespace moon chapter: iopener overlaps  end  1194: I would love to have a less widow-y looking widow here, maybe by adding words on                                                                                                    |          | in danger of being cut off — if figure were scootched up slightly higher on page, like a few |
| 1108-1109: double widows 1098 left adjust jelly key – don't drop down, or force!  everywhere 1160: would be nice to excise widow 1164: widow + break is awkward 1165: Hyphenated word end in graf starting "The second key" is odd! I don't think I spotted another in the book.  1181: lovely, but need to tweak justification to avoid waterfall of whitespace moon chapter: iopener overlaps  end  1194: I would love to have a less widow-y looking widow here, maybe by adding words on                                                                                                    |          |                                                                                              |
| everywhere  1160: would be nice to excise widow 1164: widow + break is awkward 1165: Hyphenated word end in graf starting "The second key" is odd! I don't think I spotted another in the book.  1181: lovely, but need to tweak justification to avoid waterfall of whitespace moon chapter: iopener overlaps  end  1194: I would love to have a less widow-y looking widow here, maybe by adding words on                                                                                                    | comr     | nunity                                                                                       |
| everywhere  1160: would be nice to excise widow  1164: widow + break is awkward  1165: Hyphenated word end in graf starting "The second key" is odd! I don't think I spotted another in the book.  1181: lovely, but need to tweak justification to avoid waterfall of whitespace moon chapter: iopener overlaps  end  1194: I would love to have a less widow-y looking widow here, maybe by adding words on                                                                                                    |          | 1108-1109: double widows                                                                     |
| 1160: would be nice to excise widow 1164: widow + break is awkward 1165: Hyphenated word end in graf starting "The second key" is odd! I don't think I spotted another in the book. 1181: lovely, but need to tweak justification to avoid waterfall of whitespace moon chapter: iopener overlaps  end 1194: I would love to have a less widow-y looking widow here, maybe by adding words on                                                                                                    |          | 1098 left adjust jelly key – don't drop down, or force!                                      |
| 1164: widow + break is awkward  1165: Hyphenated word end in graf starting "The second key" is odd! I don't think I spotted another in the book.  1181: lovely, but need to tweak justification to avoid waterfall of whitespace moon chapter: iopener overlaps  end  1194: I would love to have a less widow-y looking widow here, maybe by adding words on                                                                                                    | every    | ywhere                                                                                       |
| 1165: Hyphenated word end in graf starting "The second key" is odd! I don't think I spotted another in the book.  1181: lovely, but need to tweak justification to avoid waterfall of whitespace moon chapter: iopener overlaps  end  1194: I would love to have a less widow-y looking widow here, maybe by adding words on                                                                                                    |          | 1160: would be nice to excise widow                                                          |
| another in the book.  1181: lovely, but need to tweak justification to avoid waterfall of whitespace  moon chapter: iopener overlaps  end  1194: I would love to have a less widow-y looking widow here, maybe by adding words on                                                                                                    |          | 1164: widow + break is awkward                                                               |
| end  1194: I would love to have a less widow-y looking widow here, maybe by adding words on                                                                                                    |          |                                                                                              |
| end  1194: I would love to have a less widow-y looking widow here, maybe by adding words on                                                                                                    |          | 1181: lovely, but need to tweak justification to avoid waterfall of whitespace               |
| 1194: I would love to have a less widow-y looking widow here, maybe by adding words on                                                                                                    |          | moon chapter: iopener overlaps                                                               |
|                                                                                                    | end      |                                                                                              |

make sure prev pages is left and next pages is right

| make                          | e sure prev pages is left and next pages is right                                |
|-------------------------------|----------------------------------------------------------------------------------|
| ✓                             | cerebral palsy                                                                   |
| Lette                         | er space the key font more!                                                      |
| <b>✓</b>                      | Add to learnings from prospectus                                                 |
| <b>✓</b>                      | add keys to font                                                                 |
|                               | Rand Code                                                                        |
|                               | Laser                                                                            |
| start                         | a company a company                                                              |
| mark                          | eting                                                                            |
| <b>✓</b>                      | summarize all stuff from master to do list (left over there)                     |
| <b>✓</b>                      | there are some marketing things in todo/distribute/contact/reach out             |
| <b>✓</b>                      | also devon                                                                       |
| <b>V</b>                      | look at joel franusic                                                            |
|                               | look at notes from glenn                                                         |
| V                             |                                                                                  |
| <b>⊘</b>                      | look at "To post on Twitter" in the old to do note                               |
| <ul><li>✓</li><li>✓</li></ul> | look at "To post on Twitter" in the old to do note also "Merch idea" in the same |

edits

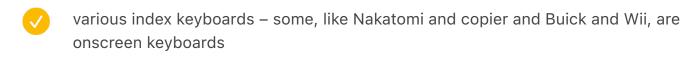

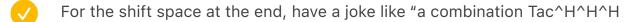

which is a fun callback to before, but also related since it's a chapter about backspace!

gray ass enter missing footnote that moves to the chapter after next

zx spectrum chapter footnotes on the left zx82

Knowing how much you expect to write could be crucial in choosing the machine.

olivetti poster or something

## REDO THE KEYS TO BE WIDER LETTER TRACKED

- reinstall
- re-run
- add new keys from... somewhere
  - Laser
  - Rand Code
- // letter spacing
- kerning
  - re
  - le

[[[8]]] Those were popular in France, as it was rumored to have many piano and harpsichord players.

### japanese

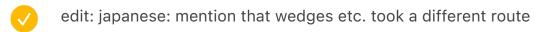

- add the large guy?
- find room for the new photo
- widows etc.
- fix padding of japanese
- move small to ergo
- update PACE coloring
- update spreadsheet
  - Microtron
  - update image cap
  - Dolph
    - ask for permission
    - colorize

alamy buy Maniac?
ERA 1103 too low res
alamy pegasus
getty besm-1

Computer-history legend says IBM became so jealous of VisiCalc as the Apple II "killer app" that they built their first PC specifically *because of* VisiCalc. Legends are cute – and yet, we have the perplexing [Scroll Lock] on the PC's original keyboard. ((((SPREAD:GUIKeyboards))))

{IMAGECAPTION:SPREAD:GUIKeyboards}Examples of a few rare keyboards that acknowledged the existence of graphical user interfaces:↑A Sun keyboard with the [Front] key for window repositioning, [Open] to open the selected document, and [Props] to show its attributes←An AT&T terminal keyboard allowed light window control with two unique keys

Up until 2019, some French people despised that their keyboards were not standardized – but some in Japan wished their keyboard *weren't*, swearing at the subpar JIS standard that awkwardly grafted the Japanese writing system onto QWERTY. Poland and Sweden have toothless keyboard standards that are rarely used; the Dvorak layout itself was once an ANSI X4.22 standard, and look how well *that* went. ((((SPREAD:TeletypeModelMKeycaps))))

{IMAGECAPTION:SPREAD:TeletypeModelMKeycaps} → Official replacement keycaps for the Model M keyboard → Official replacement keycaps for the Teletype 28

update spreadsheet with above missing

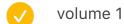

- gender move up test test again
- end of "all the fingers" footnote symbols run over
  - fix the beginning test
  - conflict fix test
  - switch medal and FJ
  - remove if alone
- "once mechanical" is broken with the inline stuff **test**
- electric needs more stuff
- teletype needs half a page
  - spreadsheet
  - / image cap
- fix beginning of punch cards go up or down
- terminals A variety of IBM keyboards: try one line test
- homemade make calculator align with body (already done in step 3) test

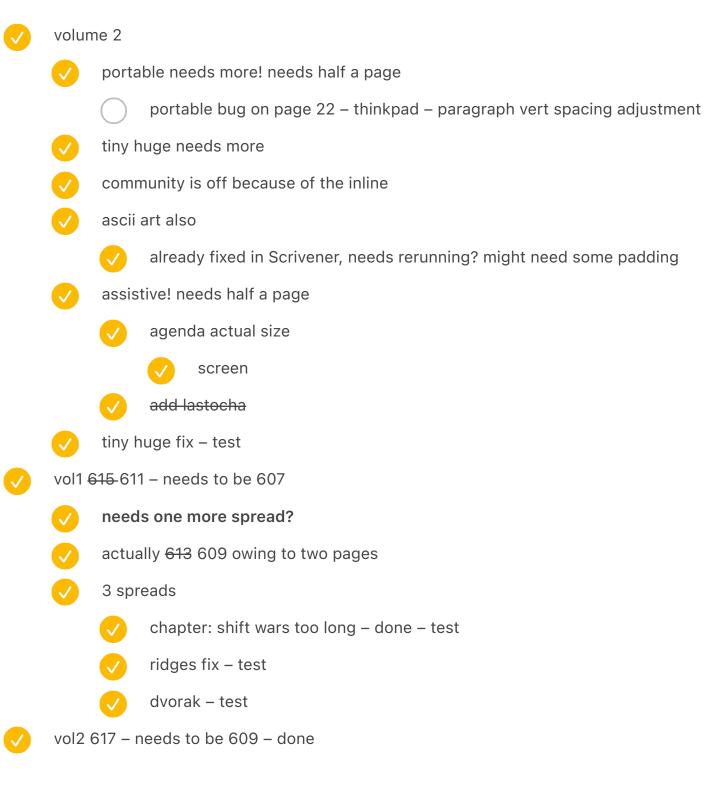

vol 1 extra spread

· TypewriterMaintenance repurpose to show keys:

the Getty photo

the woman with keys

vol2 squeeze in the typewriter designer + the jars of keys somehow?

|          | remove spreads to fit in 608 after laser eraser          |
|----------|----------------------------------------------------------|
|          | GUI keyboards                                            |
|          | health exercise + tone up - move to vol 3                |
|          | model m teletype                                         |
|          | zaisan                                                   |
|          | portable back ads                                        |
|          | modern qwerty                                            |
|          | yost automatic shift                                     |
|          |                                                          |
|          |                                                          |
| 4 spre   | eads                                                     |
| V        | zx spectrum is too long – test it – test again           |
|          | key switches too long – test it – test again - try again |
| <b>✓</b> | removed GUI keyboards – test it – test again             |
| <b>✓</b> | alphagrip – overlaid image caption – test                |
|          | tinyhuge not on the last spread – test                   |
|          | portable add more?                                       |
|          | gray stuff                                               |
|          | either remove apple iic with a prototype                 |
|          | model m teletype remove                                  |
|          | test                                                     |

 $\cdot \ \mathsf{BigNumericKeypad?}$ 

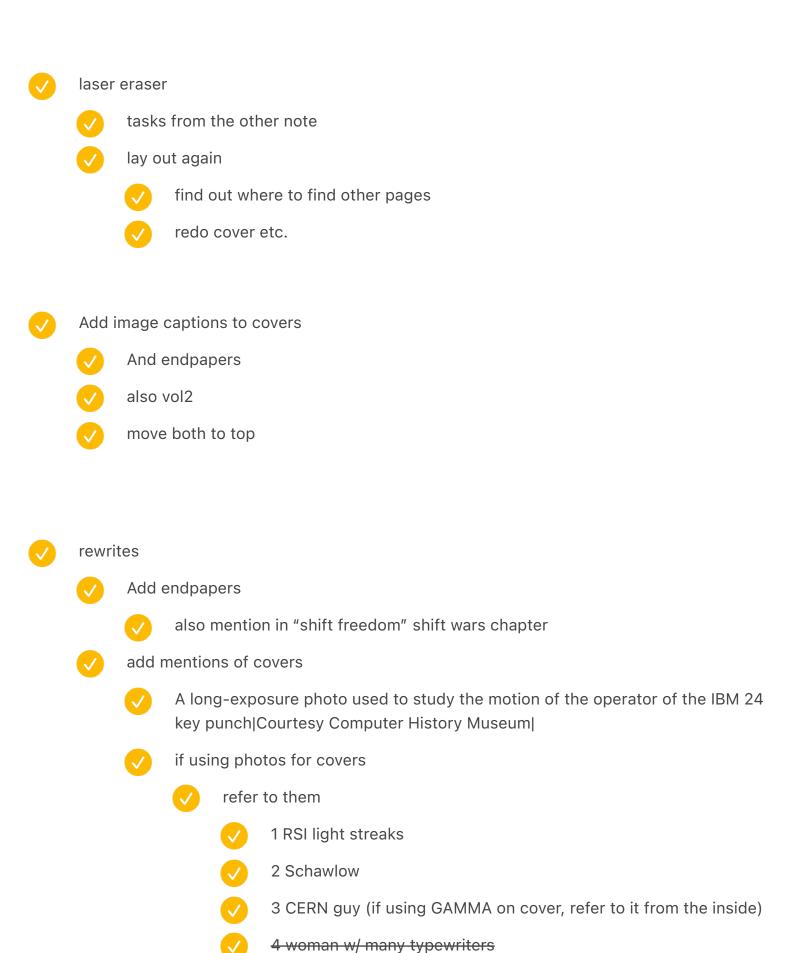

|              | do not repeat for chapter openings etc.                                                                                                    |
|--------------|----------------------------------------------------------------------------------------------------|
| $\checkmark$ | also shift keys endpapers                                                                                                    |
| Book         | k typo-https://en.m.wikipedia.org/wiki/Mount_Erebus_disaster                                                                                                    |
| ZX s         | pectrum has caps shift and symbol shift kind of like shift wars                                                                                                    |
| globe        | e key mac – any updates?                                                                                                    |
| <b>✓</b>     | also it has a million options                                                                                                    |
| Book         | c: Pc Convertible Ctrl Fn delete                                                                                                    |
| book         | "why a keyboard and not a button board"                                                                                                    |
| RANI         | D-CODE keyboard                                                                                                    |
| dvor         | ak ios 16                                                                                                    |
| Koci         | enda remove name                                                                                                    |
| plug         | in laser eraser                                                                                                    |
| U.S.         | ate from 2021 Following St. Louis. Cincinnati was overall the 8th biggest city in the in that year. It would never again be that close to the top of the list. In 2021, it was e 65th position. |
| Book         | x: social network software add to the list of software                                                                                                    |
| move         | e prospectus shift wars edits back to main                                                                                                    |
| <b>✓</b>     | сору                                                                                                    |
| <b>✓</b>     | but make sure to test since some footnotes change etc.                                                                                                    |
| <b>✓</b>     | and Prospectus spreads                                                                                                    |
| <b>✓</b>     | "the solution was" join the previous paragraph                                                                                                    |
| <b>✓</b>     | "the Smith Premier ads were right" were actually right                                                                                                    |
| <b>✓</b>     | verify delta                                                                                                    |
| apple        | eiic spread [Keyboard] toggle                                                                                                    |
| laser        | r eraser                                                                                                    |
|              | Add to photos?                                                                                                    |
|              |                                                                                                    |

|          |          | twitter.com/breedmylove/status/1556454466123096066?<br>s=21&t=4B_daNRnZ1f9jJ5VTd8AAA                                                                                                    |
|----------|----------|----------------------------------------------------------------------------------------------------|
|          | <b>✓</b> | gray https://twitter.com/accordionbruce/status/1573855843472535552?                                                                                                    |
|          |          | s=46&t=Dtup05y0HkrszMefCqd8cw                                                                                                    |
|          |          | CPT Corporation - Wikipedia                                                                                                    |
|          |          | CPT Corporation: Difference between revisions - Wikipedia                                                                                                    |
|          |          | also Cosmic latte <a href="https://twitter.com/depthsofwiki/status/">https://twitter.com/depthsofwiki/status/</a> <a href="mailto:1505607376279375873?s=21">1505607376279375873?s=21</a>                                                                                      |
|          |          | _                                                                                                    |
|          |          | why is space cadet keyboard called that?                                                                                                    |
|          |          | Update key etymology                                                                                                    |
|          |          | when I was at the prelinger library, I noticed that "bell laboratories record" and "bell telephone magazine" – both should be only on Internet Archive – mentioned that all digit dialing promised no need for letters on keys anymore. How does it relate to vanity numbers? |
|          | <b>✓</b> | 2022 > 2023                                                                                                    |
| <b>✓</b> | Save     | file name in log                                                                                                    |
| <b>✓</b> | new l    | lines at the top of chapters are not interpreted correctly                                                                                                    |
|          |          |                                                                                                    |
| vol1     | imag     | e: the four old ones, the white ones could be smaller                                                                                                    |
| <b>✓</b> | selec    | tricbug1 and selectricbug2 implement                                                                                                    |
|          | <b>✓</b> | make closed match better                                                                                                    |
|          | <b>✓</b> | add to do in sheets                                                                                                    |
| <b>✓</b> | add I    | aser eraser chapter quickly                                                                                                    |
|          |          | add to do rewrites                                                                                                    |

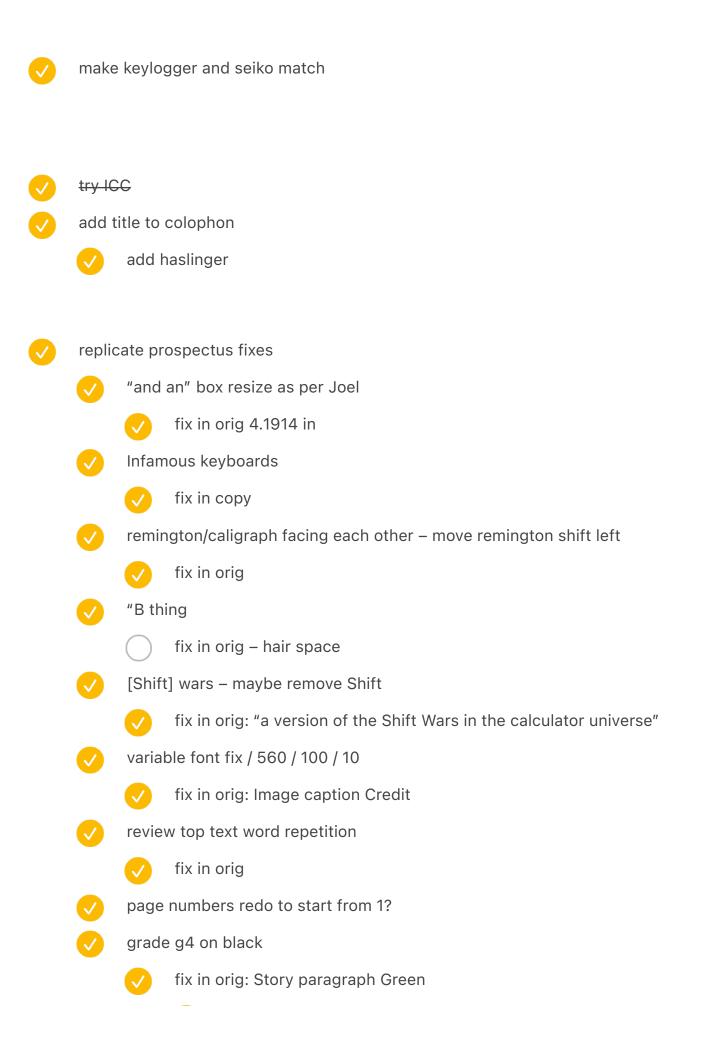

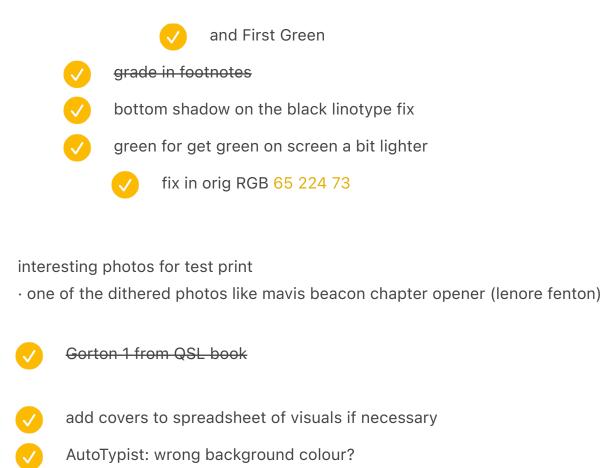

# dutch photos

zwolle shift handwritten

|          | new data entry HCM DSC03889                                |
|----------|------------------------------------------------------------|
|          | three spacebars?                                           |
| <b>✓</b> | HCM: maybe the new Lisa kbd photo                          |
| <b>✓</b> | HCM: maybe the new Mac photo?                              |
| <b>✓</b> | rubber DEC overlay add to the list                         |
|          | maybe VT52 overlay                                         |
| <b>✓</b> | maybe the PF1/2/3/4 from Concept HDS APL for function keys |
|          | DSC4028 dutch wordstar burroughs                           |

| $\bigcirc$ | rewri                                                                                             | vrites                                                                      |  |  |
|------------|---------------------------------------------------------------------------------------------------|-----------------------------------------------------------------------------|--|--|
|            | <b>✓</b>                                                                                          | mariner 1 – see "typos with profound consequences"                          |  |  |
|            |                                                                                                   | also the russian one https://nitter.net/Skrepo_history/status/              |  |  |
|            |                                                                                                   | "At least he didn't fall asleep on the "9" key." footnote                   |  |  |
|            |                                                                                                   | harken back to therac                                                       |  |  |
|            | communist vs. Communist                                                                           |                                                                             |  |  |
|            | https://www.farah.cl/Keyboardery/Why-Do-Keycap-Sets-have-so-many-Copies-of<br>Backslash-Pipe-Key/ |                                                                             |  |  |
|            | <b>✓</b>                                                                                          | read this https://if50.substack.com/p/business-wargames, especially the end |  |  |
|            |                                                                                                   | strachey                                                                    |  |  |
|            | <b>/</b>                                                                                          | 5,000 WPM ELECTRONIC TYPEWRITER                                             |  |  |
|            | <b>✓</b>                                                                                          | <del>lambda sentience</del>                                                 |  |  |
|            |                                                                                                   | tie Eliza with autocorrect in the previous chapters                         |  |  |
|            | <b>✓</b>                                                                                          | review all these for autocorrect/ai                                         |  |  |
|            |                                                                                                   | V Dalle/GPT-3                                                               |  |  |
|            |                                                                                                   | by the time you read this                                                   |  |  |
|            |                                                                                                   | "prompt programming,"                                                       |  |  |
|            |                                                                                                   | https://clivethompson.medium.com/i-got-an-ai-to-autocomplete-famous-        |  |  |

https://www.technologyreview.com/2022/07/15/1056042/chinese-novel-

https://www.theverge.com/c/23194235/ai-fiction-writing-amazon-kindle-

amazon / Following the meeting, an "auto bad word monitor" was devised, constituting a blacklist that would flag and automatically block employees from sending a message

that contains any profane or inappropriate keywords. In addition to profanities, however, the terms include many relevant to organized labor, including "union,"

"grievance," "pay raise," and "compensation." Other banned keywords include terms like "ethics," "unfair," "slave," "master," "freedom," "diversity," "injustice," and "fairness."

novels-2460fe89bd4f

censored-before-shared/

sudowrite-jasper

Even some phrases like "This is concerning" will be banned.

- in the last chapter, add a mention of text therapy (I have a tab open or saved, the one with a long text on the cover)
- Ken Kocienda: see "Keyboard secrets: Ken Kocienda" note
  - add this 1:40:00–1:43:00 the software keyboard from fingerworks wasn't coming together, Ken Kocienda
  - add this 1:48:00 bakeoff
  - double check the kocienda footnote later
- In the semigraphics chapter, do I mention this is the opposite of a map of a spectrum keyboard?
- search for arrow / cursor
- mac stuff
  - "What's a keyboard for? Typing. Words and numbers. That's it. You don't have to learn to type long strings of computery phrases for the Macintosh: you choose all the commands with the pointer. The keyboard's mainly for typing your information into a document."
  - 1. You can't hurt the Macintosh by pressing the mouse button or typing on the keyboard.
  - "field-motion" "Four keys on the numeric keypad are labeled with "field-motion" symbols: small rectangles with arrows exiting them in various directions. Some applications may use these keys to move an object or indicator orthogonally around the screen, and require the user to use the SHIFT key to obtain the four characters (+ \* / ,) normally available on those keys."
  - #QWERTY for plain/bold/italic/outline/underline/shadow as per <a href="The currently defined command keys">The currently defined command keys</a>
    - similar to "typewriter" zxcvb
- smith corona ASK 1776 logo maybe incorporate?
- Mention ruf electric bolt in copy
- good news you can blame iPhone autocorrect for pretty much anything ← reversal from pen to typewriter grammar
- IBM's 1980s price guides mentioned they would require charging banking customers a

- minimum of about US\$ 100 per year (not adjusted for inflation) for each original Model F keyboard in maintenance costs as part of a service contract.
- incorporate Selectric ads "are you using all 18 of your typewriters?" Are you using all 18 of your typewriters?
- ben werd "I literally learned to write on a Sinclair ZX81, writing stories that incorporated the BASIC shortcuts on its keyboard. Characters would GOTO places a lot; they would RUN; THEN they would do something else."
- TIE Enter is the opposite of BAE (Big Ass Enter) what does it mean?
- add to red esc connection to red switches
- Beam springs vol 2 refer back to vol 1 if using the photos (beam spring chapter)
- add ngl (not gonna lie)
- remove manual spaces (279 manual, 28 inside words)
- Add garage door openers and bank pin entry devices and label makers
- add to the list that pgdn and pgup have little to do with pages

olympia green turkish 0.67in princess 0.6988 russian 0.695 belgian 0.72

- return visual
  - add the new selectric ii
  - add the new word processing keyboard x2
- Before computer key-boards were used for word check for non-hyphen stuff
- crypto museum ask about selectric bug photo
- typewriter mystery upload

/

 $\bigcirc$ 

checked springfield leader and press 28 aug 1960, sunday

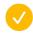

look at "royal typewriter in "springfield leader and press" around 1960

saerch for royal mcbee

Richard Crabtree via Jean McCreary Gardner

Okay, I found this.

It's Springfield Leader and Press, November 15, 1959, page D3 "staff photos by Betty Love"

Even in a modern, machine-operated plant like that of Royal McBee, hand craftsmanship is essential and personal interest in the job is encouraged. Her eis Mrs. Nita Ball of Highlandville, who builds by hand the keyboards of Royal "specials" – portable typewriters which require a special arrangement of keys. In her hand, for example, is the pattern for a Russian keyboard, and her files contain arrangements for many other foreign countries including Spain and France, along with those requires by specialists in such fields as mathematics and accounting. The key faces for all these machines are contained in the case at left, from which Mrs. Ball selects the proper ones and attaches them by hand to the key levers.

/

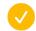

book ask

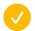

gamma cern

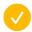

The piano telegraph bt archive

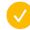

update spreadsheet

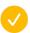

94 (8) / p123 / drop cap is broken

| <b>/</b> | 97 / p 447                                                                                      |
|----------|-------------------------------------------------------------------------------------------------|
| <b>✓</b> | testing: yoffset moving from 0 to -0.6875 in fixes it for some reason                           |
| <b>✓</b> | solution was adding text wrap to the outer frame                                                |
| <b>/</b> | test in vol 1                                                                                   |
|          |                                                                                                 |
|          | gui keyboards: but indentation "examples of a few rare keyboards" – switch from nted to regular |
| <b>✓</b> | 275: caption at top should be indented? The outhang seems odd                                   |
|          | √ test                                                                                          |
| selec    | etric in situ too soon overlap                                                                  |
|          | later again                                                                                     |
|          | test                                                                                            |
|          |                                                                                                 |
| test t   | the new arrows                                                                                  |
| test o   | quote distance                                                                                  |
|          | p205, <b>468,</b> 562, 368, 448, 542, 1022, 1154, 1165                                          |
| test     | chapter numbers                                                                                 |
| broke    | en conflict                                                                                     |
|          | etaoin                                                                                          |
|          | composer                                                                                        |
| test     | quote distance                                                                                  |
| test o   | chapter numbers                                                                                 |
|          |                                                                                                 |
| add (    | GAMMA CERN to InSitu                                                                            |
| add t    | the dance dance revolution keyboard to arrow keys                                               |
|          | · · · · · · · · · · · · · · · · · · ·                                                           |

- $\checkmark$ 
  - glenn: two papers, etc.
    - send obra info about paper also
  - missing page number on the left
    - 78 vol 1 index needs to be manual
    - 117 vol 1 fj needs to be manual right
    - 326 vol 1 tele keyboard needs to be manual
    - AN
      - 26 vol 1 (piano)
      - 203 vol 1 right (forgotten) mercedes elektra
      - 253 vol 1 right (composing stick)
      - 273 vol 1 turkish taksi
        - test
      - 599 vol 1 olivetti computers
  - vol p143 wrapping is weird
  - exploration: look at all the pages and think of how to connect spread descriptions better
    - at the very least, move them to the right facing page

book

enter collection

19

26

41

44

- add image captions to missing things
  - 506 (maybe) C64
  - 654-655 PCjr both versions spread
  - 80-81 TypewriterStores
  - 84-85 TypewriterCa
  - 86-87 TypewriterSales
  - 590-591 Praxis48
  - 328 Teletype 15
  - 566-567 MenHovering
  - 686 DEC four arrow keys spread FourDECTerminals
  - 738-739 C64 JiffyDos and IBM Lotus Function key overlay FunctionOverlays
  - <del>788 maltron atop</del>
  - 1002 add iPhone on the side
  - 1168 i-opener on the side
- below image right/left 0.5
  - and above image right/left 0.5
  - test
    - not working 184/185 dvorak charts
    - not working Knee shift left
    - alive after five left from 2.6417 in to **-0.1**
    - ring n key left

{IMAGECAPTION:SPREAD:VT220}A particularly well-loved DEC VT-220 keyboard (also known by its model number, LK-201) with word processing stickers and an overlay

A custom ZX81 case made by Dave Bolton|Photo courtesy Matthew Bolton|

## dutch photos

- VT220 tableau
- HCM: Spectrum clones
  - also zwolle
  - zx spectrum case! beta basic 3/4
- zwolle displaywriter replace one of them with dutch legends?
- international: HCM/Zwolle accents a la Polish typewriter keyboard
  - maybe move the japanese keyboard one page as the opener
  - and do the typewriter and accents as a one pager in its place
- arrows
  - dutch VT220
  - Concept HDS APL
  - Japanese arrows
  - HCM: the weird box MSX
  - HCM: the four long ones MSX
  - HCM: the blue diamond MSX
  - HCM: philips
    - and the other one
  - zwolle: philips
  - zwolle: olivetti blue

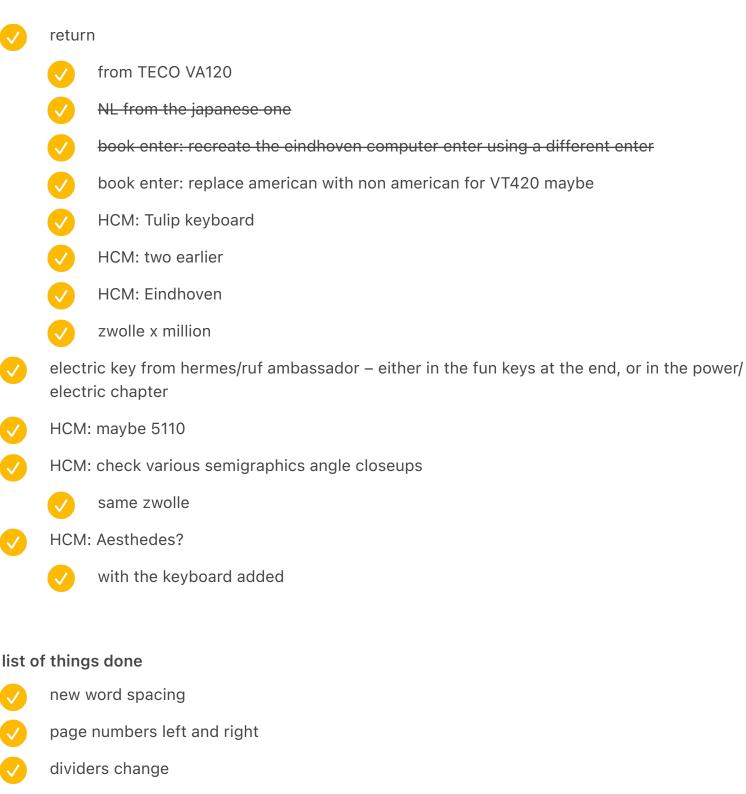

new arrow for connecting

smaller image caption size but also smaller spacing above/below

bottom stuff

1.5 explain

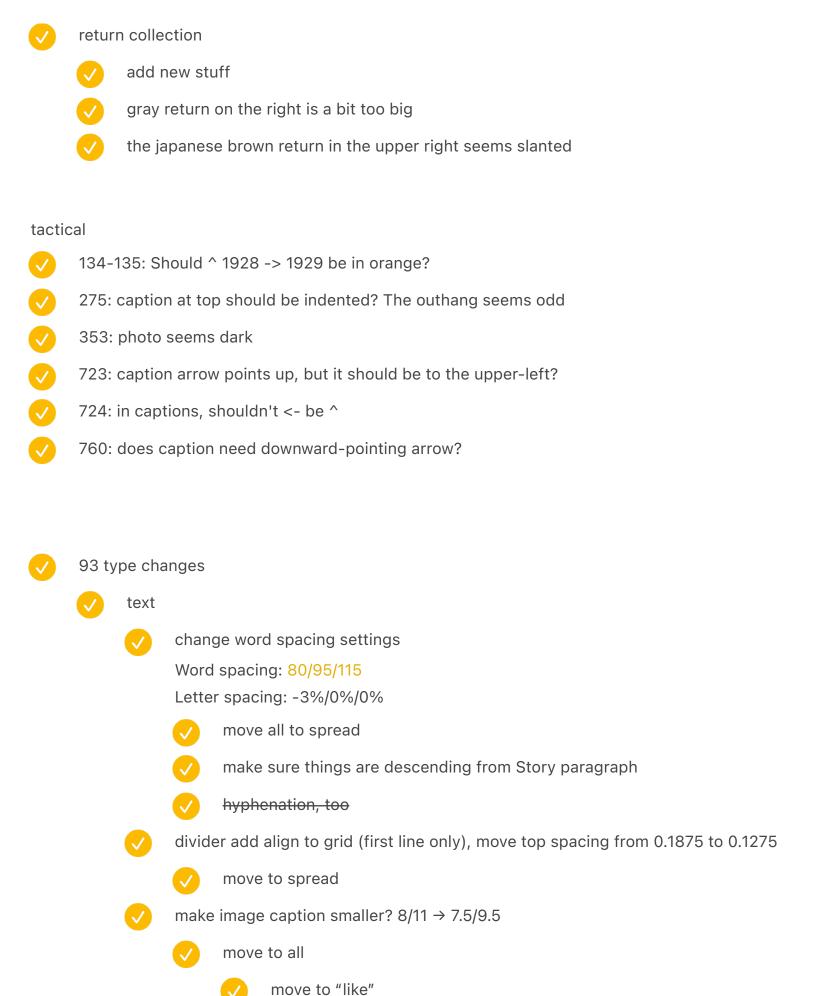

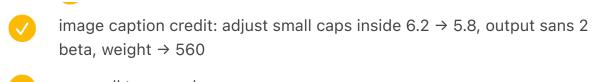

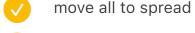

- $\checkmark$  and arrows 3 → 2.9
  - arrow lower
- and keys (no change necessary)
- spreads
  - x6: image cap adjust spacing from 0.5 to 0.4

### Captions invisible:

- 66: caption lost. May need to do a little white shadowing or it will be illegible / machine assembly room
- 540-541: hard to read the caption
- 308: clever captioning, but very hard to spot

{IMAGECAPTION:SPREAD:RussianBeige}A 1990s 102-key German keyboard retrofitted to support Bulgarian

{IMAGECAPTION:SPREAD:RussianComp} → The Pravetz 8D home computer → The Elektronika BK0010 computer | Computer courtesy Computer History Museum, catalog #102766424|

- saved a spread to fill with aesthedes!!!
- italian > swiss
- toshiba tighter height 5.555 in
- move international mosaic up by one spread
- retrofitted replace???

# electric chapter switch order electromatic with elektra add ruf electric as intro need to find one more: remington electric 1925 https://typewriterdatabase.com/1925remington-electric.11556.typewriter move power return smith corona... somewhere remove the big hansen ball? update spreadsheet mention electric symbol {IMAGECAPTION:Cover image for chapter 12.}An electric Smith-Corona Coronet Automatic 12 from 1972 displaywriter resize x3 rotate to 0.40 swap to dutch keys shadow replace the arrows change image cap

https://commons.wikimedia.org/wiki/Category:Adding\_machines

the typewriter book

early typewriter

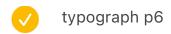

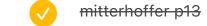

the other photos

y p40

y p136

- progin find somewhere or ask anna
- heinz nixdorf ask about burt typographer
- ask the milan museum about cembalo scrivano higher res
- info@sputnikimages.com ask about the photo
- Key guy
- ask LOC about the Powers photo
- look at "small publishers for distribution"
  - send to kate lee
- replace culler fried with any key
  - any key from the remote and the keyboardio
  - or screenshots

#### **After Scout**

scout 26-27 she did older, needs newer

x's, T's, Is – test all this

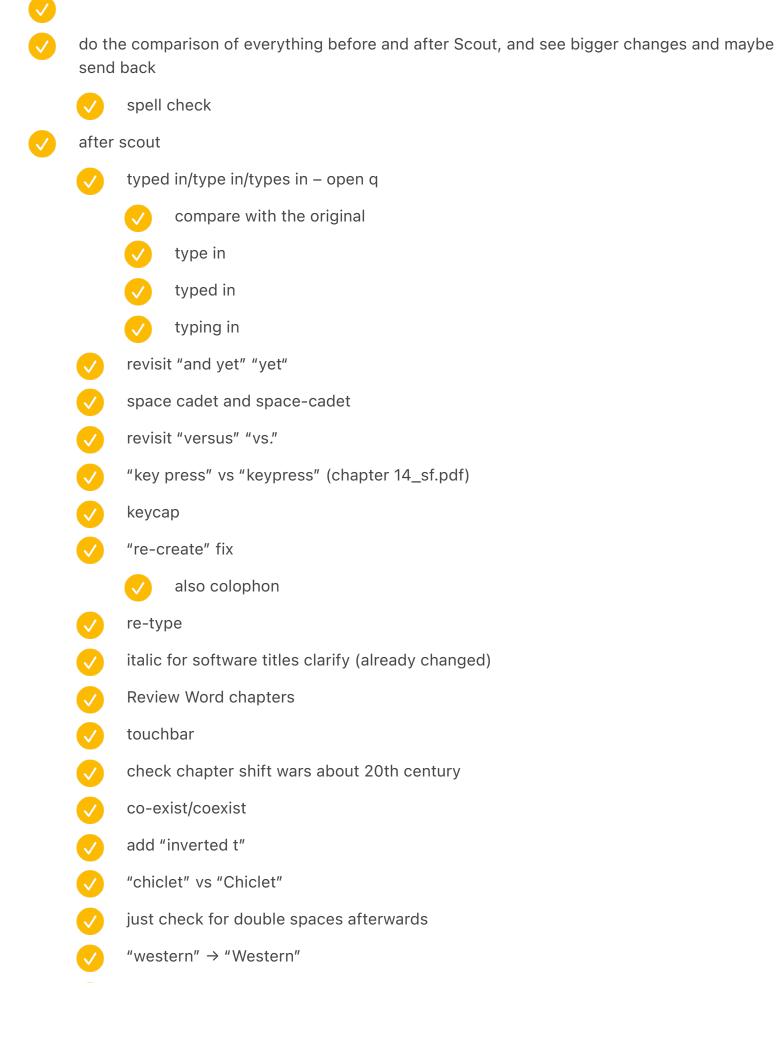

|              | <b>✓</b> | OmniKey > Omni Key?                        |
|--------------|----------|--------------------------------------------|
|              | <b>✓</b> | "in similar style" vs "in a similar style" |
|              | <b>✓</b> | degree symbol °                            |
|              | <b>✓</b> | test for two spaces as Scout highlighted   |
|              | <b>✓</b> | update style guide with everything here    |
|              |          |                                            |
|              |          |                                            |
|              |          |                                            |
| V            | on-s     | creen or onscreen?                         |
| $\checkmark$ | list b   | elow                                       |
| V            | ackn     | owledgements read                          |
| <b>/</b>     | 20th     | century                                    |
| $\checkmark$ | list a   | II the western/Western stuff               |
| <b>V</b>     | Web      | vs web – <b>check via %F</b>               |
| <b>/</b>     | finish   | TODO for footnotes, at least those I can   |
|              | <b>✓</b> | vaio notice protrusion                     |
|              | <b>✓</b> | girlless                                   |
|              | <b>✓</b> | qwertyoldandnew                            |
|              |          | LATER: microcomputersinsitu                |
|              |          | LATER: wordprocessingads                   |
|              |          | tabkey                                     |
|              |          | LATER: olympiareporter                     |
|              | <b>✓</b> | selectricinsitu                            |
|              |          |                                            |

last chapter verify "the ELIZA effect" italicized in the footnote

| big image of iopener needs the bk redone                 |
|----------------------------------------------------------|
| find amstrad french photo instead of grundy newbrain?    |
| new stuff  vol1 one spread too long?                     |
| twentieth and so on western                              |
| scout email from March 6 incorporate  ARPANET small caps |
| adjustable move image cap to the left                    |
| 1-2-3 1 on                                               |
| various kbd overlays should be orange                    |
| footnote symbols                                         |
| check every page                                         |
| alternative path                                         |
| model f later                                            |
| 13th century                                             |
| (a copy                                                  |
|                                                          |

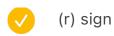

hp 250 earlier

[[[5]]] The biggest [Code] belongs to IBM Electronic typewriters from the late 1970s, with a surface area even larger than their [Return]s.

[[[13]]] So much so that when I arrived at a Computer History Museum storage facility with a list of eight specific keyboards I wanted to see, the team brought out the space-cadet keyboard just in case, even though I never mentioned it.

- compare old paper to new paper
- investigate stochastic with a loupe

### semigraphic chapter

- verify electrical symbols
- frowney verify

- 25.pdf
  - SHOW ESSAY.TXT test
  - check 4978's keyboard in chapter 15 reference
  - inverted/inverse T
  - incorporate scout first
  - check differences
- 26.pdf

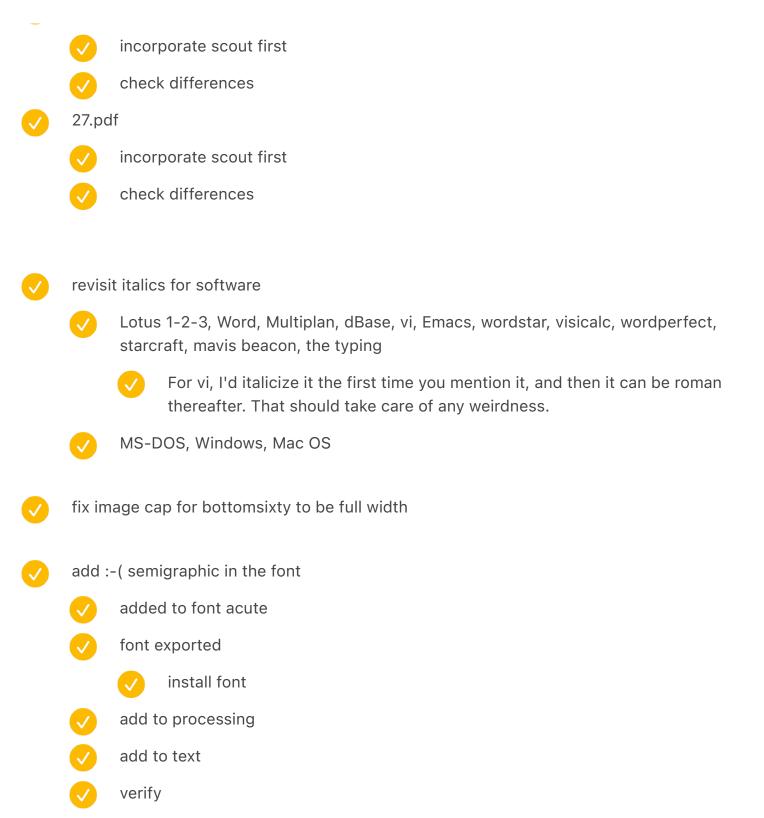

Magic cap add simulated screen

white endpapers

print prototype

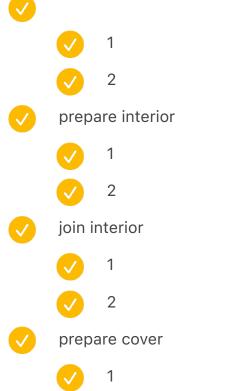

W2

order

order actually after approving

### signature match

1-578 = 578 576

579-1190 = 612

remove from vol1 – figueres at the beginning? DONE big magazyn with typewriters (but mismatch with bus later)? in situ?

remove from vol2 – DONE shift improvements + keycaps model and teletype + DONE applewriter stuff

W

{IMAGECAPTION:SPREAD:MachineAssemblyRoom}Machine Assembly Room, Remington Typewriter Works, Ilion, NY, 1911|New York State Archives|

{IMAGECAPTION:SPREAD:ModernShiftInventions}{PREVIOUSPAGE}More recent attempts at [Shift] reinventions: ► A keyboard for a titling device showing both lowercase and uppercase letters > TODO ShapeWriter's [Case] key, meant to be pressed after a finished word only if autocompleting/ autocapitalization didn't capture it properly \( \Delta \) A Japanese thumb shift keyboard \( \text{TODO A joint [Shift]} \) +[Space] combination from the Big Keys keyboard

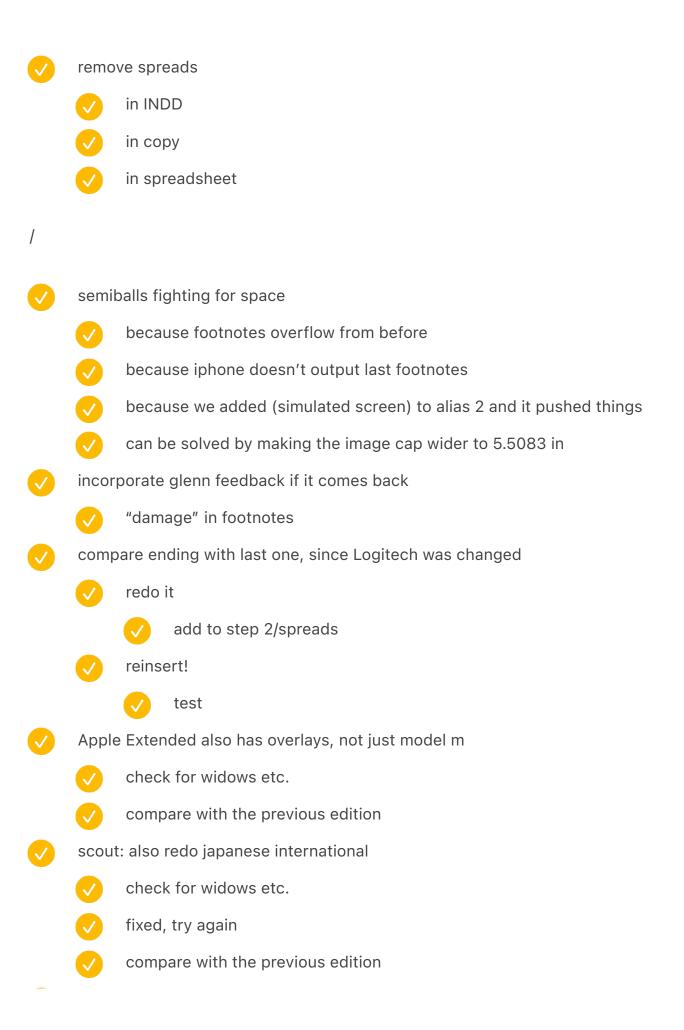

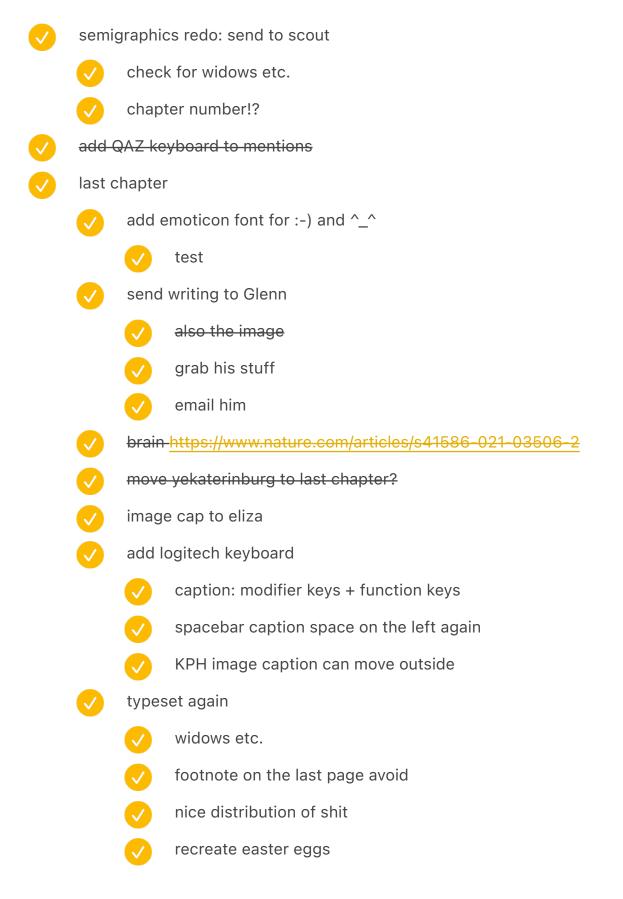

[[[8]]] A recent study showed that it is possible to predict rudimentary emotions such as joy, fear, and anger by analyzing the way someone types – their *keystroke dynamics* – but chat programs don't make use of those. On the other hand, advertising code that appears on webpages, Google

search pages, and other web apps capture an enormous amount of information about mouse movement and typing behavior to understand attention – and to other ends that must violate privacy, but haven't been fully disclosed.

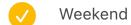

- Ping obra
- Glenn send delta
  - Finish all TODOs first
  - run the image cap script
- ads for word processing
  - update image cap
  - write spreadsheet
    - add colorize + demoire
    - micro pro find better

[[[11]]] Function keys at the top also made it easier to squeeze them in on laptop keyboards.

# feedback incorporate

- Chap 39: Minor thing, we call the keyboard you're writing about the Keyboardio Model 01 or the Model 01. "Keyboardio" is the name of the company.
- "MTRON TK1" I think it was just the TRON TK1"
- "you can program by using a command line interface that exists in the keyboard itself,

- although friendlier" strictly true, but that serial interface isn't intended for humans. You can upload new firmware with Arduino, talk to it over serial or use the GUI"
- The keyboard you show as 'Final' was actually the kickstarter protitype
- "by someone they thought worked at the factory they hired." When we hired the factory, she was absolutely their Director of Overseas Sales. She quit somewhere along the way and was working on commission keeping us as a customer.
- daniel kottke
- "those keyboards are known in jargon as space savers" find space savers see if there's continuity
- "keyboard shortcut" clarify not everything is a shortcut
- read "she has young ideas" brochure in the scanner
- Re read shortcuts
- Multiple springs amstrad
- add this "In the 1980s, you could look up from your Commodore 64, hours after purchasing it, with a glossy feeling of empowerment, achieved by the pattern of notes spewing from the speaker grille in an endless loop," he wrote. "You were part of the movement to help machines sing! You were a programmer!" <a href="https://github.com/readme/featured/why-the-lucky-stiff-vs-https://viewsourcecode.org/why/hacking/theLittleCodersPredicament.html">https://viewsourcecode.org/why/hacking/theLittleCodersPredicament.html</a>
- Power button <a href="https://www.laptopmag.com/news/laptops-still-have-this-annoying-power-button-problem-it-needs-to-stop">https://www.laptopmag.com/news/laptops-still-have-this-annoying-power-button-problem-it-needs-to-stop</a>
  - put in backspace chapter? refer to [esc] chapter and apple ii stuff
  - everything old is new again
- With asr 33 foreshadow @
- read "Would you be willing to read my chapter about QWERTY?"
- Oouble check etcetera typewriter row

these don't feel great

arrow keys: a bit messy, jumps around

| <b>✓</b> | community: no great opening etc.                                                                                                    |
|----------|----------------------------------------------------------------------------------------------------|
|          | connect apple i to apple ii last chapter                                                                                                    |
|          | maybe in transition, maybe not                                                                                                    |
| <b>✓</b> | all told, chat is now the second-most-common computer activity, after email, according to RescueTime, productivity software that tracks users' screen time in https://www.theatlantic.com/magazine/archive/2021/11/slack-office-trouble/620173/                                    |
| <b>✓</b> | Thomas ran feedback                                                                                                    |
|          | sent to him                                                                                                    |
| V        | Add Jacob Alexander feedback                                                                                                    |
| <b>✓</b> | Thomas ran two small fixes                                                                                                    |
| <b>✓</b> | touch bar discontinued?                                                                                                    |
|          | Search                                                                                                    |
|          | Mac top row photo – image cap                                                                                                    |
|          | Undid all the things                                                                                                    |
| <b>V</b> | Space shuttles verify in title                                                                                                    |
| <b>✓</b> | Apple Watch keyboard <a href="https://www.theverge.com/platform/amp/2021/9/16/22676706/apple-watch-swipe-keyboard-flicktype-lawsuit-kosta-eleftheriou">https://www.theverge.com/platform/amp/2021/9/16/22676706/apple-watch-swipe-keyboard-flicktype-lawsuit-kosta-eleftheriou</a> |
| <b>✓</b> | Add smart watch                                                                                                    |
| <b>✓</b> | add apple watch ("ditto")                                                                                                    |
| <b>✓</b> | send stuff to J.A.                                                                                                    |

-Are you sure the cream Alps switch you tried with Jacob was from 1980? xD If it was

SKCM Cream, it'll have been later; if it were SKCC, it'll have been (chiefly) linear.

| <b>✓</b> | send stuff to Ermita                                                                                                    |
|----------|----------------------------------------------------------------------------------------------------|
| <b>✓</b> | send stuff to Bremerton                                                                                                    |
|          |                                                                                                    |
| //////   |                                                                                                    |
|          | writing: Every chapter should have a nice turn of phrase or something                                                                                                    |
|          |                                                                                                    |
| <b>✓</b> | Fix spreadsheet divide                                                                                                    |
| <b>✓</b> | Add quotes verified                                                                                                    |
| <b>✓</b> | Add Easter eggs                                                                                                    |
|          |                                                                                                    |
| <b>✓</b> | keep finding photos etc.                                                                                                    |
| <b>✓</b> | find an illustrator                                                                                                    |
| <b>✓</b> | reach out to printers to get samples                                                                                                    |
| <b>✓</b> | Send chapters of people interviewed to people                                                                                                    |
|          |                                                                                                    |
|          |                                                                                                    |
|          | interlibrary when enemed                                                                                                    |
|          | interlibrary when opened  Howard, in Typewriter Topics, 3:8:                                                                                                    |
|          | he worked out the four-bank key board, and in the spring of 1871, he laid his completed                                                                                    |
|          | model before Messrs. Sholes and Glidden                                                                                                    |
|          | quoted in "The original typewriter enterprise 1867–1873" which I have R. F, Howard, "Typewriter History Previously Untold," <i>Typewriter Topics</i> , 3:7-10 (May, 1906). |
|          | another one                                                                                                    |
|          |                                                                                                    |
|          |                                                                                                    |

incorporating Glenn's stuff late September 2021

bold = done with Glenn's stuff

0 1 2 3 4 5 6 7 8 9 10 11 12 13 14 15 16 17 18 19 20 21 22 23 24 25

26 27 28 29 30 31 32 33 34 35 36 37 38 39 40 41

- Sinclair died
- "Touch typing in 4 hours" ebay
  - "Touch typing in 90 minutes" screenshot iPhone sept 12
  - ↑ even faster
- √ letra por letra → add to index as a footnote no overlaps.
- update the beginning of Olivetti after photos arrive
- answers appear on the next page? together
- Alyx wondered to me about when people typed all day. They type "all day," but they don't type continuously all day, and we had to explain typing pools and re-typing things.
- chinese: 構 (compose)
  - ✓ 撳
  - add to the chapter text or image caption
  - ↑ not the main key!!! mention two keys?
  - 🗸 add two keys in glyphs: 直 and 撳
  - the big (graphic) key
  - chapters.js and so on

removed images {IMAGECAPTION:SPREAD:TypitZXROM}↑An advertisement for Typit, a typewriter extension mechanism that allowed adding new characters on demand ¬An advertisement for the DK Graphic module, which added over 400 new semigraphics to the ZX81 computer

This was lost in another file:

The contours of keys help here; your finger will sometimes reach out for b before you even spot the typo, in an instinctive gesture that appears almost magical once you start studying it. You can also observe a similar behavior when your fingers autocomplete a common word for you, for example automatically finishing Marcin, even though you really wanted to type Martha. A 2013 study also showed that experienced touch typists slow down instinctively when they are about to make a typo, before the error even shows up on the screen, to give their fingers a bit more precision and chance to recover.((((FOOTNOTE:51))))

- photos add
  - "Not the last keyboard with comic sans" / Easter egg
  - stenophile use looks great? <a href="https://www.antiquetypewriters.com/typewriter/">https://www.antiquetypewriters.com/typewriter/</a>/
    stenophile-shorthand-machine/
  - razer ces 2018 big keyboard
    - make sure I don't say this never happened again
  - google japan joke in the book
    - image caption: "in a sad refrain to Chinese jokes"
- Cover/Endpaper idea: just shift symbols
- rename chapters
  - for the love of keyboards → the next big thing, a constituency of one

- olivetti: Via?
  - add to the chapter text or image caption
- underwood: see [Rib'n] as above

- add to the chapter text or image caption Another ThinkPad model line, the iSeries S30 → combine with a footnote make sure Hansen becomes Malling-Hansen throughout The Story of the Typewriter, 1873–1923, comma followed by [W], then [E], then [R], then [T], and eventually [Y] – make sure it matches at the end  $Alps \rightarrow ALPS$ 1.5 pounds  $\rightarrow$  vulgar (search for .5) the icon alternative → iconic the nerdier PC users → nerdier powerbook duo subnotebook → "a" Ran's videos spend a lot of time → Thomas later "also making" → "creating" QYX image caption "typed on a typewriter" → "used a typewriter" lenore fenton golf footnote thirteen with an intermission - change (pause) to pause The method was used before in a few other computers, including Wang and Olivetti. ((((FOOTNOTE:18)))) – as seen in previous chapter ending of teletype chapter P314 "for flexibility" elucidate P325 needs a better ending ask about comic sans typewriter
- ask google japan joke kbd
- glenn from "the last batch"

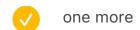

Glenn rewrites from the thread "A few questions."

- paean
- / han?
- woodrow wilson: I guess I'd ask if you want to include a recommendation from him of the typewriter he was widely respected at the time, so it makes sense in context. It's not quite like saying, "Hitler loved this typewriter." But it's also not like saying, "Jonas Salk typed out his declaration of forswearing royalties from the polio vaccine on this typewriter." Maybe I'm too sensitive!
- It would all start with a typographer drawing a typeface, and a punch cutter realizing it in metal by meticulously shaving off thousandths of an inch at a time to form perfect mirrored letters. That typeface was eventually replicated into a font, and cast as many little blocks of lead alloy one for each character then distributed across printing offices throughout the world, and put into drawers or cases.[[[1]]] A single case of type might weigh 50 pounds or more, and a printer might have hundreds of cases across dozens of cabinets.
  - redo: It would all start with a type designer drawing a typeface, and a punch cutter realizing it in metal rods (punches) by meticulously shaving off thousandths of an inch at a time at one end to form perfect mirrored letters that could be hammered into a softer metal to make a mold. Once each character for the face was finished, the molds would be cast in little blocks of lead alloy to make a font, a complete set of letters, with more frequently used ones in the thousands (like an "e" or "t") and less common in the hundreds ("q," anyone?). A type foundry would sell their fonts to printing offices, which would sort them into drawers or cases.[[[1]]] A single case of type might weigh 50 pounds or more, and a printer might have hundreds of cases across dozens of cabinets.
- The orientation of the text was unusual, making this even more difficult: the letters were upside down and every line would go *above* the previous one."
  - A compositor had to think not just backwards, but upside down: lines of the mirrored type are built upside down from the bottom of the stick a line at a time upward: each line of text is added above the previous one.
- make sure to check for any unresolved comments
- move back to Scrivener

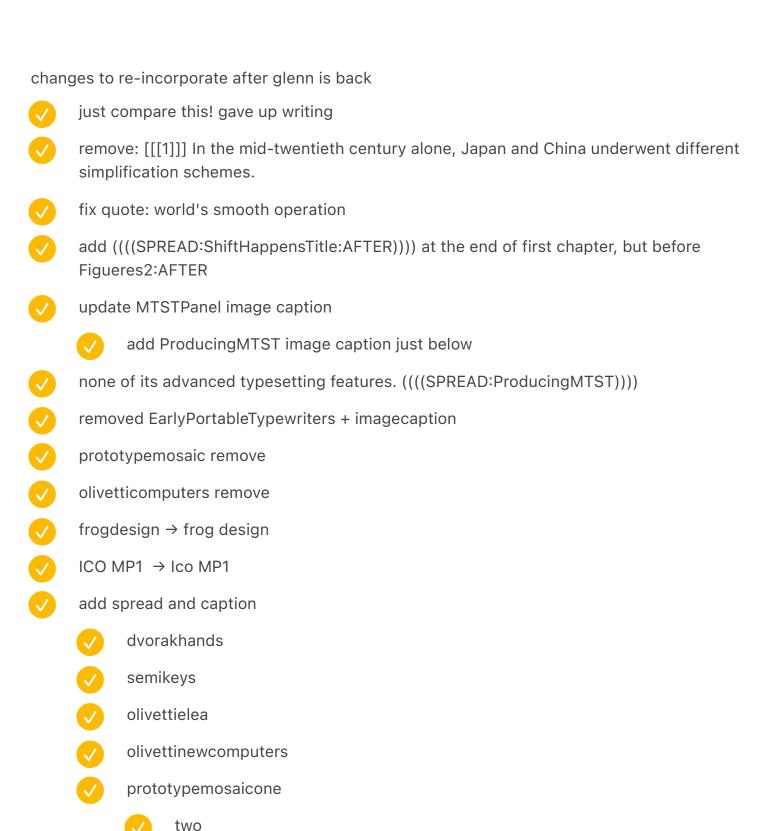

correctionkeys

update positions of spreads

MachineAssemblyRoom

Ridges TypewriterCompose2 RoyalWorking Heatmaps Piggie SelectricTerminalCHM HissTrial2 CoinOperated CalculatorTesting vogueletterperfect circle selectricback pencilletters dutchbus alternatelinotype hisstrial1 **MTSTPanel** Composer DanRather woodstock KeyloggingSelf typewriterrowbuildings remingtonandunderwood underwoodcrate

| <b>✓</b> | EarlyAdopterJuxtaposition3                                                                                                    |
|----------|----------------------------------------------------------------------------------------------------|
| <b>✓</b> | _                                                                                                    |
| <b>✓</b> | sggreenpage                                                                                                    |
| <b>✓</b> | SelectricTPWR                                                                                                    |
|          | remove {IMAGECAPTION:SPREAD:MachineAssemblyRoom}Machine Assembly Room, Remington Typewriter Works, Ilion, NY, 1911 New York State Archives |
| add 0    | plophonVol1                                                                                                    |
| image    | caption update                                                                                                    |
| <b>✓</b> | linotypemachine                                                                                                    |
| <b>✓</b> | newerkitchencomputers                                                                                                    |
| <b>✓</b> | ApplellGiacomo                                                                                                    |
| <b>✓</b> | rotaryexample                                                                                                    |
| <b>✓</b> | hansenright                                                                                                    |
| <b>✓</b> | hansencloseup1                                                                                                    |
| <b>✓</b> | vogueletterperfect                                                                                                    |
| <b>✓</b> | typingofthedead                                                                                                    |
| <b>✓</b> | semigraphics4                                                                                                    |
| <b>✓</b> | ByteAndZaks                                                                                                    |
| <b>✓</b> | beautifultypewriters                                                                                                    |
| <b>✓</b> | cover image for chapter 55                                                                                                    |
|          |                                                                                                    |
|          |                                                                                                    |
|          |                                                                                                    |
|          |                                                                                                    |

Take photos?

book side key

Enters

| <b>✓</b>     | Shift x2 (japanese and titling machine)                                                                                                    |
|--------------|----------------------------------------------------------------------------------------------------|
|              | Shift pedal                                                                                                    |
| $\checkmark$ | Spacebar (power on)                                                                                                    |
|              | Arrow keys (new Japanese)                                                                                                    |
|              | Plug in                                                                                                    |
|              | And other orange (four key replacements)                                                                                                    |
| <b>V</b>     | 122 with keys etc.                                                                                                    |
| <b>V</b>     | Type balls                                                                                                    |
| <b>V</b>     | Model m with Comanche overlay                                                                                                    |
|              | Something with accessories?                                                                                                    |
|              | Erasing set                                                                                                    |
| <b>/</b>     | Medals etc.                                                                                                    |
|              | WordPerfect tips and Grover                                                                                                    |
|              |                                                                                                    |
|              |                                                                                                    |
|              |                                                                                                    |
| chore        | ding steno photo                                                                                                    |
| <b>✓</b>     | backup write down: <a href="https://www.vitac.com/wp-content/uploads/2011/07/Amys-hands-on-steno-1024x683.jpg">https://www.vitac.com/wp-content/uploads/2011/07/Amys-hands-on-steno-1024x683.jpg</a>         |
|              | backup write down: <a href="https://www.alamy.com/stock-photo-court-reporter-typing-court-documents-20135927.html">https://www.alamy.com/stock-photo-court-reporter-typing-court-documents-20135927.html</a> |
|              | or https://www.vitac.com/wp-content/uploads/2018/10/steno-and-control-room.jpg                                                                                                    |
|              | backup: https://www.otr.report/2016/11/09/stenography-vs-voice-reporting/                                                                                                    |
|              | backup: https://www.ebay.com/itm/1988-Press-Photo-Laura-Ashbrook-Federal-Court-Reporter-Albany-New-York/372781682585? hash=item56cb850f99:g:howAAOSwyyJdidWJ                                                 |

```
_____
```

green one: already there

1873.0 model already there (b&w)

first key working model

E46514 – asked MPM

is there a backup here?
look at the collector's book

ask peter weil

**SOLUTION: ASK THE ILLUSTRATOR!!!** 

1873.x 249

ask THF

↑ backup Paul Roberts / Peter Weil / Typewriter page 24

black model with pedal

H34385 – asked MPM

black model backup Paul Roberts / Peter Weil / Typewriter page 27

SHOLES BABY\_

credit Image courtesy of the Milwaukee Public Museum – MPM

is there a backup here?

the photo of "the abortion" him sitting by it

piano model 1868.3

E41755 - MPM

Mitch Teich

if not, 1868.2 from the smithsonian

https://americanhistory.si.edu/collections/search/object/nmah\_850123

1873.2 model

E43076 - MPM

patent model (backup)

small prototype: Paul Roberts / Peter Weil / Typewriter page 23

THF

anti key chop

1874.0

THF new new new

has 1873.x

and 1874

and a patent model

Baby Sholes: Paul Roberts / Peter Weil / Typewriter / page 28

Perfected, maybe: Paul Roberts / Peter Weil / Typewriter page 37

SFO thing

| SFO thing                                                                                                    |            |
|----------------------------------------------------------------------------------------------------|------------|
| pg 11 sholes from top                                                                                                    |            |
| pg 34 franklin maybe                                                                                                    |            |
| pg 64 corona standard with animals                                                                                                    |            |
| pg 103 selectric                                                                                                    |            |
| pg ~110 valentine in a trashcan                                                                                                    |            |
| <del>pg 129 japanese closeup</del>                                                                                                    |            |
|                                                                                                    |            |
| introduction to bibliography 1974                                                                                                    |            |
|                                                                                                    |            |
| system source                                                                                                    |            |
| https://museum.syssrc.com/artifact/106/                                                                                                    |            |
| https://museum.syssrc.com/artifact/115/                                                                                                    |            |
| https://museum.syssrc.com/artifact/105/                                                                                                    |            |
| https://museum.syssrc.com/artifact/126/ maybe backup Apple I                                                                                                    |            |
| https://museum.syssrc.com/artifact/128/                                                                                                    |            |
| https://vintagecpu.files.wordpress.com                                                                                                    |            |
| https://vintagecpu.files.wordpress.com/2011/02/tk95.jpg                                                                                                    |            |
| • https://vintagecpu.files.wordpress.com/2012/03/dsc04639.jpg                                                                                                    |            |
| https://vintagecpu.files.wordpress.com/2012/08/pasopia7.jpg                                                                                                    |            |
| check reply <a href="https://vintagecpu.wordpress.com/2012/08/20/new-japanese-machire">https://vintagecpu.wordpress.com/2012/08/20/new-japanese-machire</a>                                                                                                    | <u>ies</u> |
| this guy                                                                                                    |            |
| http://www.vcfed.org/forum/showthread.php?59259-what-is-the-weirdest-piece-of-hard-in-the-weirdest-piece-of-hard-in-the-hard-in-the-hard-in-the-hard-in-the-hard-in-the-hard-in-the-hard-in-the-hard-in-the-hard-in-the-hard-in-the-hard-in-the-hard-i | rdware-    |
| software-in-your-possession/page6&styleid=3                                                                                                    |            |
| this guy                                                                                                    |            |
| http://antibugstore.synology.me/wordpress/wp-content/uploads/2017/03/IMG_5158.jpg                                                                                                    |            |

|             | https: | ://retroinvaders.com                                                                                                    |
|-------------|--------|----------------------------------------------------------------------------------------------------|
| · thon      | nson m | https://2.bp.blogspot.com/EPo5AaLCiY/W46qjDg24gI/AAAAAAAAOpQ/                                                                                |
| <u>qZmh</u> | X6Ddr  | m74vRZqIP8B3nOy4eK1c_FP5wCLcBGAs/s2400/mo5%2Bnr%2BS.jpg                                                                                      |
|             |        |                                                                                                    |
|             | check  | this message http://vintage-laptops.com/?page_id=1099⟨=ru                                                                                    |
| ^ writ      | ten do | wn in the database                                                                                                    |
|             |        |                                                                                                    |
|             |        |                                                                                                    |
|             |        |                                                                                                    |
|             |        |                                                                                                    |
|             |        |                                                                                                    |
|             |        |                                                                                                    |
|             |        |                                                                                                    |
| aesth       | edes   |                                                                                                    |
| 6*2+        | 5*2+7+ | -13+8*3+6+8+6*4+2+12+4+2+3*4+16+8+12+7*4+7*4+64+10*4+2+3+4+9+6+8+11+3+                                                                       |
|             |        | 19+7+3*4+3*4+41                                                                                                    |
| 514 k       | eys    |                                                                                                    |
|             |        |                                                                                                    |
|             |        |                                                                                                    |
|             |        |                                                                                                    |
|             | Euger  | nia cable car keyboard                                                                                                    |
|             | _0.90. |                                                                                                    |
|             |        |                                                                                                    |
|             | cnc    |                                                                                                    |
|             |        |                                                                                                    |
|             |        | next to try: wall control: this video: <a href="https://www.youtube.com/watch?v=Zb6vTPbgACs">https://www.youtube.com/watch?v=Zb6vTPbgACs</a> |
|             |        | next to try: sales osai that are not US                                                                                                    |
|             |        | search for used multiax                                                                                                    |
|             |        | emailed info@multiax.com and edg@multiaxamerica.com with a new email with just permission to ask –                                           |
|             |        | tried info@multiaxamerica.com with the same                                                                                                  |
|             |        |                                                                                                    |

|        | Audrey                                                                                                    |  |
|--------|----------------------------------------------------------------------------------------------------|--|
|        | Suggest u contact used CNC equipment sales companies.                                                                                                    |  |
|        | CR Onsrud 3 confirmed                                                                                                    |  |
|        | http://www.controlsales.net/                                                                                                    |  |
|        | http://www.cronsrud.com                                                                                                    |  |
|        | http://www.multiaxamerica.com/                                                                                                    |  |
|        | https://www.wallcontrolservices.com/ DONE                                                                                                    |  |
|        | https://www.practicalmachinist.com/vb/cnc-machining/                                                                                                    |  |
|        | Re your mail to ordcamp: Have you considered calling up OSAI and asking if they can recommend a shop in the bay area with one of those machines? / Or heck, asking if they'll sell you a replacement keyboard for one of them;) Or one sent back for replacement. / Telling them that you're doing a book on the history of keyboards, that they made something unique and distinctive and that you'd like to include it in the book will go a long way. / You could even ask if they'd be willing to send you one for you to photograph and return;) |  |
|        | asks in "To do/distribute/contact/reach out" [there are some good ideas there, but took<br>in March 2021, and we can forget about it]                                                                                                    |  |
| finish | asks in "Editing 2020"                                                                                                    |  |
|        |                                                                                                    |  |
|        | editing towards fourth manuscript                                                                                                    |  |
| finish | 'Editing after 4th draft"                                                                                                    |  |
| send   | o experts                                                                                                    |  |
|        | RSI                                                                                                    |  |

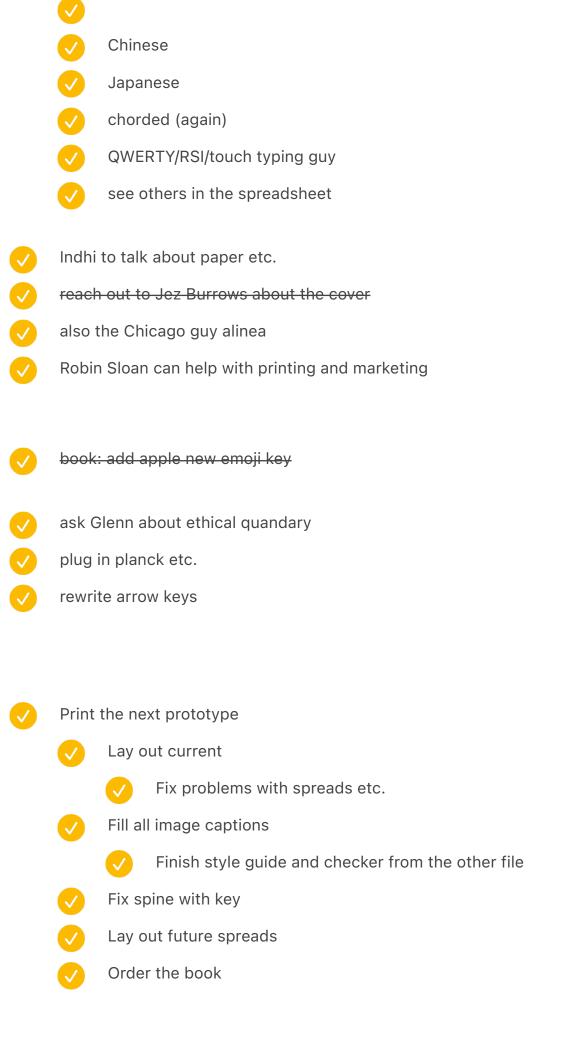

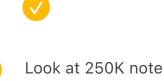

- investigate missing keys
  - Ctrl+Alt+Del
  - Electric Return
  - BS
  - Boss Key
- talk to Glenn about visuals
- Book table of contents
  - Kangaroo paw and undo claw too similar
  - Accidental = meh
  - How to break a Difference Engine
  - QWERTY strikes back Something Polish? Maszynistki i programiści
  - Beacon quote
  - The last of typewriters
- get a prototype book
  - process files for HTML/ID again
  - prepare new keys in the font
  - Prepare some visuals
- tisse send manuscript etc.
- find allen hemberger notes
- send whole manuscript to agent
  - do MD/DOC output
- ask for type council

|          | schedule it                                                                                                    |
|----------|----------------------------------------------------------------------------------------------------|
| <b>✓</b> | order prototype #4                                                                                                    |
| <b>✓</b> | ask about interesting office places                                                                                                    |
| <b>✓</b> | ask Obra about taking photos                                                                                                    |
| <b>✓</b> | ask Jacob Alexander about photos                                                                                                    |
| <b>✓</b> | ask CHM about photos                                                                                                    |
| <b>✓</b> | reach out to Cassidoo                                                                                                    |
| <b>✓</b> | move "make sure we have" from below to editing 2020                                                                                                    |
| <b>✓</b> | unify with feedback                                                                                                    |
| Mak      | e sure we have (decided not to, 2020)                                                                                                    |
|          | although I am now finding forum threads of mechanical keyboard geeks buying them on ebay to rip apart for the classic keyswitches and LET'S NOT GET ANGRY AT THEM TODAY, I ALREADY DID THIS EARLIER THIS WEEK ¶ a lot of mech keyboard community is all about switches, it's so reductive |
|          | mitterhofer                                                                                                    |
|          | trypophobia                                                                                                    |
|          | fairlight cmi iii has three types of keyboards!                                                                                                    |
|          | footnote font size is *width*                                                                                                    |
|          | read notes from the Stanford guy (theory)                                                                                                    |
|          | Bespoke keyboard sounds album on vinyl <a href="https://www.instagram.com/p/B5fs8gcnlOl/?">https://www.instagram.com/p/B5fs8gcnlOl/?</a> <a href="mailto:igshid=v99beof7r7pz">igshid=v99beof7r7pz</a>                                                                                     |
|          | Is it just a folk etymology or is it true that the term "computer architecture" comes from the actual layout of furniture-sized computer components (hard drive, CPU, RAM) on a floor                                                                                                    |
|          | Ryan Norbauer conversation                                                                                                    |
|          | Turret phone keyboard traders would throw them                                                                                                    |
|          | joke here is one that parodies the braggadocio of Soviet propaganda: "Soviet                                                                                                    |
|          |                                                                                                    |

| _        | microprocessors are the biggest in the world!"                                                   |
|----------|--------------------------------------------------------------------------------------------------|
|          | movie keyboard keys (as per the guy from Twitter)                                                |
|          | research printype more                                                                           |
|          |                                                                                                  |
|          |                                                                                                  |
| To d     | o older                                                                                          |
|          |                                                                                                  |
| <b>✓</b> | [IRRELEVANT] have tricolon somewhere in the middle to sustain (space cadet?)                     |
| <b>✓</b> | pizza key in the last chapter?                                                                   |
|          | look at my books, see which can help                                                             |
|          | look at articles from Mischa                                                                     |
|          | https://goinswriter.com/how-to-write-a-book/                                                     |
|          | https://fictionary.co/seven-drafts-editor-allison-k-williams/                                    |
|          | chronicle books store                                                                            |
|          | read <a href="http://www.underdown.org/packaging.htm">http://www.underdown.org/packaging.htm</a> |
| <b>✓</b> | redo numbers that say REDO NUMBERS                                                               |
|          | send the publishing document to more people?                                                     |
|          | review all the folders (particularly not-touched folders)                                        |
|          | and new items there                                                                              |
|          | clean stuff up                                                                                   |
|          | finish Inbox in Devon                                                                            |
|          | "to distribute elsewhere" list in the other Note                                                 |
|          | clear gmail inbox                                                                                |
|          | look at Pocket                                                                                   |
|          | Facebook Saved                                                                                   |
|          | Process scans                                                                                    |
|          |                                                                                                  |

|       | look at remaining Keyboard Secrets Notes                                |
|-------|-------------------------------------------------------------------------|
|       | look at "Keyboard secrets: To do/distribute/contact/reach out in Notes" |
|       | include "Make sure we have"                                             |
|       | go through uncategorized notes to add "Make sure we have" etc.          |
| pay a | ttention to "simply" for grammar                                        |
| send  | specific chapters to specific people (with the UI)                      |

### Themes after reading the first draft:

doesn't feel too long!
kind of disconnected
the beginning is bad
the ending is good, but does it harken back to the beginning?
took ~40 hours? an hour a chapter, roughly

# Make sure we have... (done while doing third draft)

- Specialized keys: printing but then doing
- / hot key
- collectors reconnect?
- SGI prototype notebook 1996
  - ergo also: <a href="https://twitter.com/mwichary/status/1040511295089389568?s=21">https://twitter.com/mwichary/status/1040511295089389568?s=21</a>
- alphabetic reappears
  - speak & spell include
- National cash register futurama big keyboard
- 15 seconds of fuel left
- draw the line (last chapter?): S&G » Remington No. 2 » Underwood No. 5 » Selectric » IBM Model M » iPhone????
- typewriter-like fonts

| <b>✓</b> |                      | be on iPhone "I can take this into the bathroom with me. Could never do that with my inecaster."                                                                                                    |
|----------|----------------------|----------------------------------------------------------------------------------------------------|
| <b>✓</b> | hellschreiber rhythm |                                                                                                    |
| <b>✓</b> | Twitte               | r has a bell                                                                                                    |
| <b>✓</b> | "fat fir             | ngering"                                                                                                    |
| <b>✓</b> | my tri               | o to Milwaukee (visual)                                                                                                    |
| <b>✓</b> | Japan                | !                                                                                                    |
|          | <b>✓</b>             | read "understanding japanese information processing"                                                                                                    |
|          | <b>✓</b>             | read "A computer science reader ABACUS" book chapter                                                                                                    |
|          | <b>✓</b>             | Kantere and kantele / The fact that there are two names                                                                                                    |
| <b>✓</b> |                      | in BASIC stuff / speedscript etc. / copying basic from / kind of like woz toggling the les, but via keyboard                                                                                                    |
|          | <b>✓</b>             | typing in computer games (data aaa,bbb,ccc,ddd like toggling switches / Checksums / last instance of re-typing / kind of like typing mysteries)                                                                       |
|          | <b>✓</b>             | hilariously, one of them was typing a typing trainer, but after 3 pages of that do you need it any more? <a href="Mailto:Analog_Computing_06_1982-05_Maniac_Pirating">Analog_Computing_06_1982-05_Maniac_Pirating</a> |
| <b>✓</b> | killer p             | ooke                                                                                                    |
|          |                      |                                                                                                    |
|          |                      |                                                                                                    |
| Make     | e sure               | e we have (decided not to)                                                                                                    |
|          | IDDQE                | ) + Konami Code?                                                                                                    |
|          | early s              | salesman crimes                                                                                                    |
|          | foldab               | le/folding/flexible: in portable?                                                                                                    |
|          | cats o               | n keyboards                                                                                                    |
|          | "czesk               | ki blad"                                                                                                    |
|          | detacl               | nable – remote keyboard <u>remote_keyboard</u>                                                                                                    |
|          | street               | typists (istanbul, etc.)                                                                                                    |

|          | Macros, mentioning things like SuperKey?                                               |  |  |
|----------|----------------------------------------------------------------------------------------|--|--|
|          | we don't talk about washing keyboards in the dishwasher + keyboard covers/roofs + etc. |  |  |
|          | add SAGE somewhere (cigarette lighter and ashtray)                                     |  |  |
|          | Displaywriter keyboard is called "white whale"                                         |  |  |
|          | talking to modern companies                                                            |  |  |
|          | theory (Carr)                                                                          |  |  |
|          | those little holes to write in instead of overlays                                     |  |  |
|          | minitel (read the book about Minitel)                                                  |  |  |
|          | and something I've never seen before: A keyboard obituary. (Steve Jobs), NY store      |  |  |
|          | music keyboards/pianos and stylophone                                                  |  |  |
| Upda     | Update before publishing                                                               |  |  |
|          | word count in chapter 34                                                               |  |  |
|          | all mentions of 2019                                                                   |  |  |
|          | French keyboard! ACNOR                                                                 |  |  |
| Befo     | re third draft                                                                         |  |  |
| <b>✓</b> | Process Devon Inbox                                                                    |  |  |
| <b>✓</b> | Pocket                                                                                 |  |  |
| <b>✓</b> | extract/rename metadata                                                                |  |  |
| <b>✓</b> | unify visuals                                                                          |  |  |
| <b>✓</b> | clean ILL from gmail inbox                                                             |  |  |
|          | Go through Glenn's notes                                                               |  |  |
| <b>✓</b> | Thomas ran videos                                                                      |  |  |
| <b>✓</b> | Process my printed copy                                                                |  |  |

| add new version of command+shift+l                     |
|--------------------------------------------------------|
| clean up Notes # master to do list                     |
| Incorporate "distribute" stuff                         |
| clean up promotion + podcasts                          |
| Look at printed books                                  |
| Look at new folders                                    |
| Look at "to add" list                                  |
| Prepare sticky wall                                    |
| go through each chapter and write down lessons learned |
|                                                        |
|                                                        |
|                                                        |
| e sure we have (done)                                  |
|                                                        |
| keyboards for videogame consoles (as visual)           |
| very old typewriters? (Mill)                           |
| safetype with mirrors                                  |
| Saletype with millors                                  |
|                                                        |

[SORT OF] apple dust gate "butterfly" (tie with Esc?) travel distance / sound / DUST

Make sure we talk about the delay after a keystroke, maybe in surveillance chapter? We do a

[SORT OF] apple arrow keys + touch id + dust gate

toys + speak & spell!!! (maybe somewhere next to touch typing games?)

keyboards with stuff built-in

"Office" itself comes from the Latin for "duty."

index/circular typewriter

bit somewhere.

| <b>✓</b> | [NOPE] speedruns?                             |
|----------|-----------------------------------------------|
| <b>✓</b> | [NOPE] 1201/1202 errors during Apollo landing |
|          | OWERTY colonialism (phrase)                   |

# New folders... [updated Dec 2018]

|              | Accounting/Magnetic ledger machines  |
|--------------|--------------------------------------|
|              | Airlines + Airplanes                 |
|              | Animals and typewriters              |
|              | Anime typing                         |
|              | Apple dustgate                       |
|              | Book-like keyboard UI                |
|              | Christmas theme                      |
|              | Circular keyboards                   |
|              | Color-related keys                   |
| $\checkmark$ | Commodore 64 Aldi (beige)            |
|              | CW (Morse) keyboards                 |
|              | Diatype device                       |
|              | FasTap                               |
|              | Ferranti Sirius computer             |
|              | Functions masquerading as keys       |
|              | Hunter Thompson shooting a Selectric |
|              | IBM 4700 computer                    |
|              | IBM 702/705/7080 computers           |

|          | Japanese printing keyboards                                                             |
|----------|-----------------------------------------------------------------------------------------|
|          | Japanese word processors                                                                |
|          | Keyboards built into desks                                                              |
|          | Keyboard on the back                                                                    |
|          | Keys as pixels art                                                                      |
|          | Kill, Murder, Execute keys                                                              |
|          | Korean stenotyping                                                                      |
|          | Military keyboards                                                                      |
|          | Motion studies                                                                          |
|          | New Standard Keyboard                                                                   |
|          | Novelty phone keypads                                                                   |
|          | Office furniture                                                                        |
|          | One-handed gaming keyboards (speedpads)                                                 |
|          | Phototypesetting keyboards                                                              |
|          | Plotter keyboards                                                                       |
|          | PolType typesetting keyboard                                                            |
|          | Printer-at-the-top word processors                                                      |
|          | Robot keyboards                                                                         |
|          | Royal Digital calculator [royal digital is sad because royals were so nice to type on!] |
|          | Serif key cap fonts                                                                     |
|          | Shortcut-S keyboard project                                                             |
| <b>✓</b> | Signed keyboard photos [UNNEEDED]                                                       |
|          | Speedruns                                                                               |
|          | Tellatouch                                                                              |
|          | Typewriter cushion keys                                                                 |
|          | Typewriter poets                                                                        |

|          | Typing in programs from magazines |                                                             |  |
|----------|-----------------------------------|-------------------------------------------------------------|--|
|          | Virtual reality keyboards         |                                                             |  |
|          | Voder                             |                                                             |  |
|          |                                   |                                                             |  |
| Don      | e afte                            | er first draft (moved here)                                 |  |
| <b>✓</b> | clear                             | n up all the TKs and so on (yellow stars)                   |  |
| <b>✓</b> | re-re                             | ad changed chapters: 10, 42, last one (tricolon)            |  |
| <b>✓</b> | read the first draft              |                                                             |  |
| <b>✓</b> | unify these two files             |                                                             |  |
| <b>✓</b> | trans                             | fer notes to digital                                        |  |
|          | <b>/</b>                          | combine together with the previous ones                     |  |
|          | <b>/</b>                          | unify from above                                            |  |
| <b>✓</b> | read                              | Glenn's and the other person's feedback                     |  |
|          | <b>/</b>                          | respond to Glenn                                            |  |
|          | <b>/</b>                          | respond to the new person edit of font chapter (Sara again) |  |
| <b>✓</b> | re-or                             | der chapters                                                |  |
|          | <b>V</b>                          | in Scrivener already                                        |  |
|          | <b>/</b>                          | sticky notes                                                |  |
| <b>✓</b> | fill ou                           | ut the list from Brianna's (see "Book themes" below)        |  |
|          | <b>/</b>                          | fill out "firsts"                                           |  |
|          | <b>V</b>                          | what do I want this book to be revisit etc.                 |  |
| <b>✓</b> | read                              | the book(s) about editing                                   |  |
| <b>✓</b> | clear                             | n up "To do editing" below                                  |  |
|          | <b>/</b>                          | look at <u>Publishing</u>                                   |  |
|          | <b>V</b>                          | look at Friends of the project                              |  |
|          |                                   |                                                             |  |

add Godine and MIT Press as per Karen Wickre
check http://www.technologystories.org/
reach out to more editors
print a copy for me

## Done writing (moved here)

- get rid of all the TK
- rewrite beginning of calculating machines
- rewrite beginning altogether
- redo tricolon story
- "after reading first draft" notes
- rewrite i-opener with more answers

#### intro

- add pizza?
  - actual ordering pizzas
- foreshadow tricolon
- foreshadow battles (shift vs. caps lock)

#### outro

- come back to pizza (next to the spacebar)
- sprinkle tricolon around, and end here that it still holds mystery
  - foreshadow tricolon in opening chapter
  - "Children generally just sit down and start hitting keys.": chapter 20
  - 10 somewhere hide the rest of "- tricolon leftover"
  - O9 brief mention of : in the 1889 patent of QWERTY
  - 28 brief mention of S&G in Model M chapter

|                    |                                                                                                    | 2111                                                                 | (ide: foreshadow tricolon in kide (cuzy) there already complew |  |  |
|--------------------|----------------------------------------------------------------------------------------------------|----------------------------------------------------------------------|----------------------------------------------------------------|--|--|
|                    |                                                                                                    | 34A Kids: foreshadow tricolon in kids (suzy) – there already somehow |                                                                |  |  |
|                    | $\checkmark$                                                                                                    | 42 foreshadow tricolon in semigraphics                               |                                                                |  |  |
|                    | $\checkmark$                                                                                                    | last chapter: add [wild card]                                        |                                                                |  |  |
|                    |                                                                                                    | <b>V</b>                                                             | recap                                                          |  |  |
|                    |                                                                                                    | <b>✓</b>                                                             | still holds mystery                                            |  |  |
|                    |                                                                                                    | <b>✓</b>                                                             | [[:]] to [[0]] and [[1]]                                       |  |  |
|                    | review all the mentions of :                                                                                                    |                                                                      |                                                                |  |  |
|                    | move this list elsewhere                                                                                                    |                                                                      |                                                                |  |  |
|                    |                                                                                                    |                                                                      |                                                                |  |  |
|                    |                                                                                                    |                                                                      |                                                                |  |  |
|                    |                                                                                                    |                                                                      |                                                                |  |  |
|                    |                                                                                                    |                                                                      |                                                                |  |  |
|                    |                                                                                                    |                                                                      |                                                                |  |  |
|                    | · ch07a <del>page 131 nineteen fifty-five. About a decade after Courier, Italian etaoinnnnnnn"</del>                                     |                                                                      |                                                                |  |  |
|                    | 153: "promised a "100% noiseless"  · ch08 <del>p252: above "weren't meant to be read" – "The Linotype, instead, supercharged etaoi</del> |                                                                      |                                                                |  |  |
|                    | · cnus <del>pzbz: above "weren t meant to be read" = " i ne Linotype, instead, supercharged etao</del>                                   |                                                                      |                                                                |  |  |
|                    | 263 "Those powers were also fast. In the etaoin shrdlu uuuuuuuuuuu"                                                                      |                                                                      |                                                                |  |  |
|                    | · ch11 <del>p 297 above "as they're being punched" – "as they are bei ETAOINSHRDLU"</del>                                                |                                                                      |                                                                |  |  |
|                    | p299 "in November 1891, and just a year after tha ETAOINSHRDLU"                                                                          |                                                                      |                                                                |  |  |
| · p <del>11(</del> | <del>94</del> p 11                                                                                                    | 137 "pr                                                              | reloaded fixes. You did notetaoin shrdlu etaoin"               |  |  |
|                    |                                                                                                    |                                                                      |                                                                |  |  |
| $\checkmark$       | add to                                                                                                    | o easte                                                              | er eggs: why is the key switch chapter [n]?                    |  |  |
| <b>✓</b>           | <del>remo\</del>                                                                                                    | <del>/e mis</del>                                                    | sing characters? in step 4 or 5                                |  |  |
| V                  | consi                                                                                                    | <del>der sw</del>                                                    | rapping UDAC with microfiche visual?                           |  |  |
|                    |                                                                                                    |                                                                      |                                                                |  |  |
|                    | give F                                                                                                    | iguere                                                               | es credit for all the photos?                                  |  |  |
|                    |                                                                                                    |                                                                      |                                                                |  |  |

for some images, add "compare with" XXX

| ( | 7 | maybe | redo | chapter | photo | keys |
|---|---|-------|------|---------|-------|------|
| ١ |   | ,,    |      |         | 1     | ,    |

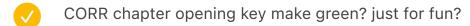

- and LEAP make red
- or red Esc?
- or the word processing one make light
- add to easter eggs
- And arrow keys use esslinger
- index: keys? keyboards? names of people? all the proper nouns?
- more text on intro?
- not super important underwood no. 5 page 95 pull down
- after step 3 test whether chapters 10, 20, 30, 40 have their numbers proper (not 1,2,3,4)
- Reduce size in text
  - Page numbers
- Reduce size in spreads

#### 0.3261

6.6875 + 0.3261 = 7.0136

# resize

image cap horizontal position 7.3125 in / 4.5 in / 9.1739

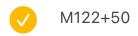

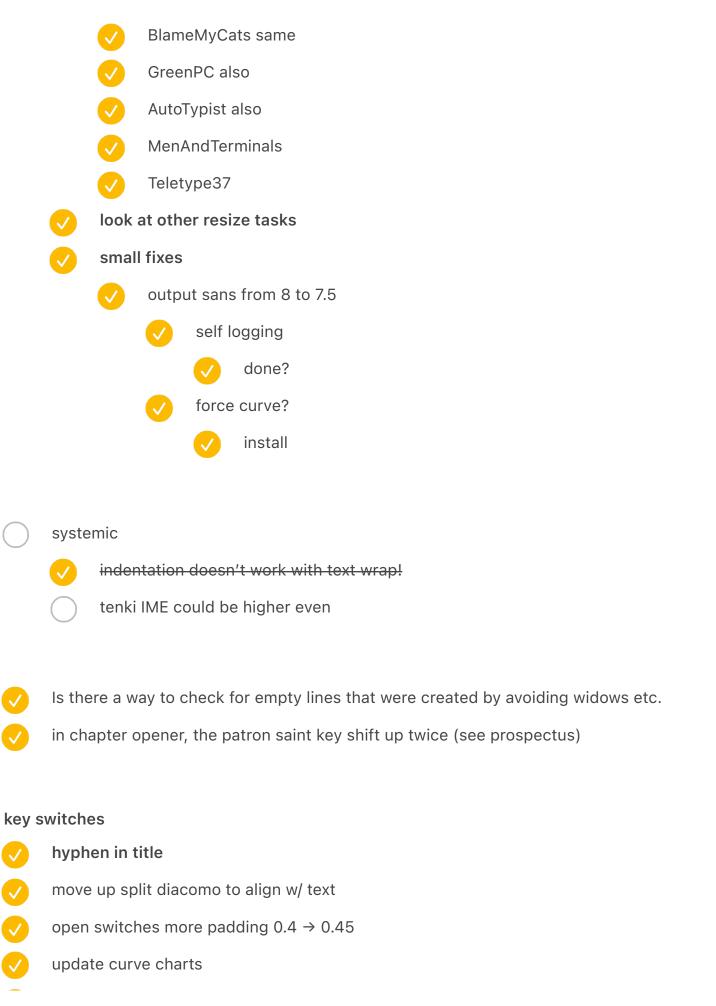

| <b>✓</b>       | move royal digital to calculatorcollage                                          |  |  |
|----------------|----------------------------------------------------------------------------------|--|--|
|                | update spreadsheet                                                               |  |  |
|                |                                                                                  |  |  |
|                | photos mostly / image cap mostly                                                 |  |  |
|                | line height / widows / wrapping more tightly / letter spacing (like the booklet) |  |  |
|                |                                                                                  |  |  |
|                | End paper finish                                                                 |  |  |
|                | endpaper: add a random icon                                                      |  |  |
|                | add to easter eggs                                                               |  |  |
|                |                                                                                  |  |  |
| $\checkmark$   | find a place for Dvorak Lock somewhere                                           |  |  |
|                |                                                                                  |  |  |
| $\checkmark$   | test first chapter?                                                              |  |  |
| <b>✓</b>       | test MOTHER-                                                                     |  |  |
| <b>✓</b>       | THE LARGEST PINBALL MACHINE IN THE WORLD – break before IN                       |  |  |
|                | maybe unnecessary??? story paragraph: single word justification: align left      |  |  |
| V              | maybe armedessary story paragraph. single word justification. angir fert         |  |  |
| vol 1          |                                                                                  |  |  |
|                | otal output in indesign, meaning 624                                             |  |  |
| 624-2<br>606 t | 2-2-2-2-2-2-2                                                                    |  |  |
| 0001           | otar:                                                                            |  |  |
|                |                                                                                  |  |  |
|                | new cover etc.                                                                   |  |  |
|                | TICW COVEL GLO.                                                                  |  |  |

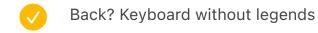

cover

|   | $\checkmark$ |              |                                                    |
|---|--------------|--------------|----------------------------------------------------|
|   | <b>✓</b>     | Cover        | r: all black and small, back now is more prominent |
|   | <b>✓</b>     | Differ       | ent keyboard shapes with shift highlighted         |
|   | <b>✓</b>     | if doir      | ng keys in the cover, add easter egg key in there  |
|   |              |              |                                                    |
| e |              |              |                                                    |
|   | Engel        | bartCo       | odes fix                                           |
|   | all the      | e Comp       | pose ones                                          |
|   |              | move         | break shortcuts to the right                       |
|   | <b>✓</b>     | move         | PLATO compressed to the right                      |
|   |              | <b>✓</b>     | make PLATO smaller?                                |
|   | <b>✓</b>     | stand        | lard icons                                         |
|   |              | <b>V</b>     | align left at the bottom                           |
|   |              | <b>V</b>     | fix the tip                                        |
|   |              | <b>V</b>     | rename "Operating system key" or drop              |
|   | <b>✓</b>     | esclis       | et .                                               |
|   |              | <b>✓</b>     | add the portable                                   |
|   | <b>✓</b>     | distrik      | bute vertical spread                               |
|   |              | <b>✓</b>     | restarts                                           |
|   |              | <b>✓</b>     | standards x2                                       |
|   |              | $\checkmark$ | PLATO                                              |
|   | Selec        | tricBu       | <del>gChart skipped</del>                          |
|   |              |              |                                                    |
|   |              |              |                                                    |

kangaroo paw
orbit padding
data hand bottom padding

|          | ergologic padding                                                                                                    |  |  |
|----------|----------------------------------------------------------------------------------------------------|--|--|
| semi     | graphics                                                                                                    |  |  |
|          | ball move                                                                                                    |  |  |
|          | diagram move (and scale?)                                                                                                    |  |  |
|          | and maze                                                                                                    |  |  |
|          | and soldiers                                                                                                    |  |  |
| for th   | ne love                                                                                                    |  |  |
|          | key cap art increase padding                                                                                                    |  |  |
| mode     | el m                                                                                                    |  |  |
|          | padding                                                                                                    |  |  |
| short    | ccuts                                                                                                    |  |  |
|          | side by side overlays: a bit more room (w/ book)                                                                                                    |  |  |
|          | GECAPTION:SPREAD:RoyalDigital}A Royal Digital III, a 1972 budget calculator that had just a<br>digit readout and a "keyboard" with no switches or membranes – effectively, an exposed circuit<br>d |  |  |
| <b>✓</b> | first spread/second spread/etc. add double arrows                                                                                                    |  |  |
|          | add covers                                                                                                    |  |  |
|          | add shifts                                                                                                    |  |  |
|          | ✓ also vol2                                                                                                    |  |  |
|          | move to top vol1                                                                                                    |  |  |
|          | move to top vol2                                                                                                    |  |  |

Light gray background for cropped photos: e4e3e8

Light orange background for cropped photos: f2d8c0 THIS ONE

maybe switch to this dirty orange: d4c7bf / ffefe6 NOT THIS ONE

Violet background for screenshots: 2e293d → maybe consider #151122

Light blue overlay for b&w: c7c6ca

Bright orange: ff672f

Beige bk for old ads etc: fcefe2 ffefe6 f2d8c0 f2d2bf - new one

Spacer width: 0.1733 in 3.4133 in x 5.038335 in (1/4)

big typewriter height: 6.4694 in keyboard atop height: 4.75in

↑ bigger (exception): 5.705 in

Corner 0.625 in

Space above/below photo: 0.6in if big, 0.4 if small on the side

small side = 3.5 width max + 0.5 space from text (h)

0.4 space (vert)

for side and corner things:

left align: 0.3861 in

right align: 13.6139 in (like page number)

top align: 0.3861in bottom: 9.6139in

Order: K Z Z Z

Common symbols: 🔁 :

### backspace

V

open selectric curve padding

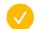

liquid paper can more padding on both sides

#### last

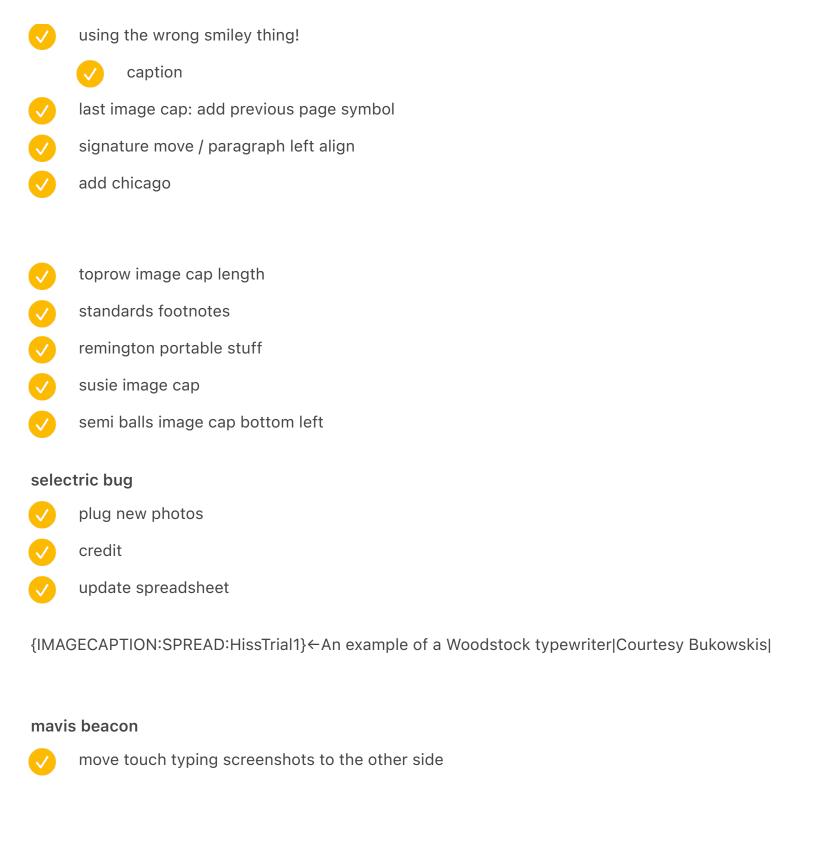

smith premier no 10 in rowtypewriters – clean up the orange keys

add the M1 narration key? last chapter?

- acknowledgements
  - consider Bulldozer typewriters
  - consider Mathieu
- add a footnote symbol for electric lightning
  - redo footnotes in general even more symbols
  - in the file
- \*\*Copyright page role formatting:\*\*

#### images

- P129 clean up
- 196 electromatic pull up
- 232 sharpen
- 244 too similar replace with monotype
  - spreadsheet
- 251 piggie left align
- 279 move ticket down
- 371 colder
- 430 white image cap
- 597 clean up atari 2600
- 651 top four replace by Apple arrows from esslingers keyboard
- 704 705 add dividers
  - 967 add dividers

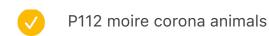

198 moire bodine

545 moire bush in the oval office

orig scout PDF 577 and 609 signatures should be 576 and 608

vol1: 20 / 593pp plus 1 for final result = 594 needs to be 608 so 14 pages =  $\frac{7}{9}$  more

spreads 5 more spreads

vol2: 23 / 609pp minus 1 for final result = 608

vol1 29 / 597pp plus 1 for final result = 598 vol2 32 / 609pp

### spain

vol1 41 / 607pp plus 1 for final result = 608 but also an empty spread! so 606?

vol1 55 / 613pp plus 1 for final result = 614! empty spread so 612 need to remove 2

spreads!!!

vol1 55 / 611pp plus 1 for final result = 612! no empty spread need to remove 2 spreads!!! [REDO]

vol1 61 / 609pp plus 1 for final result = 610! empty spread so 608 [OK]

vol2 58 / 609pp minus 1 for final result = 608 [OK]

figure out what to do with baseline grid

script

support many one by one

support paragraphs starting before or after

on multiple pages

align to bottom

|          |              | but also if text wrapping is on (03 shift wars)                                          |
|----------|--------------|------------------------------------------------------------------------------------------|
|          |              | this might not be necessary! it might look better to align to above                      |
|          |              | connect to the entire step! currently in step 4 TEMP                                     |
|          |              |                                                                                          |
| <b>✓</b> | explo        | ration: big black bars                                                                   |
|          | $\checkmark$ | done                                                                                     |
| <b>✓</b> | confli       | ict                                                                                      |
|          | <b>✓</b>     | ZXSpectrumDisassembled                                                                   |
|          | <b>✓</b>     | Tetris                                                                                   |
|          | <b>✓</b>     | SpectrumCloseup                                                                          |
|          | <b>✓</b>     | MouseExplorations                                                                        |
|          | <b>✓</b>     | RingBasic                                                                                |
|          | <b>✓</b>     | KeyCushions                                                                              |
|          | <b>/</b>     | NewRussianComp                                                                           |
|          | <b>✓</b>     | EngelbartCodes                                                                           |
| Glenr    | n disag      | ree:                                                                                     |
| 70: fe   | els like     | e figure needs caption even though it's explained in text                                |
| 374: I   | owerc        | ase in this line? "UNIVAC PREDICTS with 3,398, votes in"                                 |
|          |              | ne one color photo does leap out; I understand the choices here, but I wonder if it hits |
|          |              | ect that you want                                                                        |
|          |              | bumping against the top seems very tight                                                 |
|          |              | n should point ^? ward page balancing                                                    |
| 72 7     | o. Awk       | ward page balaneing                                                                      |
|          | telety       | vpe15 etc image cap on the side? rotated 90 degrees?                                     |
|          |              | univae?                                                                                  |
|          | $\bigcirc$   | maybe not                                                                                |
|          |              |                                                                                          |

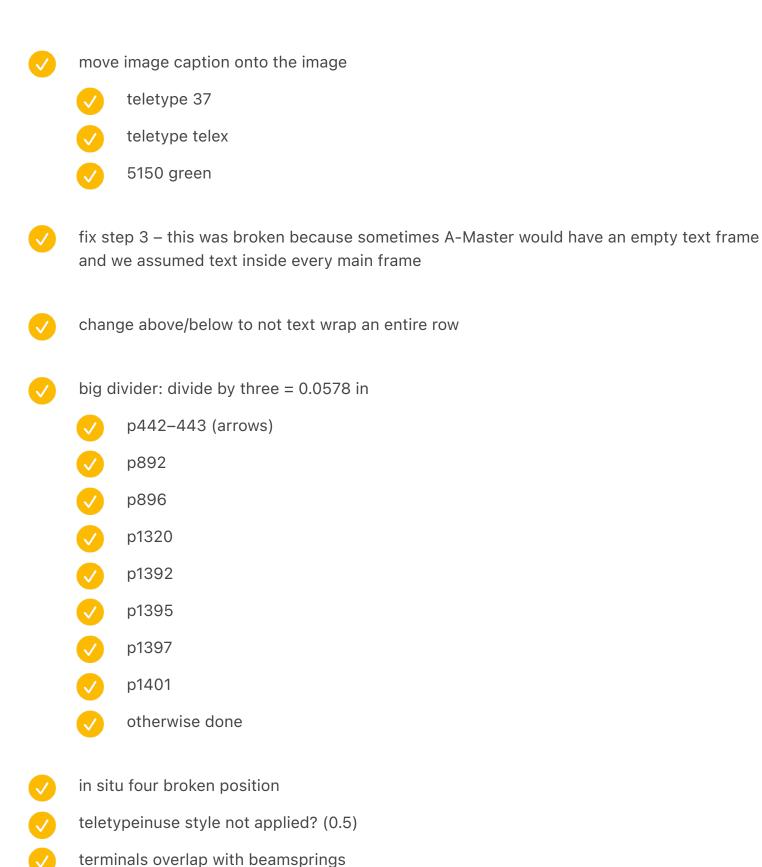

test

p134 image cap (compose2) needs to be wider

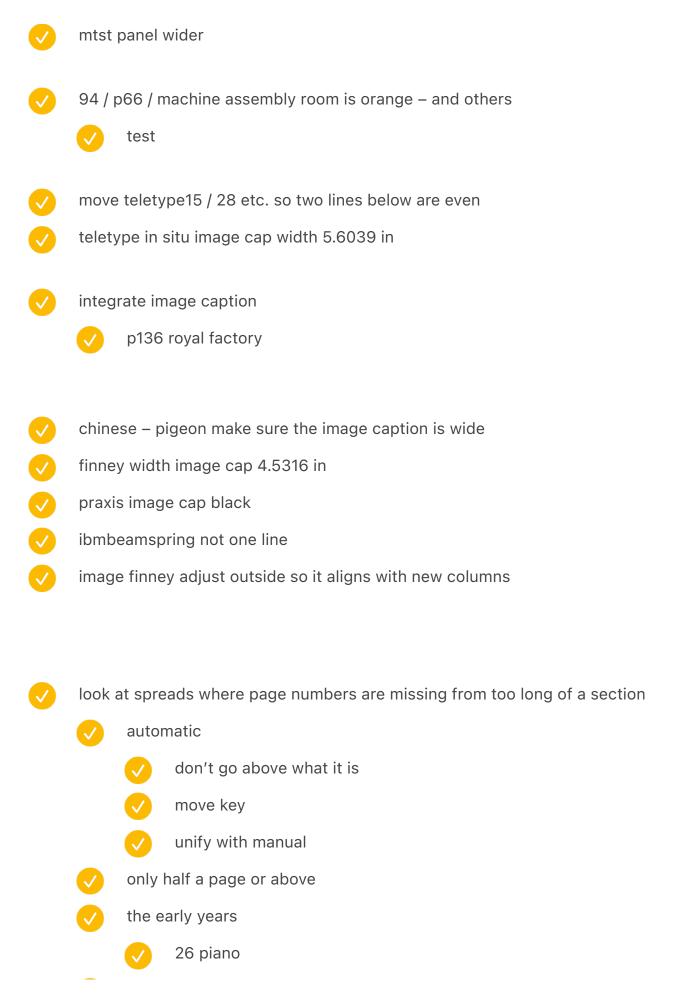

the shift wars 51 caligraph remington top the machine 76 correct houses 78 index 84 car 87 sales 94-95 correct auto touch typing 106-107 finger arrangements 117 animals once mechanical 124 regular – test 127-128 dec tab 131 left compose2 143 right changeable 149 right noiseless ads 156-157 exploded adler 159 right royal dvorak my primitive 167 blick 5 on the right 189 circle right the monster electric 199 right electric ball 211 right olympia reporter

operated by keys

217 right prehistoric calculators 223 right ultronic 233 correct auto 241 right calculator testing linotype 253 right composing stick 257 right linotype/monotype photos 261 right spurts intl 271 right turkish poster 275 left russian typewriter [nope] 276 right auto 281 right thai 282 left camel 285 right olivetti ico [nope] 286 left hcesar [nope] 290 left turkish green mine punch cards 296-297 move down on first card 310–311 move down on my card 314 left ibm 026 316 left punch card storage telegraph 322 left first telegraph 324 left piano – by hand 328-329 move down teletype 15

- 332-333 move down teletype 28 336 move down auto? different: teletype model 15 rotate chinese 349 move down chinese pigeon 356 chinese in use left video killed teletype 368 left correct auto univac kbd bottom 374 left correct auto 377 right missing autopoint selectric 406 selectric diagonal left 423 selectric stretch right 424 selectric ads left manual 427 selectric dora right word processor 442 mt/st diagonal 445 mt/st testing right 446 varityper left 448 exxon two sides 450 860 two sides 452 harris viewwriter both sides betrayer
- get green

469 right identification

475 right trial hand up

- 534 mark twain struggling left auto 542-3 robert f tinney move down now is the time 576 girl-less left move down olivetti 584 left auto olivetti valentine 586 left auto olivetti valentine right side fix 595 right olivetti computers zx spectrum 614–615 move down (auto?) 621–622 zx spectrum keyboard ads 626 zx spectrum+ left auto 629 right atari 2600 mr kildall 638-639 ibm 5251 646 left model f x2 651 right ibm pcjr sams move down
- page 22 quotation isn't working

  model m

  666 left sapper

  also width of the image cap
  - 673 right auto
  - √ 674–5 model m black and dark
- arrow keys
  - 694–5 top arrow keys 4x layouts

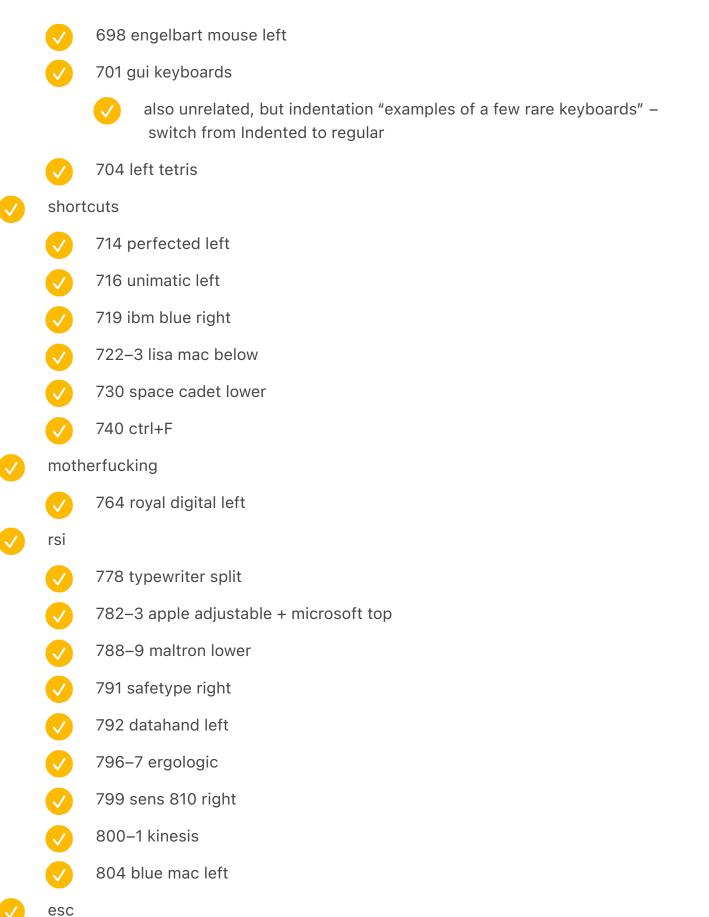

813 right mac top row

816 difference engine left

- 819 red button just classic missing right
  820 dejam left
- layout
  - 828 3278/f left
  - 842-3 space cadet flat lower both sides
  - 849 schematic din 2111 right
  - 850-1 powerbook gray and black german
  - 854 lower auto
  - 856-7 changing layouts epson
- portable
  - 863 right standard folding
  - 866 right corona 3
  - √ 870–1 cases
  - 872 left 5120/5140
  - 875 right portable compaq
  - 882–3 two thinkpads lower
- canon cat
  - 891 just classic missing
  - 893 wheelwriter 6770 right
  - 895 swintec right below
  - 904–5 alphasmart lower
- mavis beacon
  - 913 classic missing
  - 922–3 typing of the dead
  - 927 boss key right
  - 932-3 gaming keyboards

- 935 hhkb black + das
- 937 classic missing hhkb first
- intl 2
  - 949 medium right
  - 953 japanese typewriter right
  - 959 ime right
  - 960-1 logitech/cool
  - 962 oasys lower left
  - 967 lower amstrad french
  - 969 pravetz/elektronika
  - 977 old polish elwro right
  - 979 waapuro right
- iphone
  - 982–3 optimus spread
  - 988–9 touchstream lower
  - 998–9 lower iphone lower
  - 1006–7 iphone keyboards lower
  - 1011 udac right
  - 1012 evans & sutherland left
- chording
  - // 1019 nls right
  - 1022–3 shorthand strokes
  - 1026–1027 adjust vertical
  - 1033 microwriter right
  - 1034–1035 microwriter chords
  - 1037 velotype right

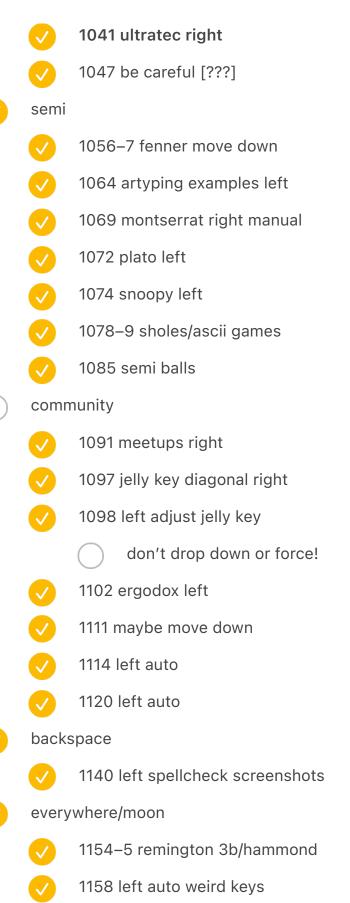

1161 teleregister right

1165 any key right

|              | v 1170 pizza iopener closeup                                                  |
|--------------|-------------------------------------------------------------------------------|
|              | 1177 right comic sans cnc                                                     |
| <b>V</b>     | power to the people                                                           |
|              | ✓ 503 manual                                                                  |
|              | 508 redo as auto                                                              |
|              | even in p534, 584, 586, 673                                                   |
|              | not if it's too low, e.g. p714                                                |
|              | maybe even p647 drop down                                                     |
| <b>/</b>     | also update the key reference if on the left (or hide)                        |
|              | maybe don't show keys then?                                                   |
| <b>✓</b>     | did it solve the problem?                                                     |
|              | check again after the whole book is assembled again                           |
|              |                                                                               |
|              |                                                                               |
|              |                                                                               |
|              |                                                                               |
|              |                                                                               |
| Uploa        | the new loc photo                                                             |
|              | Zoom in?                                                                      |
|              |                                                                               |
|              | s photo https://www.alamy.com/a-japanese-teletype-writer-operates-a-teletype- |
| mach         | ne-archive-picture-from-27-november-1963-usage-worldwide-image243660389.html  |
| $\checkmark$ | eletype teaser or insitu teaser                                               |
| <b>✓</b>     | f yes, call back                                                              |
|              | and foreshadow                                                                |
|              |                                                                               |

how many shifts: image cap

update spreadsheet

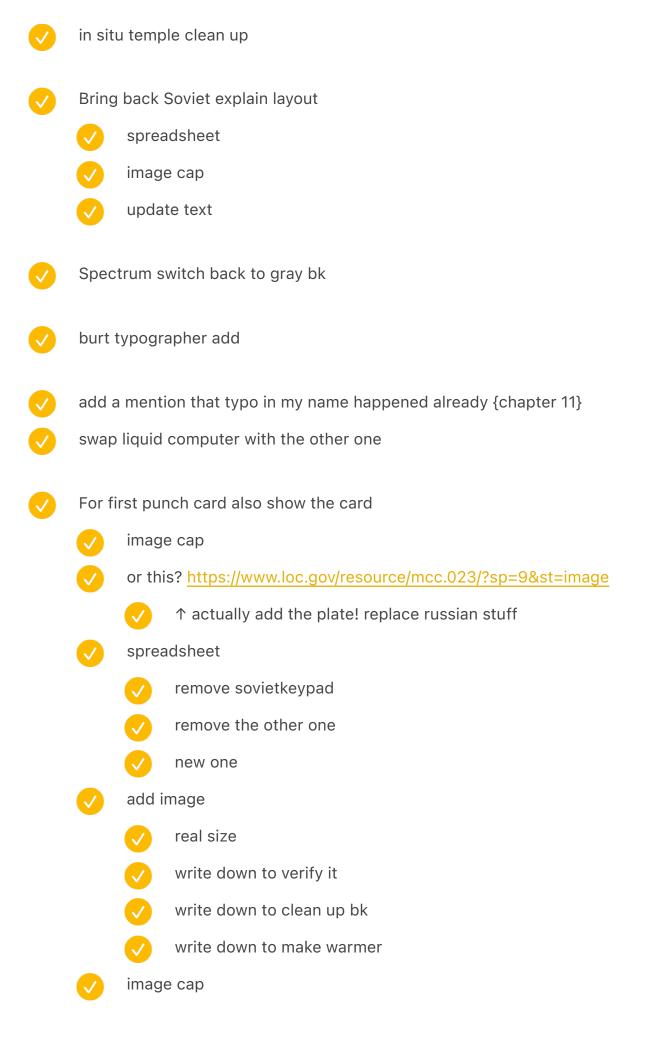

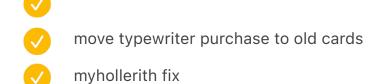

text flow etc.

{IMAGECAPTION:SPREAD:SovietKeypad} ↑ An IBM 001 purely manual card punch keypad with custom keys, at the Computer History Museum ¬ An electronic Soviet data entry keypad| Keyboard courtesy Jacob Alexander|

{IMAGECAPTION:SPREAD:TypewriterPunchedCard}A punch card used to record the purchase of a Smith-Corona typewriter (actual size)

- micro pro wordstar include (scanned already in situ)
- progin insert
  - image cap about pulling
- 963 keyboard rotate: iBoard
- bremerton get higher res!
  - also a few others that are marked
    - circular one and the other one (CircularOld)

## **Before sending**

[glenn info] misaligned footnote symbols

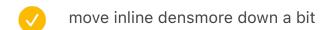

- QWERTY's second coming chapter number is wrong, they all probably are?
  - fix locally
  - fix systemically
  - qwerty's second coming: instead of 10 it's 1 (also, 20, 30, 40)
- 176 177 remove bold: dvorak hands
- 240 darker
- 500 bambino red
- 1148 (monument) lighter
- AT&T stuff
  - Ncsf or something
  - Buy
- Powers add credit
  - Find that photo
  - Find info
- Change the card from the scan
  - verify contents w/ text
  - 12345678?
  - compare with pantograph
  - negro vs. black
  - 14 rows rather than 12 rows

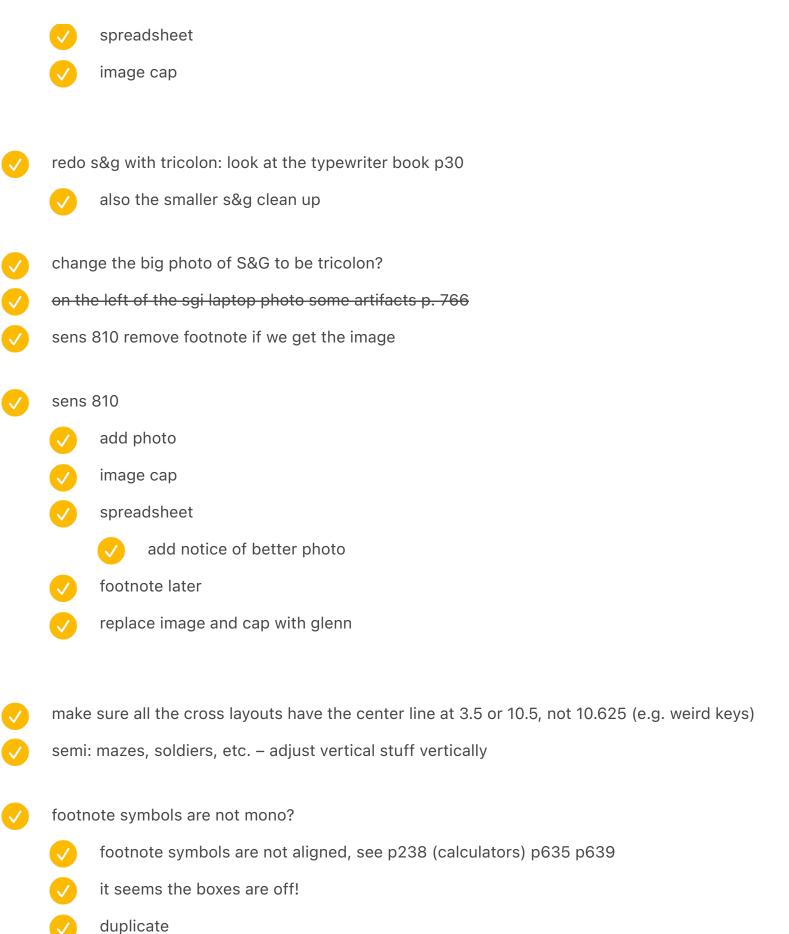

# cleaned up coin op CaligraphRemington: right hand extension hebrew 3000: background, edges, clean keys and surfaces fix top right replace in Glenn cover 14: adler 30 background ibm 2260 clean up below hand - remove ShiftAppleWriter clean up bk WangErrors – remove boring BeautifulTypewriters – crandal remove warmer SpectrumClones: zx81 white bk ModelFClones: all three clean up ModelM101Visual: cleaned up NewModelMGallery: "update styles to match" remove Perfected: cleaned up ortho: added filter JapaneseHueg: mark as done MediumScreenshot: shadow FrenchKeyboard: made even CommunityMosaic: dasher: front cleaned up CommunityMosaic: keeblade: remove iOpenerKeyboard remove

CalculatorCollage HP background match

CalculatorCollage Model M remove fix hue

replace in Glenn

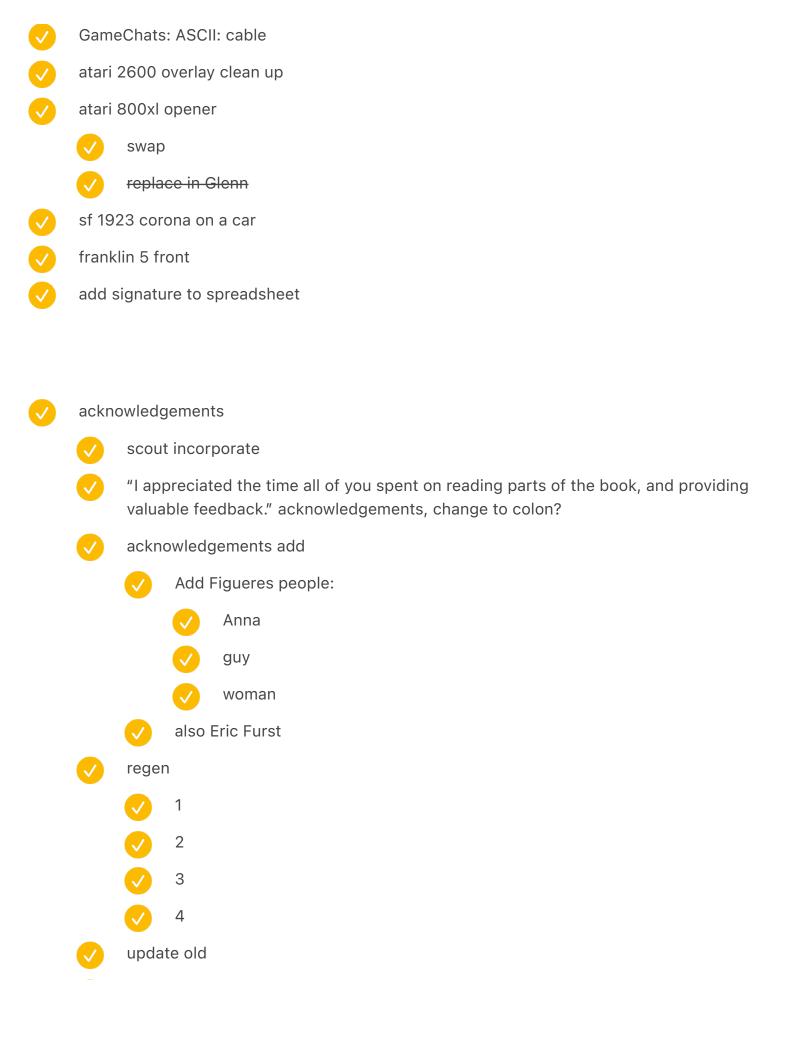

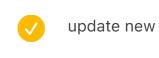

- check chapter number in "end of typewriters" (Scout feedback)
  - test, should be the arrow chapter
- add my signature at the end
  - re-create in the old one
- two spaces!
  - into anvil and shuttle
    - fix programmatically
    - test after rerunning
  - to comic sans in[]microsoft word
    - test after rerunning
  - They have[] an obvious actuation point
    - test after rerunning
  - also add trimming to the bottom! (image cap) on all sides
- dividers in teletype in use
- How many photos? 1413
- Add "not final" to some photos
- restore print/font
- Gorton numero
  - Create in font
  - Use as a joke

|              |                               | 966? / "the classic and beautiful numero"                                                           |
|--------------|-------------------------------|----------------------------------------------------------------------------------------------------|
|              |                               | check if not present                                                                                |
|              |                               | undo the DEBUG                                                                                      |
|              |                               | also check above                                                                                    |
|              | <b>✓</b>                      | Add to Easter eggs                                                                                  |
| <b>✓</b>     | gorto                         | on .                                                                                                |
|              | <b>✓</b>                      | (WI) tighter – the new I                                                                            |
|              | <b>✓</b>                      | also check if there are any notes to update Gorton from the marketing site file                     |
|              | <b>✓</b>                      | numero as per above                                                                                 |
|              |                               |                                                                                                    |
| $\checkmark$ | First                         | chapter opening move down or something                                                              |
|              | $\checkmark$                  | move all the figueres spreads to the end? it would reduce the punch, though                         |
| <b>✓</b>     | "Fing                         | er assignments from various typing manuals" bottom spacing is off                                   |
| <b>✓</b>     | movi                          | ng from 3 to 4                                                                                      |
|              | <b>✓</b>                      | install Keyboard Secrets Footnote Symbols Atari Regular                                             |
|              |                               | v test                                                                                              |
|              | <b>✓</b>                      | overset text 368 and 374                                                                            |
|              |                               | needs ignore text wrap                                                                              |
| <b>✓</b>     | _                             | power to the people" switch kitchen computer front to the left, so that the block quote n't get cut |
| <b>✓</b>     | vol 2                         | p132 move image caption below (shortcut mosaic)                                                     |
|              | <b>✓</b>                      | test                                                                                                |
| <b>✓</b>     | double check page 366 ą space |                                                                                                    |
| <b>✓</b>     | doub                          | le check 46A                                                                                        |

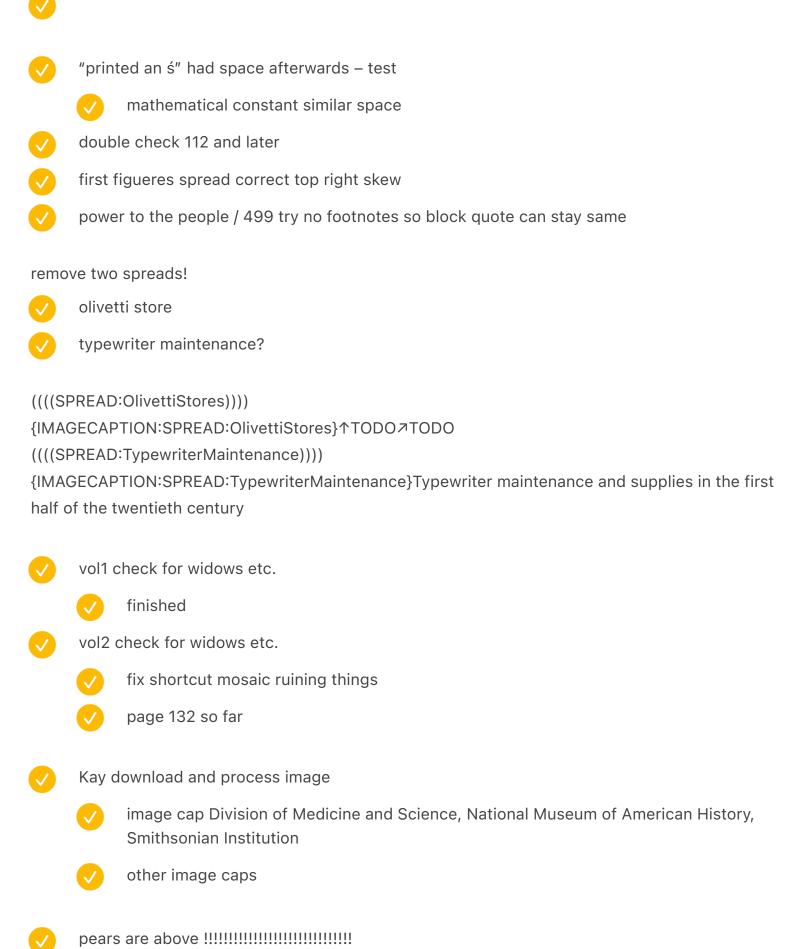

| <b>✓</b> | bean                 | am spring                                                                                                    |  |  |
|----------|----------------------|----------------------------------------------------------------------------------------------------|--|--|
|          | <b>/</b>             | switch to ibm 2260                                                                                                    |  |  |
|          | <b>/</b>             | clean up                                                                                                    |  |  |
|          | <b>✓</b>             | spreadsheet                                                                                                    |  |  |
|          | <b>✓</b>             | image cap                                                                                                    |  |  |
|          |                      | 2260 (1964)                                                                                                    |  |  |
|          |                      | credit                                                                                                    |  |  |
|          |                      | dates                                                                                                    |  |  |
|          |                      | research history of beam springs!                                                                                                    |  |  |
|          | · · · ·              |                                                                                                    |  |  |
| <b>✓</b> |                      | "Keyboard secrets: Spain trip photos"                                                                                                    |  |  |
| <b>✓</b> |                      | ally out of technical necessity" what                                                                                                    |  |  |
| <b>✓</b> | Vol1 388 overlap     |                                                                                                    |  |  |
|          | V                    | done – test                                                                                                    |  |  |
| <b>✓</b> | 12" is broken again! |                                                                                                    |  |  |
| <b>✓</b> | inter                | national vol1 bug: "(usually $\emph{t}$ and $\dot{\emph{z}}$ )" has an extra space                                                          |  |  |
|          | <b>✓</b>             | test                                                                                                    |  |  |
| <u> </u> |                      | actual size to punch cards (OldPunchCard and TypewriterPunchedCard) 9.5cm should 6.8x8.3cm 18.73x8.3cm CORRECT 27.375mm/9 = 3.04mm per char |  |  |
|          | <b>✓</b>             | resize card                                                                                                    |  |  |
|          | <b>/</b>             | move ticket                                                                                                    |  |  |
|          | <b>/</b>             | card dimensions                                                                                                    |  |  |
|          |                      | verifv 5/8 glyph                                                                                                    |  |  |
|          | V                    | reflow text                                                                                                    |  |  |
| printout |                      | out                                                                                                    |  |  |
|          | <b>✓</b>             | caption                                                                                                    |  |  |
|          | <u> </u>             | alctual sizr 18mm width 7 characters = 2.57mm per char                                                                                      |  |  |
| _        |                      |                                                                                                    |  |  |

any key install caption spreadsheet sony pcg image update cap top/bottom image align check everything vol1 not done vol2 done update spreadsheet guess shortcuts: shift up + up x4 symbols: shift up x3 and add another one add one or two to PLATO combined 2 big 4 small the QWERTY layouts and the arrow key layouts fix the photo with borders one line image cap under it text below figure out backspace p523 is strange on the right univac image cap overlapping test this again p102 pull down also second page of touch typing covers is off double check "a little abortion" is wrapped!!!

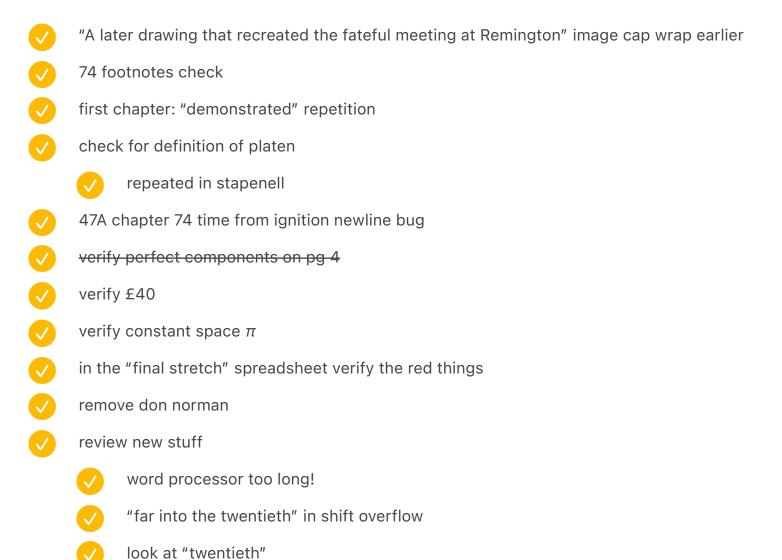

### computers/univac

add the early keyboards

look at widows etc.

- add teletype print
  - spreadsheet
- check widows etc.
  - and stuff overlaps
- remove culler fried from later

add 1/2 more examples to system icons match remington colours between vol1 and 2 four backspace photos! not two! to mirror shifts earlier!!! flag italic in image cap update raquel meyers photo whenever it appears figure out monospace footnote stuff table of contents: what if the keys are in their own column? rather than left aligned with text finish new spreadsheet vertical alignment of spreads remington portable shadow bottom left left side

vol2 figure out if it's ok after western and so on

the new photo of Sony small

ergo is off p 174 din 2111 is off mavis chinese etc. japanese is still broken verify them all again why the discrepancy in sizing P17 widow P26 widow P95 pull up P130 bottom left ends early Same 262 P183 pull up 515 needs to end a bit lower 549 higher end Layout P33 image cap longer 321 flip to the other side 408 and 409 get closer check widows etc. 449 flip with the one before: woodstock 668 prevent footnote? 672 shows key on the left 694 also 990

|          | 1136 same                                            |  |  |  |
|----------|------------------------------------------------------|--|--|--|
| <b>✓</b> | 686 pull down                                        |  |  |  |
| <b>✓</b> | 731 pull down                                        |  |  |  |
| <b>✓</b> | 836 837 messy                                        |  |  |  |
| <b>✓</b> | 966 image cap longer                                 |  |  |  |
| <b>✓</b> | 1015 pull down                                       |  |  |  |
| <b>✓</b> | 1089 a little long                                   |  |  |  |
| fun st   | uff:                                                 |  |  |  |
|          | cool ligature                                        |  |  |  |
|          | something old in the older chapters?                 |  |  |  |
|          | like per symbol?                                     |  |  |  |
| <b>✓</b> | AFNOR small caps                                     |  |  |  |
| <b>✓</b> | update photo from martin howard                      |  |  |  |
| <b>✓</b> | update chinese woman photo from getty                |  |  |  |
|          | update spreadsheets                                  |  |  |  |
|          | step 5                                               |  |  |  |
|          | doesn't insert the middle in the right place         |  |  |  |
|          | the vol 2 numbers are off by 2                       |  |  |  |
| <b>✓</b> | word processing add a spread for 4 types of printing |  |  |  |
| new t    | ypewriter/computer idea [Ortho]                      |  |  |  |
|          | franklin + ergonomic triangular                      |  |  |  |
|          | typematrix + automatic typewriter                    |  |  |  |
|          |                                                      |  |  |  |

|          | splayed typewriter [kanzler]                                                             |  |  |
|----------|------------------------------------------------------------------------------------------|--|--|
|          | Splayed keyboard                                                                         |  |  |
|          | Something else typewriter                                                                |  |  |
|          | page typewriter                                                                          |  |  |
|          | Thurey?                                                                                  |  |  |
|          | ETC111 blank Bates Torrey Williams                                                       |  |  |
|          | fontana baby                                                                             |  |  |
|          | something else keyboard                                                                  |  |  |
|          |                                                                                          |  |  |
|          |                                                                                          |  |  |
| <b>✓</b> | remove lorem                                                                             |  |  |
| <b>✓</b> | left is not aligned to bottom: space after 1.2404                                        |  |  |
|          | update in step 1                                                                         |  |  |
| <b>✓</b> | verify it looks good otherwise                                                           |  |  |
| <b>✓</b> | TOC gets inserted before colophon                                                        |  |  |
| <b>✓</b> | verify page numbers of TOC                                                               |  |  |
| <b>✓</b> | add half a page to the end                                                               |  |  |
| <b>✓</b> | add opening spread, but don't change page numbers                                        |  |  |
| <b>✓</b> | remove dark green one at the end of first volume                                         |  |  |
| <b>✓</b> | remove debug                                                                             |  |  |
|          |                                                                                          |  |  |
| gram     | nmar/style                                                                               |  |  |
|          | revisit "tele-" stylization                                                              |  |  |
|          | italicize vi/emacs or not? (yes)                                                         |  |  |
|          | o's for plural or not? (search for 's)                                                   |  |  |
|          | also go through all the quotes (search for opening quotation mark), maybe find titles of |  |  |
|          |                                                                                          |  |  |

articles etc. and italicize – done in chapters 1–6, restart from 7. the monster italicization books italicized periodicals not italicize video games (Space Invaders, Pac-Man, Tetris) ↑ actually don't, because we don't italicize software titles like VisiCalc? italicize lotus 123 and excel and wordperfect and vp planner and word ↑ or yes, but also then vi and emacs italicize papers and article titles (rather than quotes) update style guide de facto vice versa quasi de luxe tour de force lingua franca ad nauseam sans en route faux pas rendezvous passé sans non sequitur ad hoc letra por letra ↑ currently (somewhat at least) italicized a.k.a. (not italicized) e.g. (not) portmanteau not italicize

via

#### update the style guide

darken under image captions if necessary (take a pass) shift wars chapter intro typewriter row intro big cash reg dvorak intro linotype intro punch card hands intro hollerith tab machine (my hollerith) relink telegraph intro crime intro relink chinese typewriter intro pcjr intro univac (portable) intro the mother of all demos sweater stuff relink cathedral art montserrat

#### visual stuff

- teletype15 fix bottom edge to be even, pull up a teensy bit from text
- Micro writer simulate screen

relink

Agenda simulate screen

| <b>✓</b> | gorto    | on                    |
|----------|----------|-----------------------|
|          | <b>✓</b> | OC kerning            |
|          | <b>✓</b> | KE (LIKE) a bit loose |
|          | <b>✓</b> | O(WN)                 |
|          | <b>✓</b> | CERT(AI)N             |
|          | <b>/</b> | (WI)CHARY             |

✓ M(AV)IS

vol1: 22 then 26 then 27 then 33 then 35  $\rightarrow$  new dimensions  $\rightarrow$  37 (halted)  $\rightarrow$  39 (halted)  $\rightarrow$  40  $\rightarrow$  44  $\rightarrow$  45  $\rightarrow$  new hyphenation  $\rightarrow$  51  $\rightarrow$  53 (1–4)  $\rightarrow$  54 (5–18) -> 56 (19–21)  $\rightarrow$  61 vol2: 23 then 25 then 28 then 31 then 36  $\rightarrow$  new dimensions  $\rightarrow$  38 (halted)  $\rightarrow$  42  $\rightarrow$  46  $\rightarrow$  47  $\rightarrow$  48  $\rightarrow$  49  $\rightarrow$  55  $\rightarrow$  59  $\rightarrow$  60  $\rightarrow$  65

"care about orange" (e.g. red in ads)

| <b>✓</b> | Side print keys f11 and f12 no space                                         |
|----------|------------------------------------------------------------------------------|
| <b>✓</b> | Swap chapter opener of backspace to a different shot of correcting Selectric |
| <b>✓</b> | Try a column for keys for toc                                                |
|          |                                                                              |
| <b>✓</b> | stupid 43-46 footnote problem                                                |
| <b>✓</b> | Step 4 on vol 1                                                              |
| <b>✓</b> | Step 4 on vol 2                                                              |
|          | Update title hyphenation                                                     |
| <b>V</b> | Join both                                                                    |
| <b>✓</b> | Step 5                                                                       |
|          | test both                                                                    |
| <b>✓</b> | Inside jokes add                                                             |
| <b>✓</b> | split PDFs                                                                   |
| <u> </u> | send to Scout                                                                |
| <b>✓</b> | add easter eggs                                                              |
|          | use two spaces on one page in the last chapter                               |
|          | talk about it                                                                |
|          | add to list                                                                  |
| <b>✓</b> | For the shift space at the end, have a joke like "a combination Tac^H^H^H    |
|          | add to joke list                                                             |
|          | actually smarter!                                                            |
|          |                                                                              |

hyphenation fixes

| <b>✓</b>     | chapter 09 QWERTY page 181 opposite of                                                              |
|--------------|----------------------------------------------------------------------------------------------------|
|              | switch 19 (gender) and 20 (early adopters) – because the last one mentions gender                   |
|              | test / FIGURE OUT THE BROKEN CHAPTER                                                                |
|              | swap chapter opening photos                                                                         |
| <b>✓</b>     | ANITA small caps                                                                                    |
| <b>✓</b>     | with italic and 1bold, chapter mechanical                                                           |
|              | $arphi$ and $\dot{z}$ . international                                                               |
| <b>✓</b>     | add easter eggs above again                                                                         |
| <b>✓</b>     | retest gaming arrow keys                                                                            |
| <b>✓</b>     | retest spectrum: p24 left                                                                           |
| <b>✓</b>     | last chapter: Marcin Wichary distance                                                               |
| <b>✓</b>     | [Case] seems broken (Backspace chapter) – because [a] is not in the font, creating a hollow a works |
| <b>✓</b>     | fix this community: qglmwy needs to be a bit later                                                  |
| <b>✓</b>     | move HHBK charcoal to the same as das                                                               |
|              | update footnotes                                                                                    |
| <b>✓</b>     | add HHKB                                                                                            |
|              | image caption                                                                                       |
|              | full size                                                                                           |
|              | incorporate                                                                                         |
| <b>✓</b>     | update spreadsheet                                                                                  |
|              |                                                                                                    |
| $\checkmark$ | conflicts                                                                                           |
|              | GUIKeyboards – test                                                                                 |

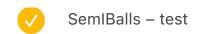

- semi maze overflows
- intl part 2 overflows
- leak of footnotes from iPhone
  - also overlap
- rewrite "Making the beam less powerful"
- add smartphone pinkie <a href="https://twitter.com/washingtonpost/status/1454110596463529991">https://twitter.com/washingtonpost/status/1454110596463529991</a>
  - blackberry thumb
- acknowledgements finish
  - frames around people who died?
- scout
  - prepare PDF with both tables of contents
  - write down
    - Would be good to highlight for Scout if you want her to deal with this to check for consistency and write a little guide about I versus We uses?
    - Some issues here with capitalizing The. I think another thing to highlight for Scout: in which cases are you taking the The as capitalized as part of the name and which not? It's a style thing and also tricky! It happens with publications all the time as I noted in the style guide. It's "the New York Times" but other publication are, say, "The Atlantic." So are these "the Improved Type-Writer" or is "The" integral to the name instead of an article? Worth sorting out to apply consistently, regardless of what decision you make.
    - review footnote articles

[[[44]]] "It makes me want to cry," wrote one fan of the TouchStream, sharing his feelings about a lack of a true successor to that famed keyboard. However, he eventually agreed that Apple's acquisition was perhaps for the best. "I prefer a multitouch computer in my pocket over a multitouch keyboard in my laptop," he said to me.

- switches overflows
  - switch1 h 5.308
  - rubber dome H 5.94 from the top
- esc needs more text
  - red buttons double frame
  - reintroduce cyanide
- update TODO image caps
  - Report TODO in image captions
- two conflicts keycapprinting + semiballs
- add easter eggs
  - and document
  - 02 hyphenate weirdly for a paragraph or two forgot where it was (there is a production note)
    - add to copy
    - add to easter eggs
  - etaoin shrldu as a joke somewhere earlier in actual print, one before this chapter, one here, one after
    - 05 page 131 "in nineteen fifty-five. About a decade after Courier, etaoinnnnnnnnn"
    - 08 left room on p 252: above "weren't meant to be read" "The Linotype, instead, supercharged etaoin shrdlu uuuuuuuuuu"
    - 11 p 297 above "as they're being punched" "as they are bei ETAOINSHRDLU"

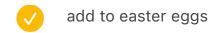

finish copy/writing

#### verify

- typography: 4"33' is wrong quotes
- "eventual-ly" and "me-chanical" but you have to accommodate "motherfucking" which doesn't fit
- any missing small caps?
- check in the list below
- already done, but verify
  - full bleed images consistent padding below (0.6? 0.7?)
  - for the 90-degree rotated keyboard, make sure it's always on the right side
  - after assembly, go through everything and make sure there aren't any double boxes (or, text in box that starts at y:5 and not a bit higher and skips one line owing to alignment with the grid)
- copy code to generate acknowledgements fromthe other computer
- again
  - move boxes via script
  - move masters in spreads
    - and grid
  - move masters in text

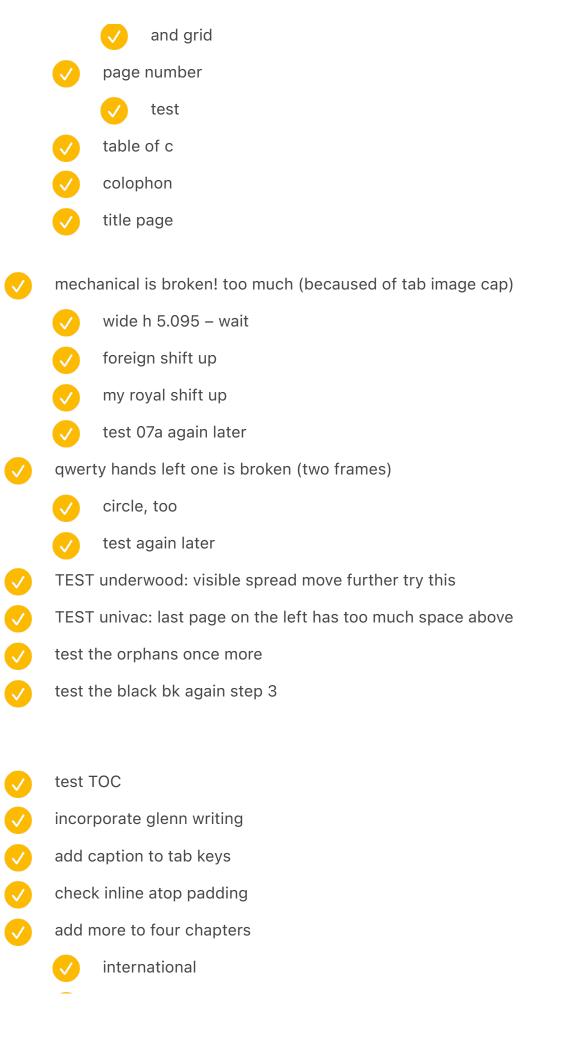

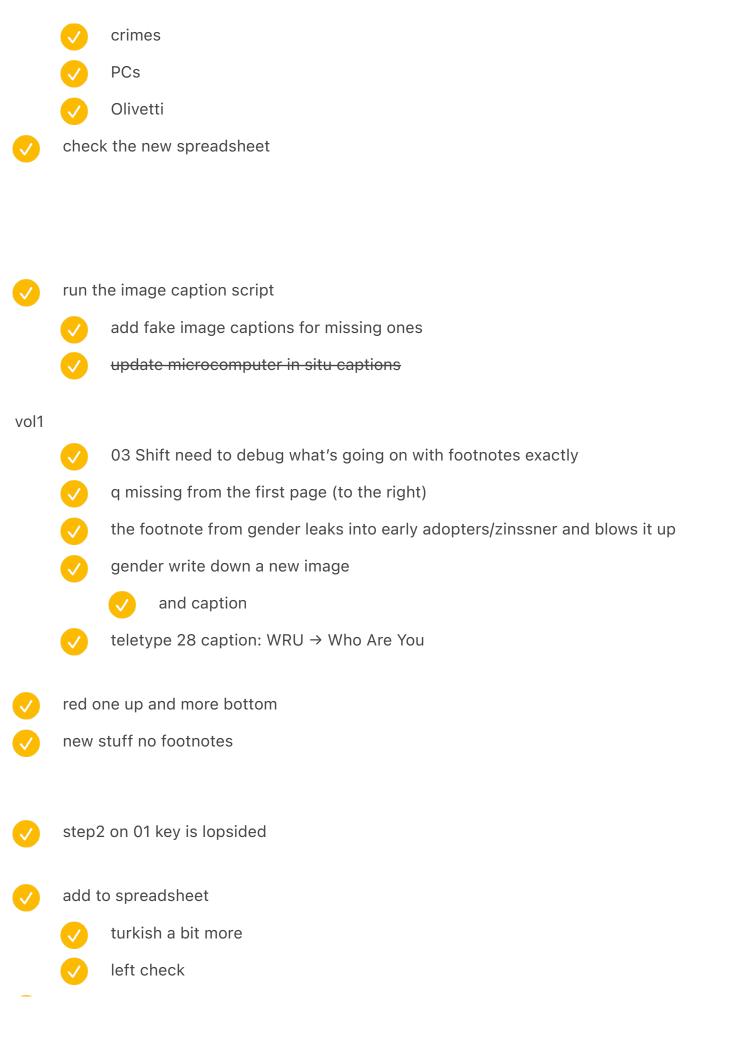

| <b>✓</b>                            | step 3: verify keys leaking                                                     |                                                                                                    |  |
|-------------------------------------|---------------------------------------------------------------------------------|----------------------------------------------------------------------------------------------------|--|
| <b>✓</b>                            | slashed zero too often                                                          |                                                                                                    |  |
| <b>✓</b>                            | chapter title soft break                                                        |                                                                                                    |  |
|                                     | <b>✓</b>                                                                        | make this happen earlier                                                                                                    |  |
|                                     | <b>✓</b>                                                                        | THE EARLY YEARS OF MINGLED TRIUMPH AND DISASTER                                                                             |  |
|                                     | <b>✓</b>                                                                        | and others review                                                                                                    |  |
| <b>✓</b>                            | vol 1                                                                           |                                                                                                    |  |
|                                     | <b>✓</b>                                                                        | first chapter just remove number, don't leave space                                                                         |  |
|                                     |                                                                                 | move up key                                                                                                    |  |
|                                     | <b>✓</b>                                                                        | see how it affects bastards etc.                                                                                            |  |
|                                     | <b>✓</b>                                                                        | re-add Q as a key in the first one                                                                                          |  |
| <b>✓</b>                            | "get g                                                                          | reen" page number seems misaligned! nope                                                                                    |  |
| <b>✓</b>                            | fix cha                                                                         | apter keys -0.1 manually rather than programmatically                                                                       |  |
| something wrong atop black zinssner |                                                                                 | thing wrong atop black zinssner                                                                                             |  |
|                                     | <b>✓</b>                                                                        | after step 3, something funny happens in first page after word processing black opening page – this was 15pt to 14pt change |  |
| 1.1 fro                             | om the                                                                          | left 0.8239 from the top                                                                                                    |  |
| GOOD                                | 1.394                                                                           | 14 8.1                                                                                                    |  |
|                                     | write                                                                           | a script to locate 8.2 and corresponding                                                                                    |  |
|                                     | 0.8861 from the top / $0.8239$ from the bottom ( $0.0622$ delta) > swap         |                                                                                                    |  |
|                                     | 1.2 from the left / 1.3 from the right -> 1.1 from the left, 1.4 from the right |                                                                                                    |  |
|                                     | <b>✓</b>                                                                        | move horiz                                                                                                    |  |
|                                     | <b>✓</b>                                                                        | move vert                                                                                                    |  |
|                                     | <u> </u>                                                                        | page number                                                                                                    |  |

table of c update in spreads file swap this or unify vertically fix colophon and SHIFT HAPPENS opening adjust page number to match Adjust vertically centered items adjust horizontal image captions etc. 8.2 < 8.11.2944 > 1.3944 once done with line height etc. make sure all the pieces with rectangles (like in gender or in touch typing manuals) align top and bottom ctrl+c twofer spread – top align with text? others? fine-tune line wrapping of chapter titles vol1 fixes 108 109 double frames 248-249 weird (linotype examples) 252-253 same linotype rerun: test it many are twice, many are missing review 39 after page 144 double frame figueres - fixed itself?

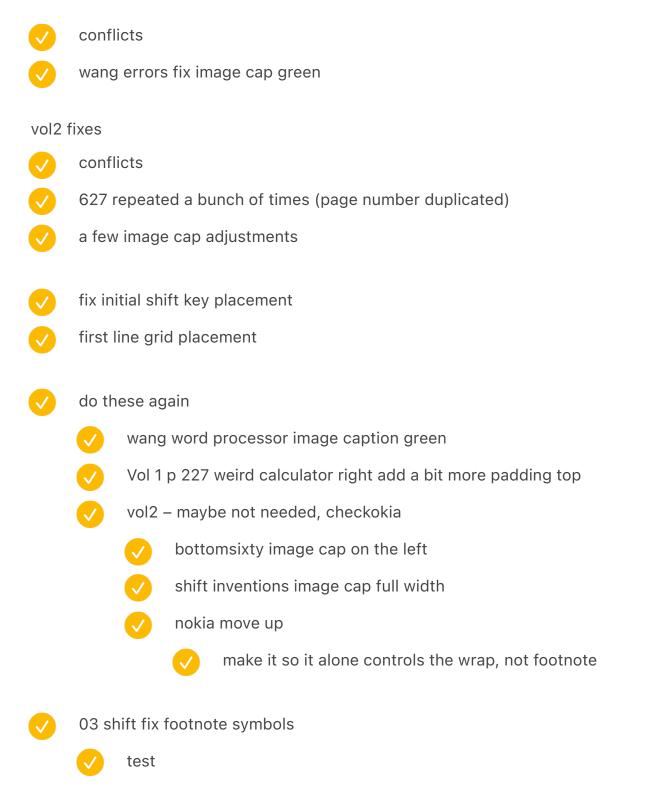

Vol 1 p 227 weird calculator right add a bit more padding top

P485 dual box still other kitchen comp

Wang word processor image caption green

tony! small caps

Test

Swap two last typing pools

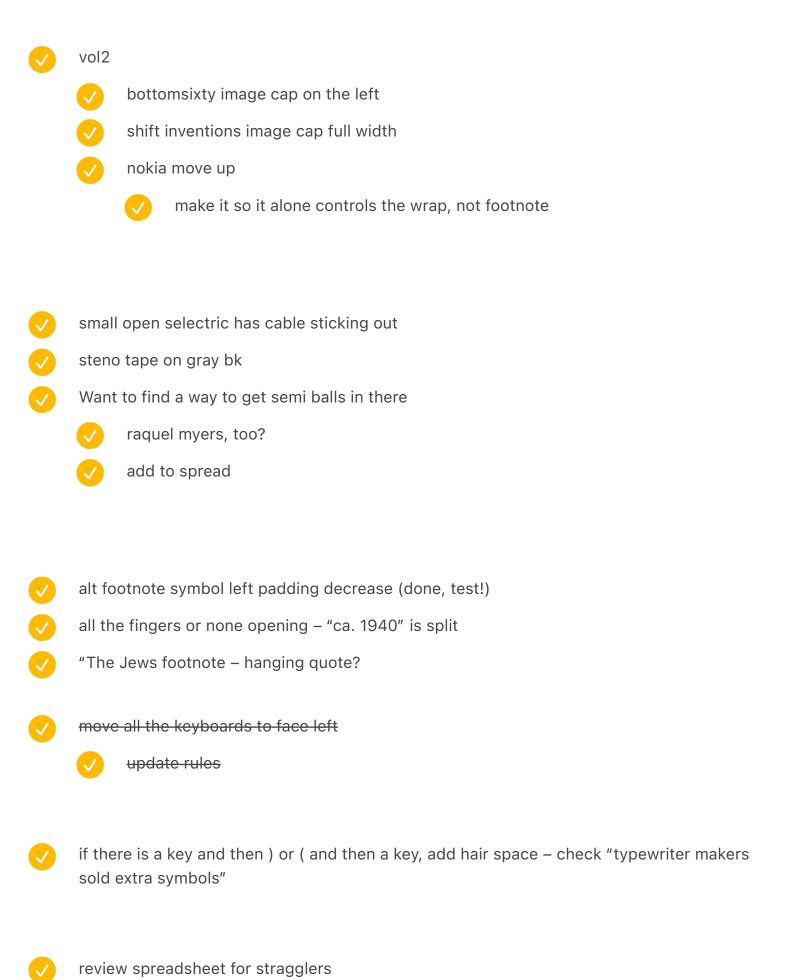

|                           |          | image cap update before photos |                                                                                 |  |
|---------------------------|----------|--------------------------------|---------------------------------------------------------------------------------|--|
|                           |          |                                | key tronic + soviet                                                             |  |
|                           |          |                                | f122 with extra keys                                                            |  |
| need to redo this weekend |          | need                           | to redo this weekend                                                            |  |
|                           |          |                                | FJ?                                                                             |  |
|                           |          |                                | Atari 2600                                                                      |  |
|                           |          |                                | smiley ball                                                                     |  |
|                           | <b>/</b> | leave                          | room for                                                                        |  |
|                           |          | <b>✓</b>                       | medals x1                                                                       |  |
|                           |          | <b>✓</b>                       | medals x2                                                                       |  |
|                           |          | <b>✓</b>                       | image caption                                                                   |  |
|                           |          |                                |                                                                                 |  |
| $\checkmark$              | do fir   | o final positioning of stuff   |                                                                                 |  |
| chapters end bottom right |          | ters end bottom right          |                                                                                 |  |
|                           | <b>✓</b> | start<br>31                    | with chapters that will be sent to people to buy myself time between Oct 15 and |  |
|                           |          |                                |                                                                                 |  |
| <b>✓</b>                  | make     | line h                         | eight decisions: 10/14 9/12.5                                                   |  |
|                           |          | upda                           | te everything for new line height                                               |  |
|                           |          | <b>✓</b>                       | grid                                                                            |  |
|                           |          |                                | paragraphs                                                                      |  |
|                           |          |                                | divider/section break                                                           |  |
|                           |          |                                | <ul><li>✓ 0.1975 in</li></ul>                                                   |  |
|                           |          |                                | 0.1875                                                                          |  |
|                           |          |                                | check in practice                                                               |  |
|                           |          | <b>✓</b>                       | block quote + footnote                                                          |  |
|                           |          |                                |                                                                                 |  |

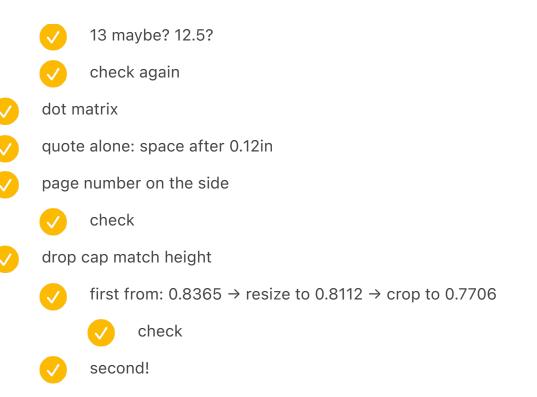

- fix the letter twain (BlameMyCats)
  - add BlindCorrection
  - add to notes
- two victor calculators: image caption on the same page
- still to do
  - large run around on objects could be tighter no box
  - running head at the top or...
  - add spreads
    - add shift happens opening spread
    - add colophon at the end
      - add vol 2
    - add another spread with people
    - ↑ update to do after glenn

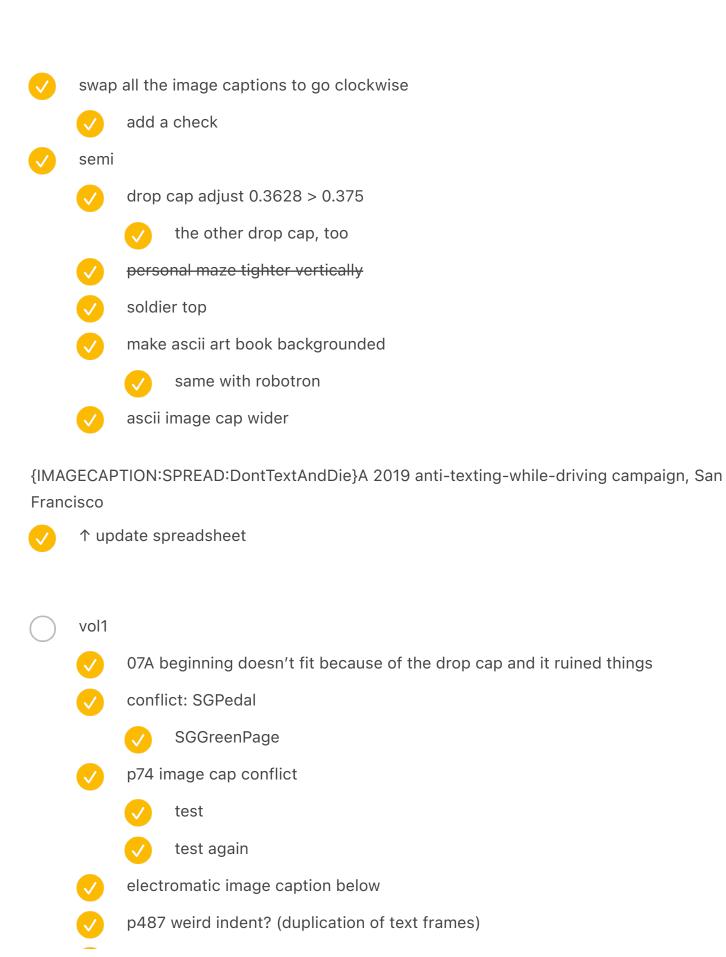

| <b>✓</b> | early adopter juxtaposition 2 (bambino) image cap wider                                         |  |  |
|----------|-------------------------------------------------------------------------------------------------|--|--|
| <b>/</b> | etaoin mention in text instead of footnote                                                      |  |  |
| <b>✓</b> | kennedy dead split (maybe no footnotes on that page)                                            |  |  |
|          |                                                                                                 |  |  |
| vol2     |                                                                                                 |  |  |
| <b>V</b> | POSM put caption on the same page, bottom left, w 5.48 in                                       |  |  |
| <b>/</b> | function key mosaic: narrower image cap 5.4083                                                  |  |  |
| <b>✓</b> | EnterCollection caption on the right                                                            |  |  |
| <b>V</b> | Corona Folded a bit further away                                                                |  |  |
| <b>✓</b> | "popular with journalists" is repeated                                                          |  |  |
| <b>✓</b> | littlefingers caption figure out p438 – move alphagrip prev page – move littlefingers prev page |  |  |
|          | v test                                                                                          |  |  |
| <b>✓</b> | small caps QGMLV                                                                                |  |  |
| <b>✓</b> | small closed selectric: 3.0856 in H + clean up crop                                             |  |  |
| <b>V</b> | spell check program: double frame fix and top pos                                               |  |  |
|          | autocorrect same                                                                                |  |  |
| <b>V</b> | remove don't text and drive                                                                     |  |  |
| <b>✓</b> | lunar module nouns add space                                                                    |  |  |
|          | v fix again                                                                                     |  |  |
|          | test                                                                                            |  |  |
|          |                                                                                                 |  |  |
| <b>/</b> | to verify: keys touching                                                                        |  |  |

consider replacing with Vogue font

to verify: chinese keys

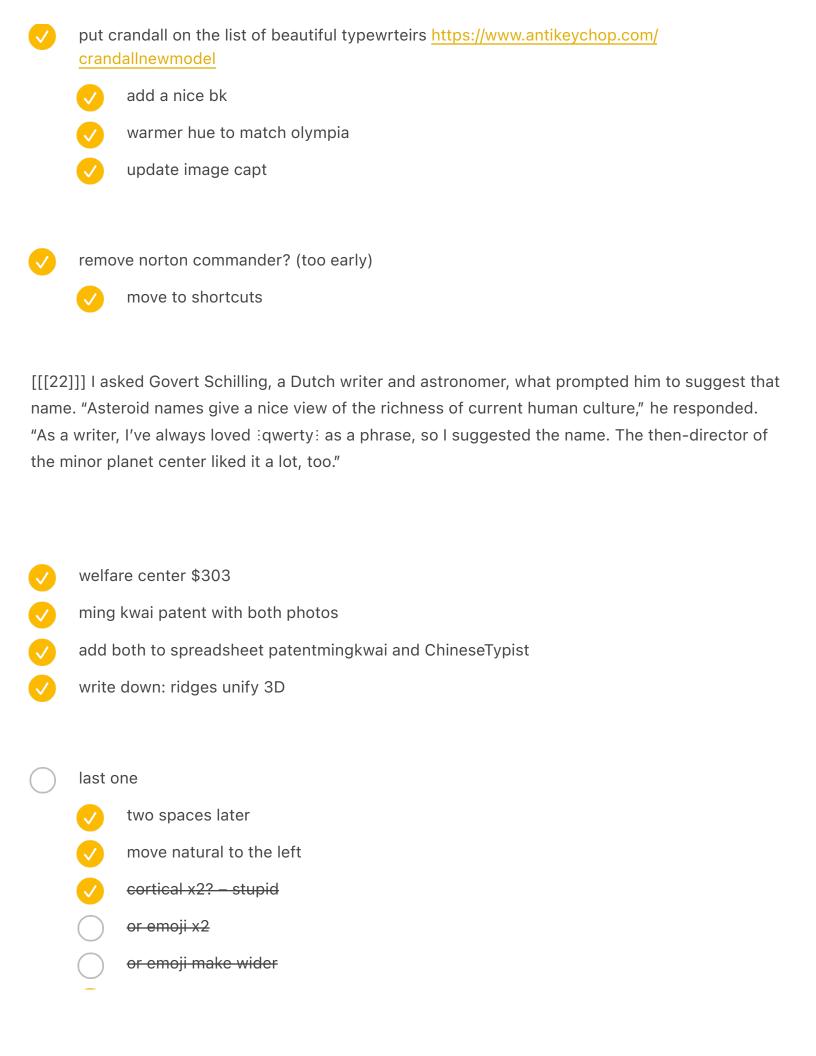

| ✓ | kph caption inside |
|---|--------------------|
|   | one key keyboard!  |
|   | sounder?           |

(an activity more commonly known as dictation[[[10]]])

[[[10]]] As we've learned, for most of 20th century company executives didn't touch typewriters, but dictated their letters for assistants or typing pools to type up.

## mechanical

- dvorak typewriter
  - write down shadow uncolorize
  - height 4.3809 in
- tab image cap shorter
- mechanical devices image cap wider
  - 5.4083 in
- $\bigcirc$  noiseless above/below 0.75  $\rightarrow$  .5
- wide carraige h 4.765 in
- factory 5.225 in

## chorded

- microwriter left 6.7189 in H and adjust
- grandleajn 4.5383 in
- fix order
- 2.625 in
- fix overlaps of image caps

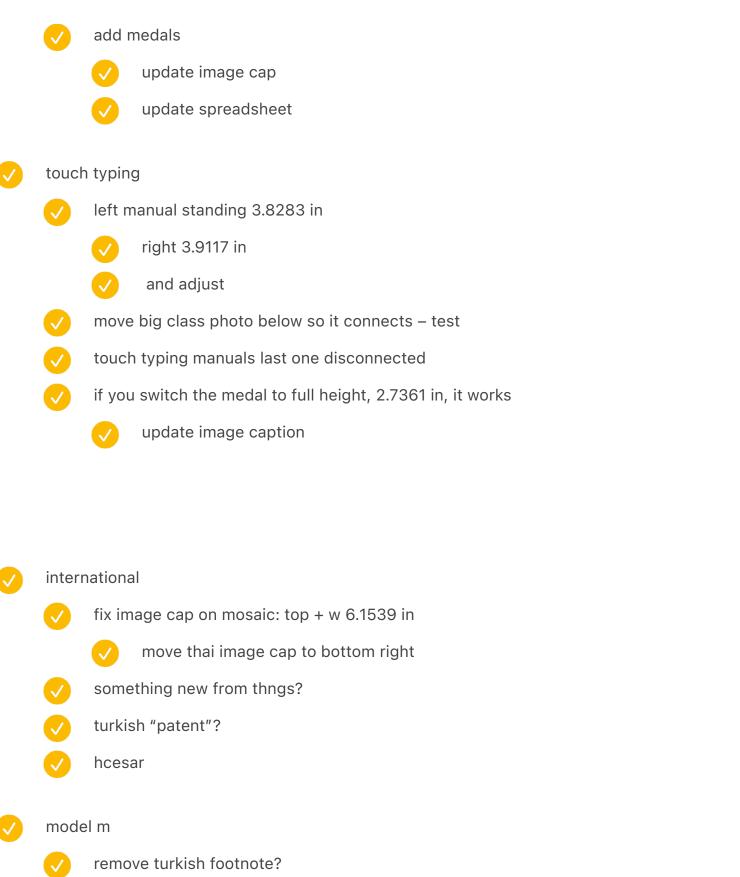

put 50 key in its own spread – this will give us enough text and it will be enough

put in the spreadsheet

add to reshoot

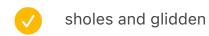

- wwww adjust
- front page

{IMAGECAPTION:SPREAD:InternationalAds}Russian and French advertisements of early typewriters

# / international pt 2

- move image cap to the other side for the largest japanese
- make japanese typewriter bigger
- move up tenki ime a bit top padding
  - try negative
- below logitech on the left too much space
- elwro 800jr arrow
- microtron separately, and add another one to the mosaic?
  - add image cap
  - add arabic
    - write down to clean up
    - update image cap
      - add "arabic mode" key
- update spreadsheet with both

- add diff engine to second guess
   move red / molly guards before
   add dejam
   red buttons: add fake bleed
   move molly so it's not on the same page as the therac accident
   redbuttons
   remove cyanide from spreadsheet
- layouts
  - no footnotes on keycapprinting
    - ortho image cap wider 5.4083 in
      - rewrite
    - image cap on apple iic wider
  - add the blue keyboard schematic to juxtapose?
    - add to spreadsheet
    - add to make blue
    - 19mmdiagrams spreadsheet
  - gray powerbook move later
  - key cap printing make full page
  - add a spread with teletype and model m
    - add to spreadsheet and photos list
    - TeletypeModelMKeycaps
  - move numpad layouts to its own thing
    - update image caption
    - add to update bk
      - epson not as white!

ming kwai \$303 https://www.gettyimages.com/detail/news-photo/vue-de-la-machine-%C3%A0-%C3%A9crire-en-caract%C3%A8res-chinois-aux-etats-news-photo/834338630?adppopup=true

qyx - 1978

xerox 860 - 1980

harris - 1986

{IMAGECAPTION:SPREAD:NeXT}

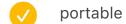

- standard keyboard ad top left 0.5 / bottom left 0.48
- add remingtonportable to the spreadsheet
- add compaq or something
  - image cap
- a counterpart to osborne?
- add big thinkpad (meh)
- weird computer keypads no footnotes on the right and left
- add image caption atop sweaters

## add harris

- add image caption
- add dates to all
- remove writing from spreadsheet
- write down for harris to colour match the rest

- harris maybe make smaller for scale with the others?
- varityper weird shadow top left next to the carraige return
- add next
  - remove next
  - write down to re-shoot photo

{IMAGECAPTION:SPREAD:MonospaceProportional}↑Monospace fonts Imperial Elite (Olivetti Studio 46 typewriter) and Pica Cubic (Olivetti Pluma 22)↓Proportional fonts Reiner and Cassandre (Olivetti Graphika typewriter)

If adding the small ibm card mention it was like blu ray to dvd

- backspace
  - allow footnotes on half-spacing
  - I curse the day it was ever invented. To me it is worse than paint, and can only be erased with vigorous rubbing using non-smearing Shellite.
- data processing
  - rochester > rename to generic
  - put all pecularities on first page
  - orig card 4.8633 in
  - cards move later (test)
  - add a keyboard for the soviet one
    - add to spreadsheet
- crime
  - identifont: left padding 0.3 + move image caption to the right

- chambers left bottom padding image cap 0.2 poisoned pen height 5.37 ultimate end → end the typewriters left behind → machines the hard and embarrassing way Mark the Canada one as paid early adopters put twain on the other side revert image caption of microcomputersinsitu displaywriter on the left less above mark twain struggling: move up BlameMyCats selectric selectric big keyboard earlier dura right 4.195 in > 4 in besk 4.6667 in > 4.4 move up BESK original terminals no footnotes mach 10 3.3333 in ibm 1052 image cap top left white remove selectric back
- calculator

  make juxtaposed calculators larger

update spreadsheet

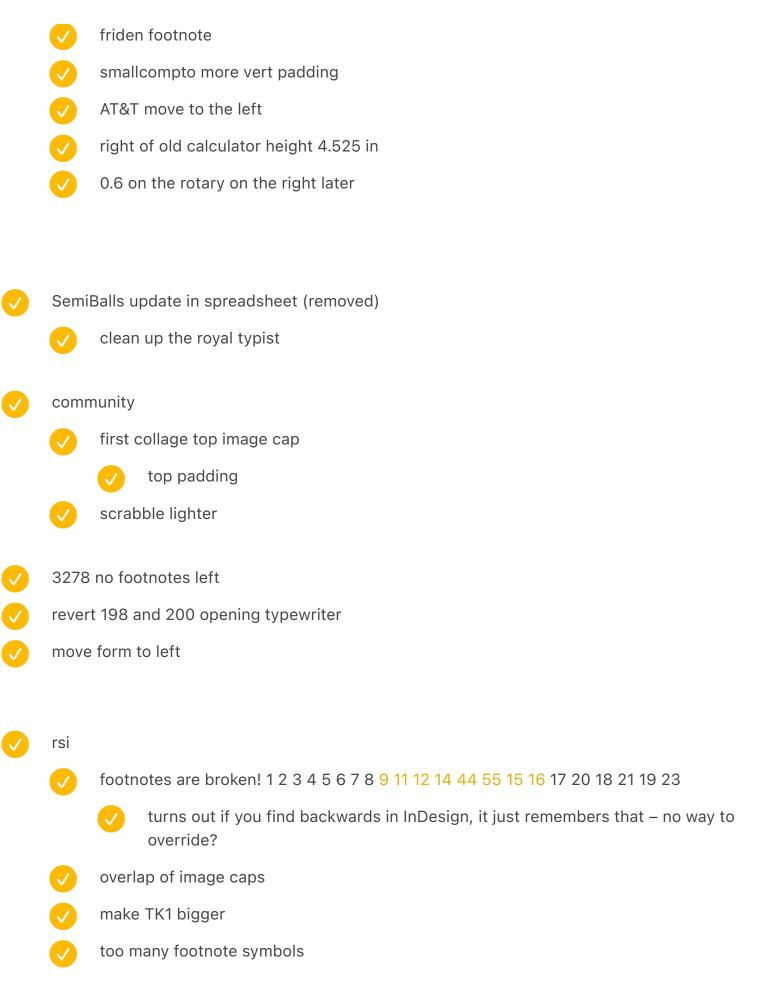

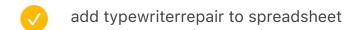

- alexander piece next to ran's hands
- bold, uppercase "0A."((((FOOTNOTE:15))))
- vol1
  - fix conflicts
- ergologic image cap put on the right
- try to fix chorded ordering
- cushion left padding reduce by 0.1, right padding reduce by 0.2, left caption bottom padding reduce to 0.2
- juxtapose odds ends with games
  - update spreadsheet

{IMAGECAPTION:SPREAD:ASCIIGames}{ONELINE}Games with graphics based on ASCII characters: NetHack (1987) ∠ASCIICKER (2019) ZZT (1991) ∠Rogue (1980)

## vol2

- resolve conflicts
- small caps PEEK POKE RND RAND
- zx82 bring closer
- pcjr left tighter
- fix evans missing text frame
- check lunar nouns
- comic sans kbd move to left

- Small caps for terms at the end like AFAIK valentine footnote 7.625 in weird keys rotate a bit hammondper footnote vol1 golden touch text wrap make caption narrower remove BigNumericKeypad image caption teletype 28 no footnotes left SelectricInSitu: previous page switch ELEA and P6040 ELEA REMOVE PAGE NUMBER ELEA switch up/down vol2
- vol2

  redo conflicts

  modern approaches" try on the right

  remove half of evans

  a little more space around folded x2

  Ring on the right less left/bottom padding

  Mavis Beacon little cut out for floppy

  make the three dots half a page

and add the balls

add to spreadsheet

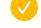

{IMAGECAPTION:SPREAD:BigNumericKeypad}Professional telecommunications equipment that uses a combination of early numerical entry approaches

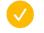

vol1

- fix conflicts
- add my hollerith
- electric 0.6 page more
- move buildings one page further
- 28 no footnote
- update new image
  - update in spreadsheet
- olympia reporter wider image caption
- index no footnotes
- other kitchen computers
  - move footnote to the left
  - width 2.3222 in
  - color
  - change footnote
- 50 chapter opener two image captions!?
- swap Esc to be full page? swap with last spread?
- soviet colorize + reposition
- "used that knowledge"
- 4978 no footnotes on the right
- selectric diagonal no footnotes
- circle no footnote on the right

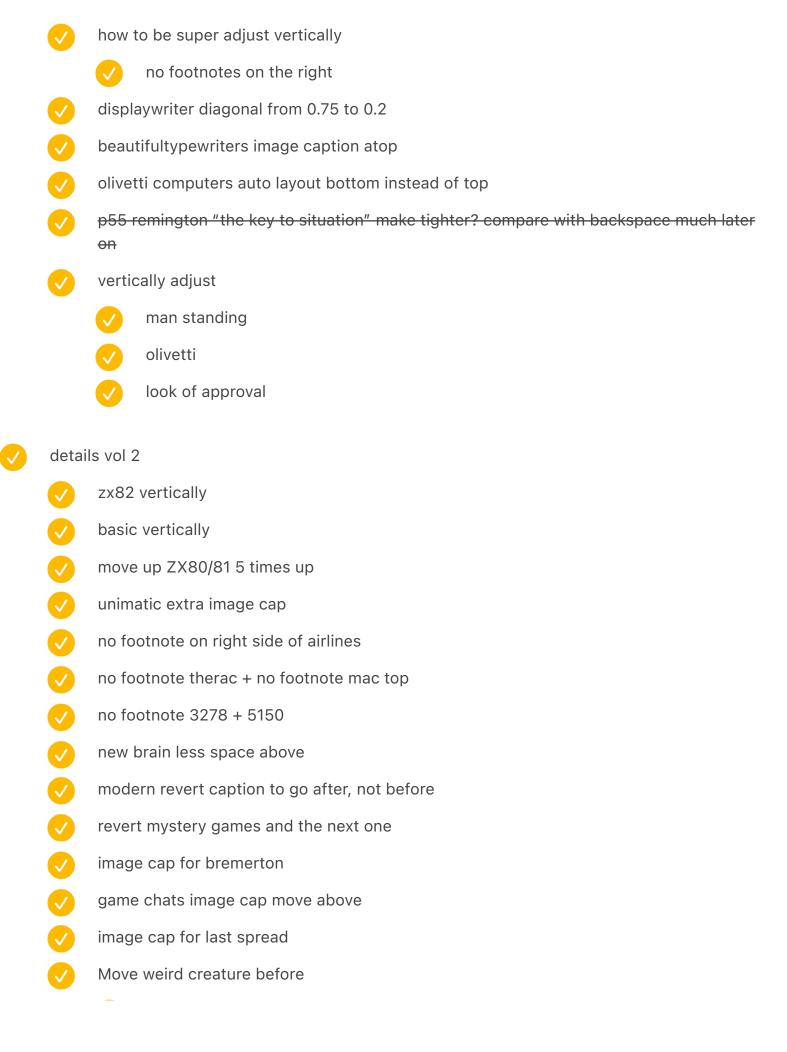

# image cap for cortical

- vol2 again
  - fix conflicts
  - fix qwerty image caption missing
  - eastern no footnotes
  - add stuff to model m
  - move semigraphic spread after
  - elwro 800jr move down
  - korean bottom left less padding above
  - p24 image caption too long
  - p27 zx82 reduce width on the right to 4.4203, and then also crop
- redo frame so that grid-aligned bottom line aligns: from 8.25 to 8.29
  - move to spreads!
    - paragraph 10/14
    - grid 1.005 in / 14
    - frames Y: 0.8861 H: 8.29
  - test
- p322 and p362 are skipping the line at the top. why?
  - create mercury text g2 with line height and change acronym for it
  - update in step 1 / 11 auto
  - ascender 800 → 637
  - test
- magic cap figure out this whole thing

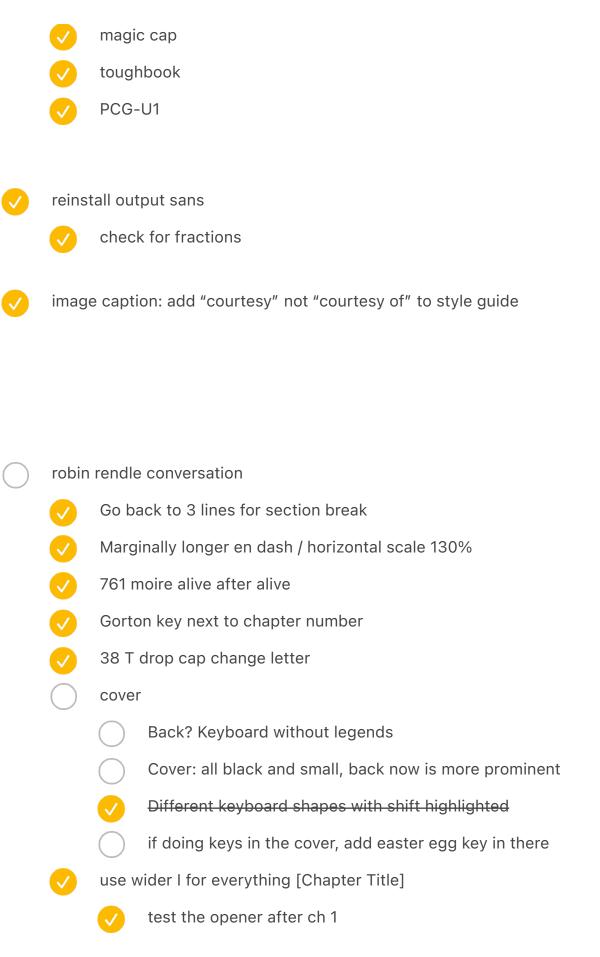

- spread:datahandorbitouch is missing?
- my name and location at the end
- update switch chapter opener photo
- shift knee and so on top and bottom, particularly on the left
  - alive after five bottom left less
  - install a reset switch bottom left
  - cerebral palsy bottom left less
  - early backspace keys
- three shifts less left padding
- wireless + space cadet less padding below
- paradata a bit wider image caption
- cases from four typewriters: image caption below
- keyboardio wider image caption
- orao etc. wider image caption
  - bottom sixty also
  - spell check software also
  - game chats also
  - kph also
  - spectrum in poland also
- newqwerty previous page
- update drop cap
- robotron 300 put atop
- a dsky keyboard in use move to the bottom right
- unimatic and the other one reverse horizontally
- iopener top padding less

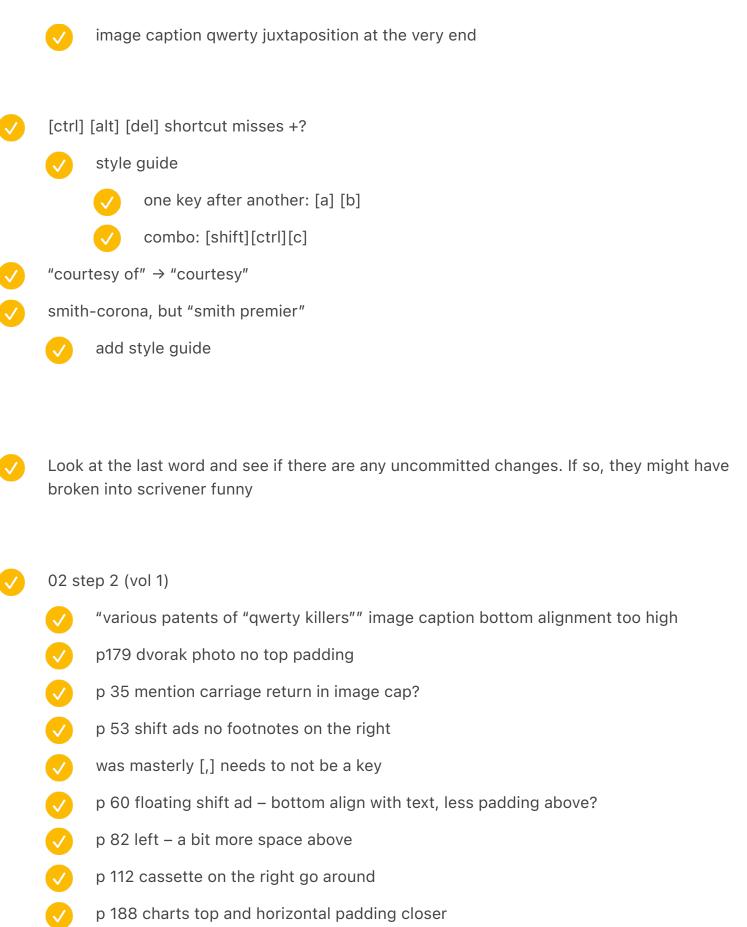

ten key touch typing less padding below left bottom

chinese jokes one line

| $\checkmark$        |                                                                          |                                                                                 |  |
|---------------------|--------------------------------------------------------------------------|---------------------------------------------------------------------------------|--|
| <b>✓</b>            | move calculator testing to later                                         |                                                                                 |  |
|                     | $\checkmark$                                                             | change image caption                                                            |  |
| <b>✓</b>            | p280                                                                     | image caption unnecessary indent early on – shorten?                            |  |
| <b>✓</b>            | mtst                                                                     | colorized (colorized photo)                                                     |  |
|                     | <b>/</b>                                                                 | add to style guide                                                              |  |
| <b>✓</b>            | woodstock on the right – shift right twice inside                        |                                                                                 |  |
| <b>✓</b>            | p 518 how to be a super secretary text leaks inside                      |                                                                                 |  |
| <b>✓</b>            | red valentine image caption too far right                                |                                                                                 |  |
| <b>✓</b>            | typefaces → fonts                                                        |                                                                                 |  |
| <b>✓</b>            | fix image caption chapter 88                                             |                                                                                 |  |
| wider image caption |                                                                          | r image caption                                                                 |  |
|                     | $\checkmark$                                                             | shift 3–4 rows collage: wider image caption 5.4083 in                           |  |
|                     | $\checkmark$                                                             | ridges                                                                          |  |
|                     | $\checkmark$                                                             | olympia power keys                                                              |  |
|                     | $\checkmark$                                                             | rotary collection 1                                                             |  |
|                     | $\checkmark$                                                             | coin op wider                                                                   |  |
|                     | <b>V</b>                                                                 | opener to chapter 5 "all the fingers" image cap a bit wider                     |  |
|                     | <b>✓</b>                                                                 | machine assembly room a bit – "Image caption Black" remove balance ragged lines |  |
|                     | <b>/</b>                                                                 | linotype opener: 3.825 in                                                       |  |
|                     | <b>✓</b>                                                                 | apple ii giacomo – too wide!                                                    |  |
|                     | $\checkmark$                                                             | olivetti beautiful 4x                                                           |  |
| <b>✓</b>            | two tapes – move the right tape to the right so it fits below the image? |                                                                                 |  |
| <b>✓</b>            | calculators in situ need to be next page                                 |                                                                                 |  |
|                     | <b>✓</b>                                                                 | same with word processing                                                       |  |
|                     | <b>✓</b>                                                                 | same selectric                                                                  |  |
|                     | _                                                                        |                                                                                 |  |

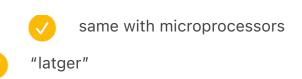

- from before
  - scrivener
    - machine assembly room doesn't have a caption
  - undo the nice image from inside hermes
    - p 137 wrong image bottom left
    - image caption

new computers fix

- undoes
  - swap image inside typewriter
    - remove watermark
    - add to spreadsheet
    - change credit

#### fun stuff

- typeset one chapter funny (maybe white on black?)
- move from typewriter keys to computer keys
- prepare a list of cool stuff/easter egg for people → in a different Note

- add chapter numbers to TOC
- finish "editing 2020" note
- finish "editing 2020.1" note
- finish "editing 2020.5" note

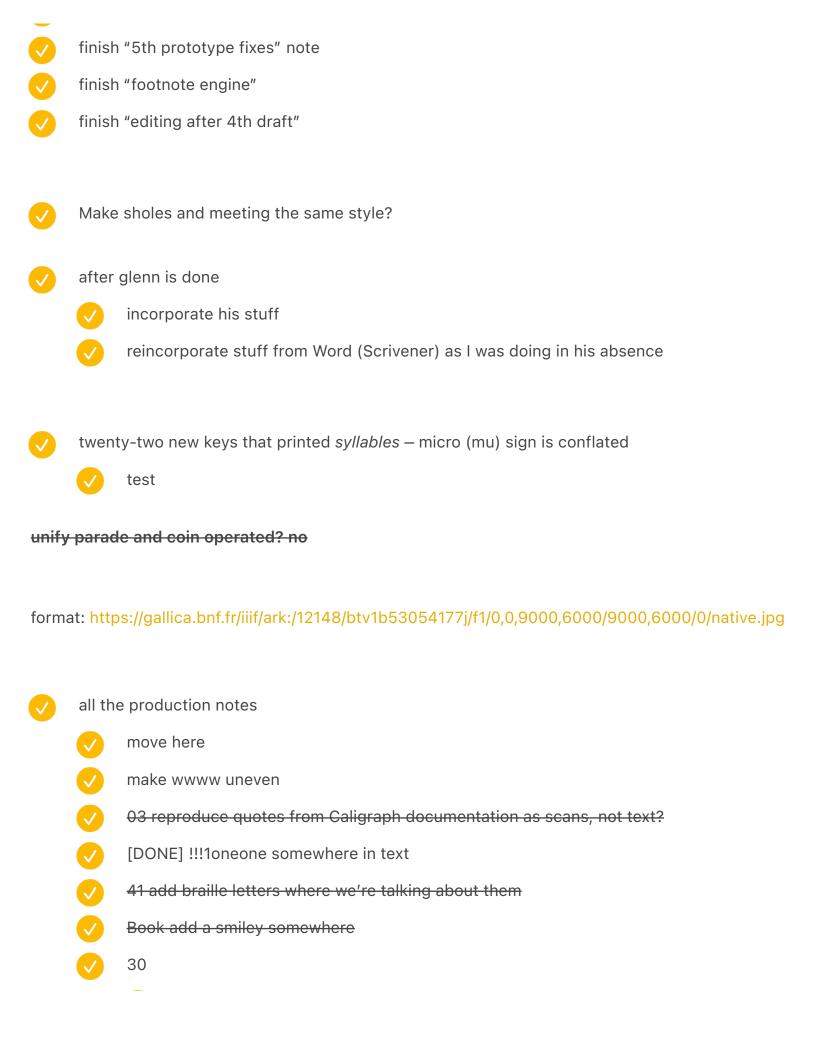

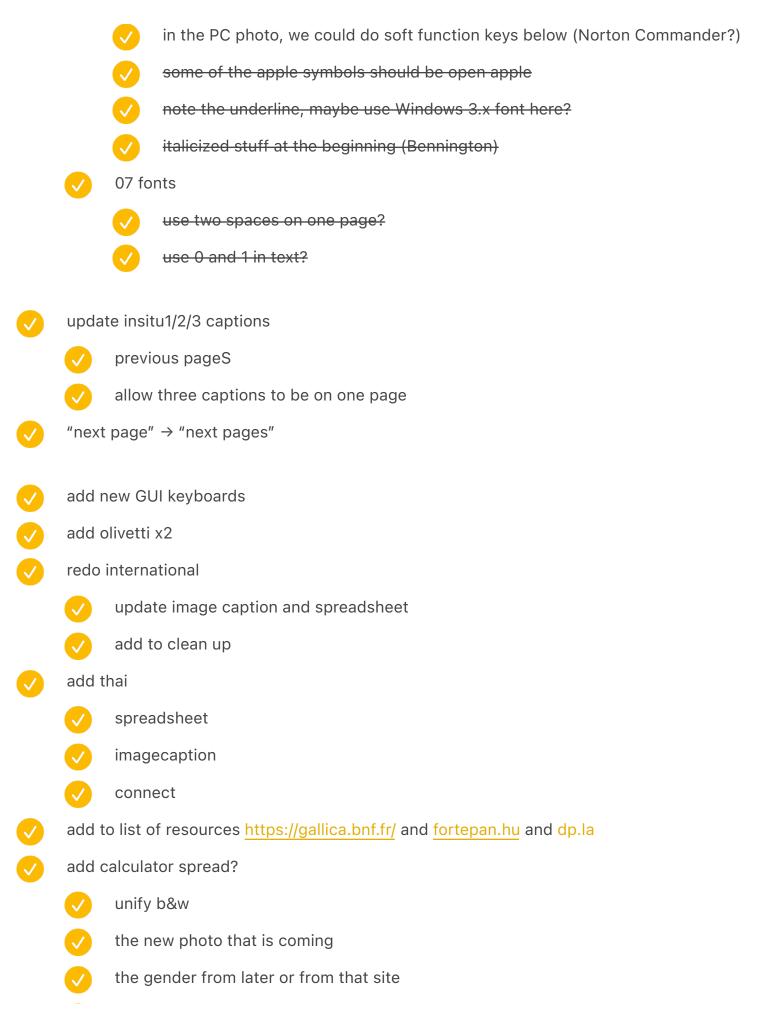

| $\checkmark$                                                                                            | add to spreadsheet                           |  |  |
|----------------------------------------------------------------------------------------------------|----------------------------------------------|--|--|
| <b>✓</b>                                                                                                | include                                      |  |  |
| remove the one I had with typewriter and calculator from the mu                                         |                                              |  |  |
| add the new french one in situ 2 / or the NASA one                                                      |                                              |  |  |
| <b>✓</b>                                                                                                | allen rippy?                                 |  |  |
| also this <a href="https://catalog.archives.gov/id/6442593">https://catalog.archives.gov/id/6442593</a> |                                              |  |  |
| Selec                                                                                                   | tric a lot of photos?                        |  |  |
| <b>✓</b>                                                                                                | the new ordered                              |  |  |
| <b>✓</b>                                                                                                | the boy                                      |  |  |
| <b>✓</b>                                                                                                | add to spreadsheet                           |  |  |
| <b>✓</b>                                                                                                | connect                                      |  |  |
| <b>✓</b>                                                                                                | add image caption in copy                    |  |  |
| add the three auto typewriters photo                                                                    |                                              |  |  |
|                                                                                                    |                                              |  |  |
| upda                                                                                                    | te word processing captions                  |  |  |
| update calculator captions                                                                              |                                              |  |  |
|                                                                                                    |                                              |  |  |
| order                                                                                                   | print                                        |  |  |
| fix LEAP                                                                                                |                                              |  |  |
| finish steps                                                                                            |                                              |  |  |
|                                                                                                    | unify both                                   |  |  |
|                                                                                                    | change table of contents to use right indent |  |  |
|                                                                                                    | make sure Q is included                      |  |  |
|                                                                                                    | \n in keys broken                            |  |  |
|                                                                                                    | \n in first title broken                     |  |  |
|                                                                                                    |                                              |  |  |

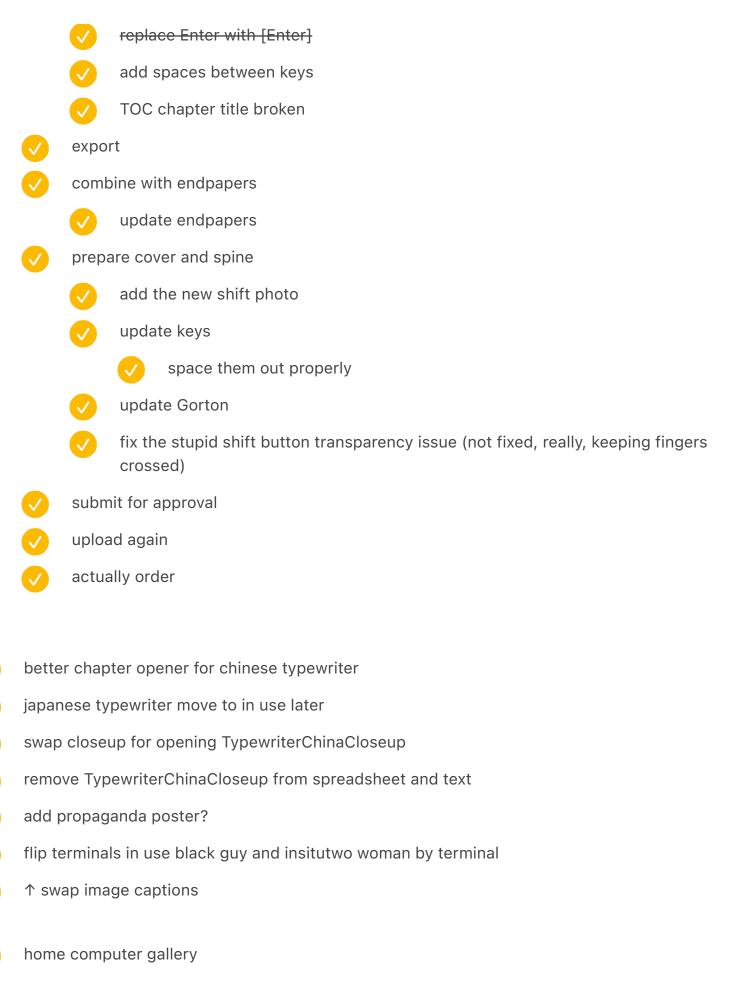

| <b>✓</b>                 | https://tessa.lapl.org/cdm/ref/collection/photos/id/26352 buy                                                                                  |                                                                                                    |  |  |
|--------------------------|----------------------------------------------------------------------------------------------------|----------------------------------------------------------------------------------------------------|--|--|
| <b>✓</b>                 | maybe this <a href="https://tessa.lapl.org/cdm/ref/collection/photos/id/26362">https://tessa.lapl.org/cdm/ref/collection/photos/id/26362</a> ? |                                                                                                    |  |  |
| <b>✓</b>                 | hungarian x1 or even x2 https://fortepan.hu/hu/photos/?id=126088                                                                               |                                                                                                    |  |  |
| <u>/</u>                 | ↑ maybe dutch bus goes in here?                                                                                                    |                                                                                                    |  |  |
| <u> </u>                 |                                                                                                    | drop caps make second paragraph not intended (they use "First"). para.contents para.contents.substr(1) had to be changed to para.characters[1].remove() |  |  |
| <b>✓</b>                 | later stages up                                                                                                    | dates                                                                                                    |  |  |
|                          | easter eg                                                                                                    | gg: use zero with dot or slash in one chapter (Gorton)                                                                                                  |  |  |
|                          | ✓ ma                                                                                                    | aybe first computer? page numbers?                                                                                                    |  |  |
|                          | ✓ ad                                                                                                    | d to step 1                                                                                                    |  |  |
|                          | ✓ wr                                                                                                    | ite down in easter egg list                                                                                                    |  |  |
|                          | vndo the                                                                                                    | orange thing [????]                                                                                                    |  |  |
| <b>V</b>                 | Story paragrap                                                                                                    | h Dot Matrix Bottom BR + Bottom                                                                                                    |  |  |
|                          | obottom 2                                                                                                    | 2.1 → 11                                                                                                    |  |  |
|                          | all the ot                                                                                                    | hers i step 1                                                                                                    |  |  |
| dot matrix 031 S tabular |                                                                                                    | S tabular                                                                                                    |  |  |
|                          | change i                                                                                                    | n copy                                                                                                    |  |  |
|                          | √ {ALLOW}                                                                                                    | <del>TABS}</del>                                                                                                    |  |  |
|                          | 0.75 / 1 /                                                                                                    | 1.3472 / 1.5972                                                                                                    |  |  |
|                          | save in s                                                                                                    | tep 1                                                                                                    |  |  |
|                          | ✓ do                                                                                                    | t matrix middle BR                                                                                                    |  |  |
|                          | ✓ do                                                                                                    | t matrix bottom br                                                                                                    |  |  |
|                          | ✓ do                                                                                                    | ot matrix bottom                                                                                                    |  |  |

dot matrix top

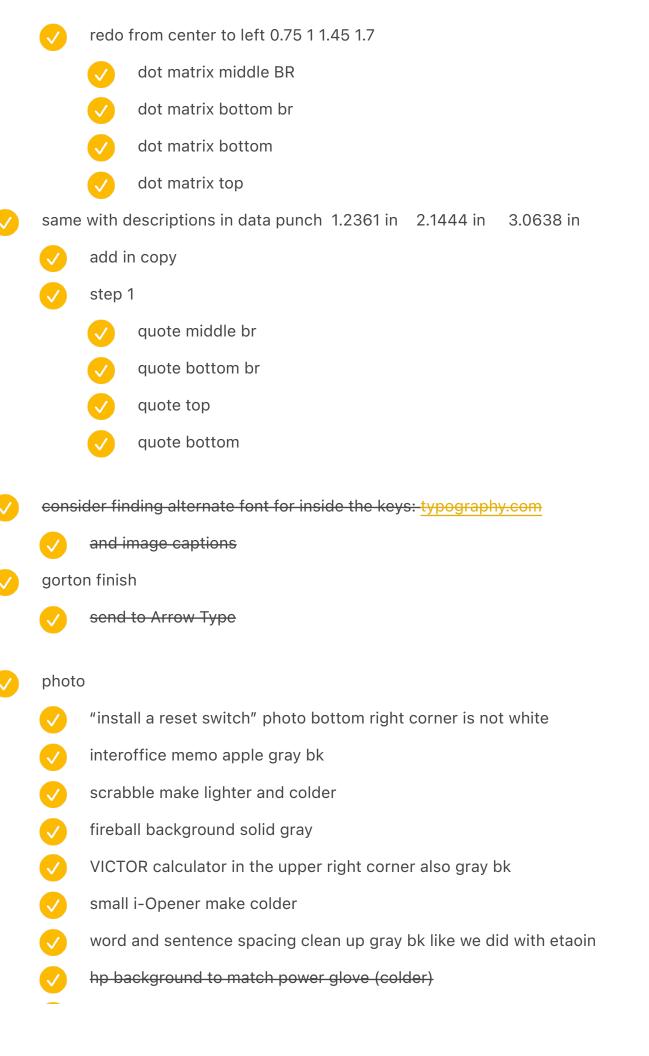

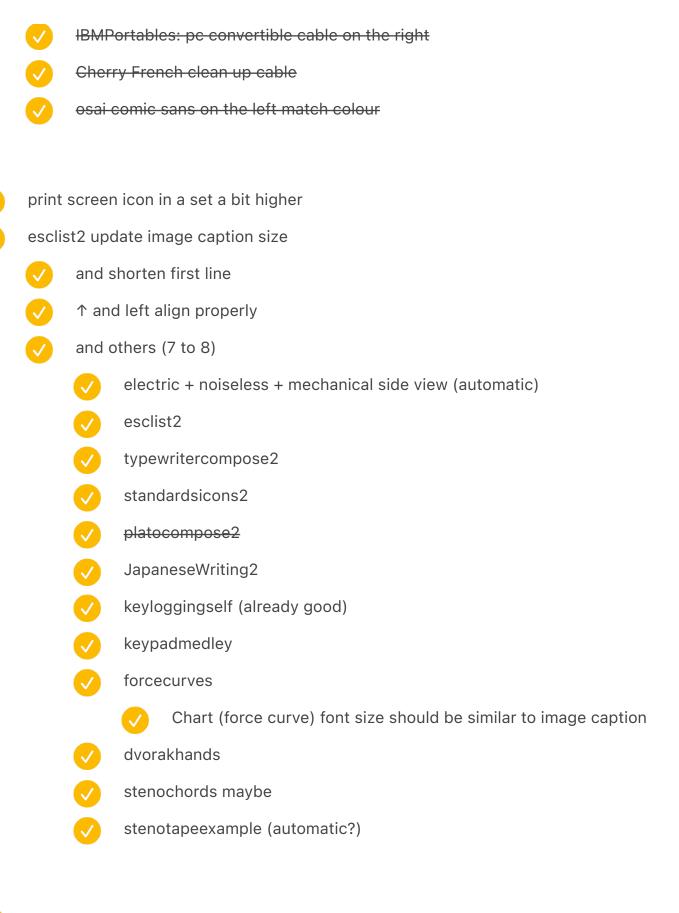

Colophon add a mention of index and stuff etc.

update the chapter keys if going for them

second volume

Canon Cat: Leap

Switches/Beethoven: TK

✓ chinese: 構 (compose)

olivetti: Via?

underwood: see [Rib'n] as above

add FJ to J

insert delete > ins del

try for Only one chapter key

atari key spread the three parts

update in chapters

#### Prototype 6:

Font size 10pt

Leading 15pt

Grid 15pt / start 0.38in (1.005in)

Divider: Before 0.1875 in After 0.1092 in

### Prototype 7 Try #1 [48 step 1]

Font size 10pt

Leading in Story Paragraph: 14pt

Grid **14pt** / start **1.005in** 

Divider: Before 0.0875 in After 0.05 in Align to grid: None

### Prototype 8:

Font size 10pt

Leading in Story Paragraph: 13.5pt

Grid **13.5pt** / start **1.005in** 

Divider: Before 0.1875 in After 0.05 in Align to grid: None

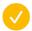

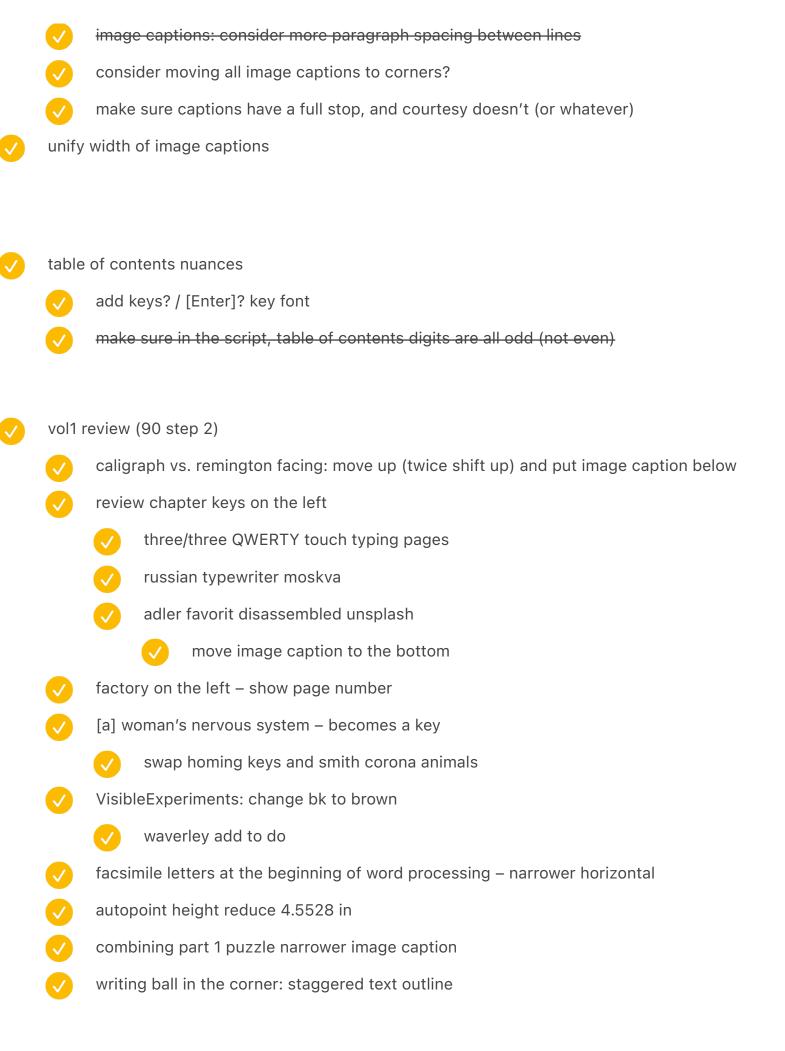

| $\checkmark$ |          |                                                   |
|--------------|----------|---------------------------------------------------|
| <b>✓</b>     | xerox    | x 860 image caption shift down arrow              |
| <b>✓</b>     | kenb     | ak-1 rotate counter clock wise 3.25°              |
| <b>✓</b>     | olym     | pia inspection card image inside shift down arrow |
| <b>✓</b>     | last s   | spread in first volume (amelita)                  |
|              | <b>V</b> | and last spread in second volume                  |
|              | <b>V</b> | allow image caption to go after, onto colophon    |
| <b>/</b>     | smith    | n corona animals image caption wider              |
|              | <b>/</b> | looks of approval                                 |
|              | <b>/</b> | decimal tabulator                                 |
|              | <b>/</b> | turkish wider 5.5939 in                           |
|              | <b>V</b> | royal spread 5.8339 in                            |
|              | <b>/</b> | ibm selectric composer + varityper                |
|              | <b>/</b> | typewriter coin                                   |
|              | <b>/</b> | exxon                                             |
| <b>/</b>     | remir    | ngton drawing bottom padding under image cap 0.3  |
|              | <b>V</b> | typewriting medal on the left the same            |
|              | <b>V</b> | early telegraph keyboards                         |
|              |          | also right padding is off                         |
|              | <b>V</b> | early zuse (niko)                                 |
|              |          | also image caption disconnected                   |
|              | <b>V</b> | whittaker chambers / hiss spread                  |
|              |          | also top/bottom reduce                            |
| <b>✓</b>     | telety   | ype 33 top spacing box                            |
|              | <b>/</b> | reduce to 4.84 in                                 |
|              | <b>✓</b> | fix right edge                                    |
|              |          |                                                   |

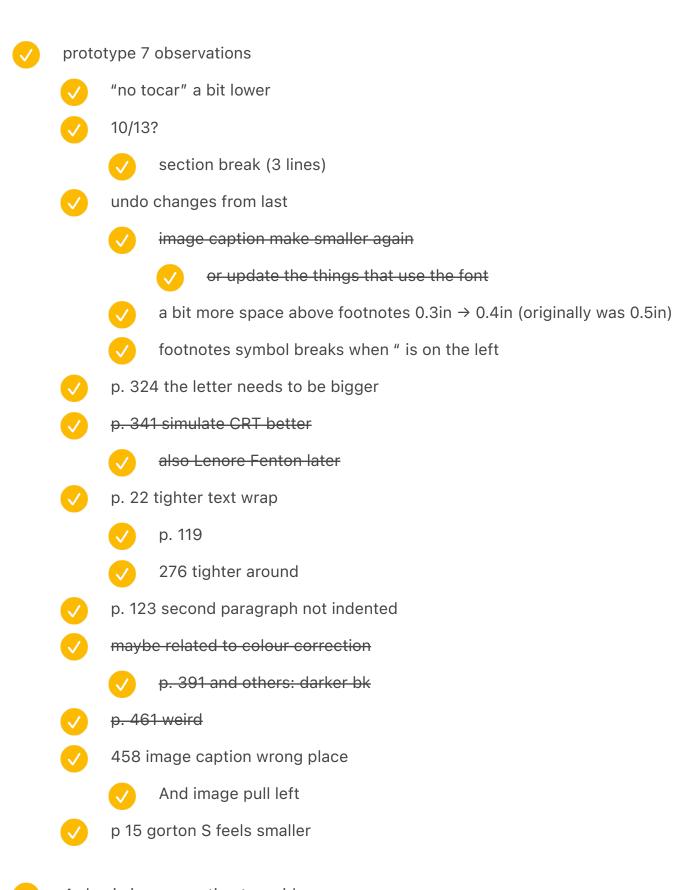

4x basic image caption too widebelow ibm 2250 smaller padding below image capt

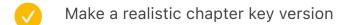

- copy 1u highlight from the other one
- bluish bk
- black background!!!
- see "Keyboard secrets: Photos" for later tasks
- plug this in
  - plug real stuff in

1u: Q [different Q] W M N J E Z elear 0 chinese-compose apple-logo slash windows-logo \| ~`

1u x2: F11+F12

1u x3: WGT

1u x4: UIOP arrow keys WASD

1.5u: FN butterfly TAB END VIA ESC ALT SK

1.5u x2INS+DEL

2u RIB'N CORR CTRL LEAP .COM PIZZA AltGR ENTER RETURN

3u ZAPORNICA BACKSPACE

6u SPACE

shift: shift

lock: shiftlock

- Add at least some chapter opening keys
- Write down that enter is an inside joke (section break)
  - "Not the last keyboard with comic sans" / Easter egg
- no tocar si us plau add quotation marks
  - Write down Easter egg/symmetry of quotation marks across all titles

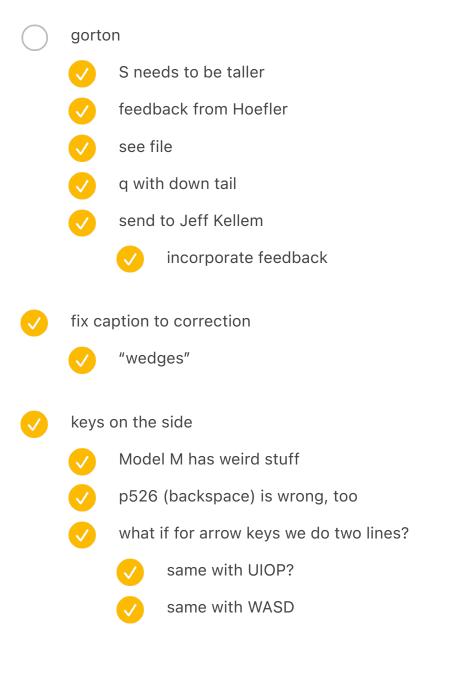

Split into two!!!!node convert 01-55 / vol1node convert 50-47 / vol2

switch from KEYS: in titles to getting it from the JS file its own betrayerGT still broken

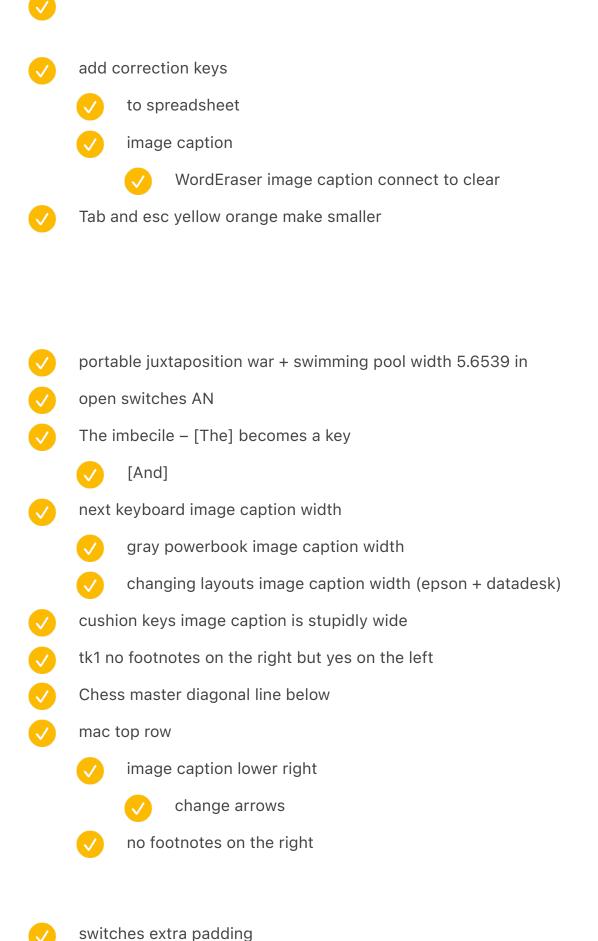

vertical alignment

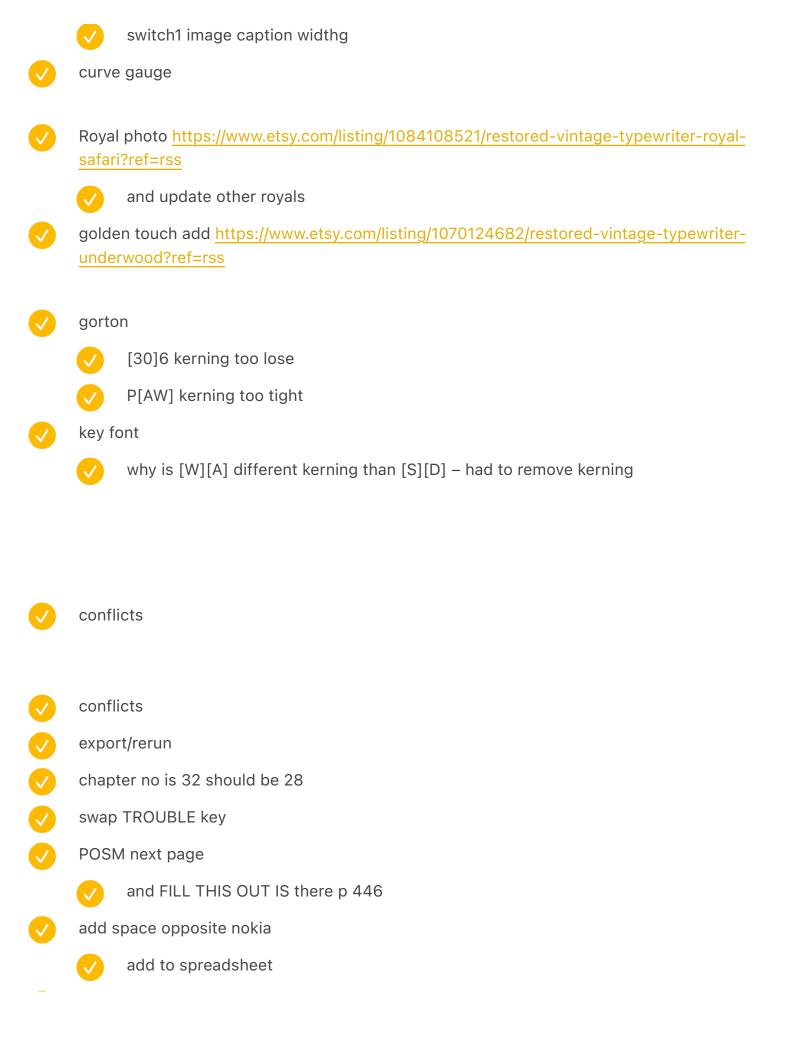

p260 folding corona – try to go diagonal also page later same 232 shift key double-shot portable juxtaposition 1 make marginally wider p264 crayola/keyx etc. too wide image caption ring n key lower below image caption smaller left padding of right thing half spacing – smaller left padding of right thing p524 and smaller bottom, too p532 liquid paper move up p564 i-Opener below smaller chessmaster slightly smaller padding below below modelmcolors wider image caption new model m gallery upper right conflicts model m better connect remove old 1 ModelMSSKAndIndustrial remove old 2 ModelM15 image caption text image caption frame update spreadsheet check image caption of model f

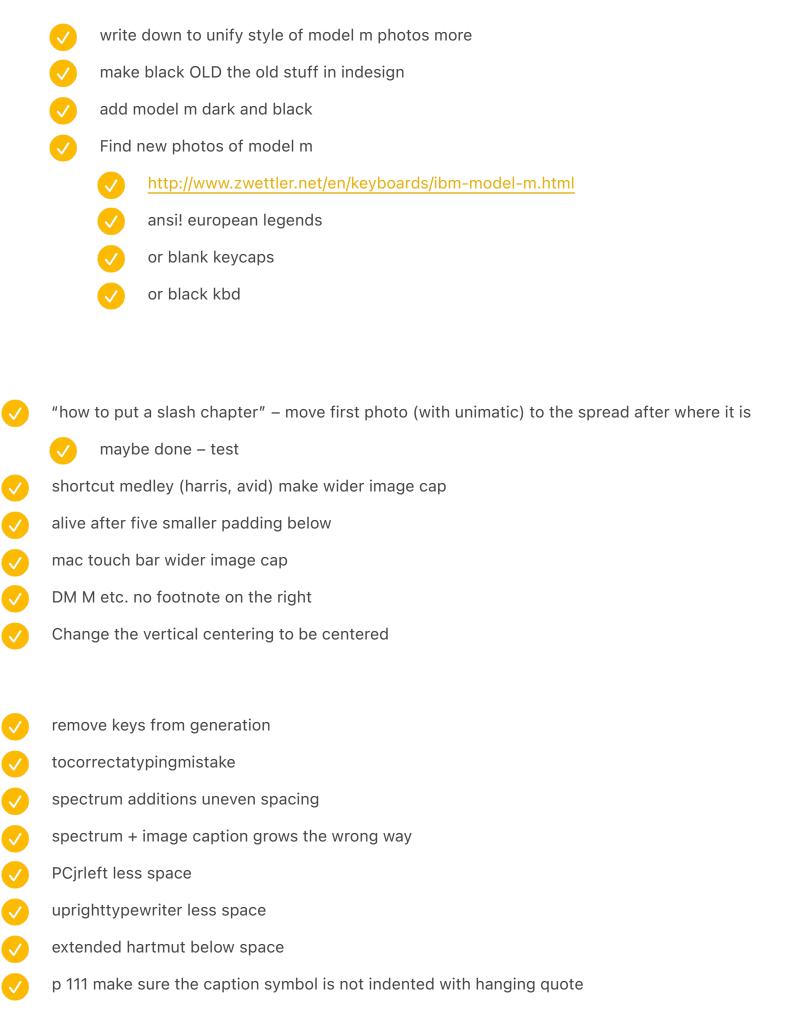

- 8.1641 in vs 8.2075 in maccharlie fix bottom space hp250 fix width ibm portable fix spacing and move chessmaster 2000 space shortcutmosaic make shorter and longer openswitches no footnotes on both sides swintec on the right wider scantext top padding tinyhuge bottom padding move cortical portablejuxtaposition width image cap tocorrectatypingmistake image caption top padding less stenochords width image capt ultratec spacing atariball and atarimaze top spacing gorton PROGRAMI[SC]I kerning 39 closer kerning
- p 472 10 PRINT same spacing as the section break next door
   dot matrix alone: 13.5 + space before/after 0.1
   align to grid remove
   page number vert. position on opener fix 4.4842 → 4.4822
- page number vert. position on opener fix 4.4842 → 4.4822p 531 half spacing no footnotes

p 340 anti static spray no footnotes smiley face YES\_FOOTNOTES on the left, NO\_FOOTNOTES on the right a few standalone spell check programs – remove dates/simplify comic sans CNC remove page number logitech two keyboards wider image caption robotron 300 wider image caption p 362 oasys - align top with text + less space below p 364 french cherry align top with text top vertical nokia – tighter "as another letter presented in chapter 21" (recreated digitally) add earlier protoswitch wider image caption "example shorthand strokes" wider image caption "court reporters rita" one line "a sampling of microwriter chords" one line less space below image above blackberry image caption on top iphone + blackberry a little higher (shift up arrow) p 456 little ball less space around semigraphics stuff disappear p 458 (because locked?) p 613 "Amstrad CPC Danish" optimus white wide – less space below pravetz clean up bleeding at the top top line align with text

image caption wider

| V            | soviet terminal keyboard: image caption wider                               |  |  |
|--------------|-----------------------------------------------------------------------------|--|--|
| <b>✓</b>     | enter collection: why on the right? (p. 241) entercollect                   |  |  |
| <b>✓</b>     | mavis beacon teaches typing + chessmaster move down p. 316                  |  |  |
|              | mavis move to the left                                                      |  |  |
|              | everything should follow? (maybe not because of an angle)                   |  |  |
| <b>✓</b>     | safetype image caption fix                                                  |  |  |
| <b>✓</b>     | alive after five closer boundaries                                          |  |  |
|              | ctrl+c and other combinations: closer boundary from 0.8 to 0.5              |  |  |
|              | others, too?                                                                |  |  |
| <b>✓</b>     | three shifts no footnote                                                    |  |  |
| <b>✓</b>     | orange and yellow fix (less wide)                                           |  |  |
|              | make orange not orange                                                      |  |  |
| <b>✓</b>     | boss key image caption too wide                                             |  |  |
| <b>✓</b>     | hp250 move image caption top of page                                        |  |  |
|              | harris viewwriter same                                                      |  |  |
|              | POSM image caption: next page                                               |  |  |
| <b>✓</b>     | communitymosaic prev page rather than next page                             |  |  |
| <b>✓</b>     | move the sgi laptop to be one page later                                    |  |  |
| <b>✓</b>     | "an accessory to improve your shifting" move date ahead                     |  |  |
| $\checkmark$ | 2915 add simulated screen to image caption                                  |  |  |
| $\checkmark$ | lisa/maccharlie move caption below                                          |  |  |
| <b>✓</b>     | royal digital 3 image caption wider                                         |  |  |
| $\checkmark$ | four numeric sets above – something wrong on the left (p. 256 in 79 step 2) |  |  |
| $\checkmark$ | p. 282 something wrong with thinkpad four                                   |  |  |
|              | 10                                                                          |  |  |
| V            | vol2                                                                        |  |  |
|              | siteline fix                                                                |  |  |

- colophon
- redo export
- salter standard too long (tried to fix! test)
- move the key below (send to back)

# Gorton

- make S et al. bigger
  - SGŚ done
  - 2 up/down
- around flat 1
- SHIFT letter spacing around I
- ✓ ALL
- TH closer
- √ N/G/L
  - G a bit more
- √ YEA(RS)
- DISA S<>A
- ALT between L and T
- TU tighter
  - TR too (too much on the right T?)
  - TA tighter
- update buttons in figma
- WA tighter

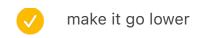

- backspace versions
- Try to reduce size for chapter title 68/75 32pt to 28pt line height 40 to 34
  - and line height
  - make a system to grab the keys from figma
    - move to right position
      - space out
    - text wrap
    - fix width
    - type 3 problem?
    - correct one
- page number vertical position
  - keys make orange?
- change line height of notes etc.
  - ✓ Footnote leading  $13 \rightarrow 12$
  - Story paragraph Quote \*.\* 13 → 12
- swap mercedes with olympia
  - image caption
- ico mp1: add "olivetti" to image caption
  - add to notes
- valentine move to the right
- olivetti 🗸
  - plug both
  - image caption

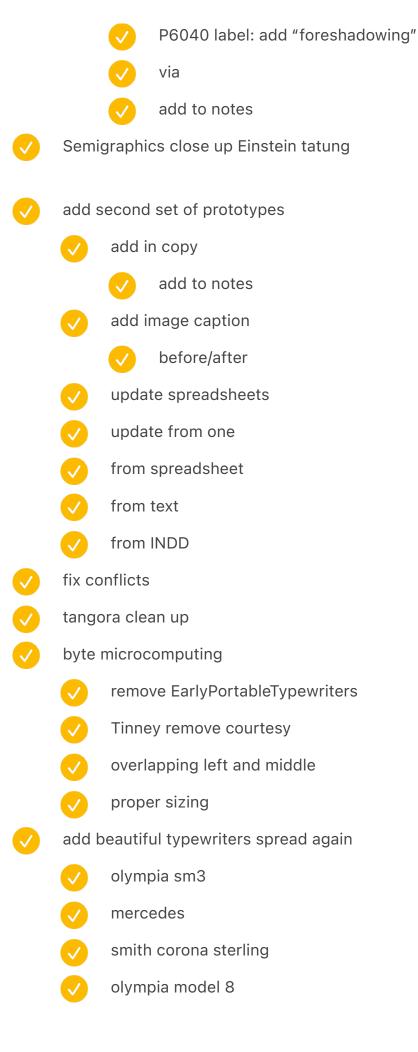

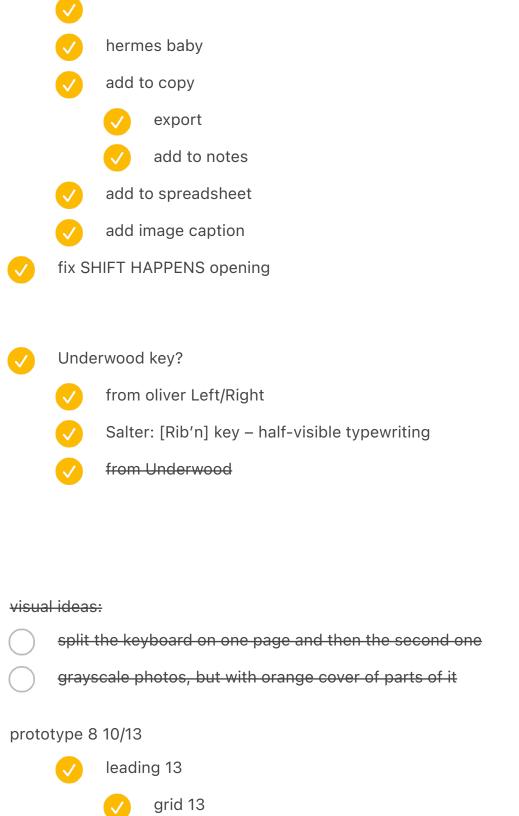

divider: 3 + fix [space before: 0.1875 in]

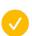

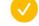

# take photos

- die hard!
- intellikeys
- Numeric montage
- Tellatouch
- Popular computing
- new mainspring
- palm keyboard coming
- intellikeys redo
- enters incl.
  - PowerBook tiny
  - bigkeys
  - typeright also
- new numeric keypad side for the 4-keyboard montage
- big keys

# prototype 7

- add "Like image caption White" to step 1
- 476 move to the left AppleIIBig
- 424 page number
- 230 image caption arrow missing
- 199 reverse image caption and update arrows
- add new royal typewriters to the spread

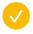

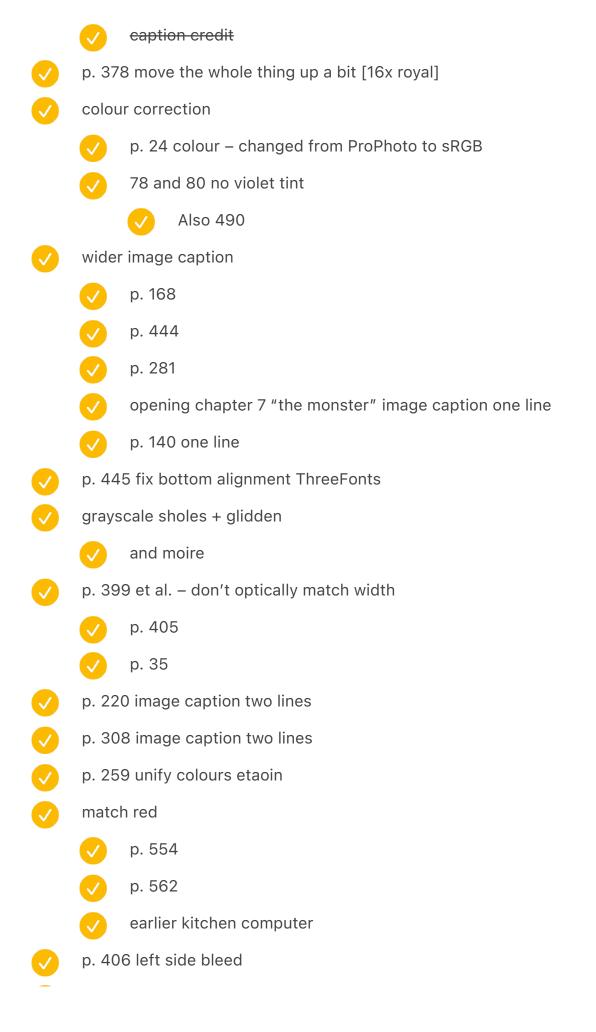

GUNMAN small caps p. 479 later edition of Apple II image caption! moire p. 78 moire typewriterstore p. 82 moire typewritercar p. 84 TypewriterSales also straighten! p. 114 moire TypingMedal p. 142 RoyalWorking p. 490 emancipation [DONE; SWAP] TypewriterChorded IBM model F siteline p. 84 more space above a bit p. 151 move to the top? Noiseless where else to do this as well? 442? and ArtypingExample p. 186 tighter vertically QWERTY graphs p. 232 et al. image captions at the bottom a bit lower so they are in the corner precisely Y: 9.5 > 9.6139 in and p. 376 et al. need to be higher up Y: 0.5 > 0.3861 Colophon: designed and typeset and edited p. 154 years at least 1928 1929 and moire p. 363 no footnotes tighter text wrap p. 110 brighter on the right p. 136 uneven spacing

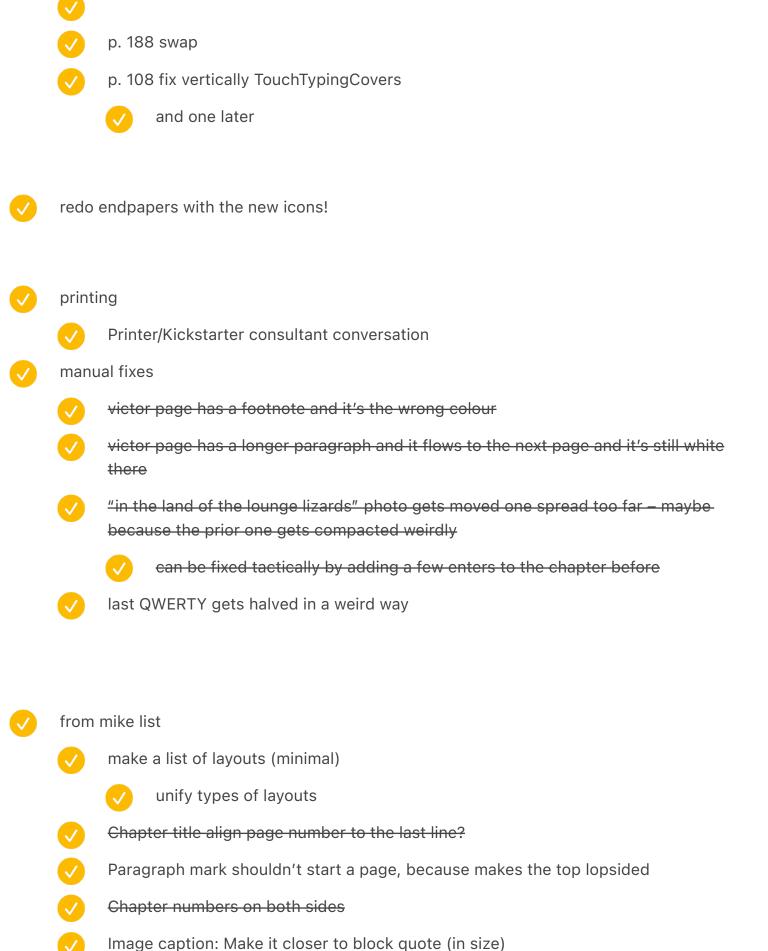

| printi   | ng                            |                                                               |  |
|----------|-------------------------------|---------------------------------------------------------------|--|
|          | paper                         |                                                               |  |
|          | binding                       |                                                               |  |
|          | cover                         | r                                                             |  |
| <b>✓</b> | add typing of the dead        |                                                               |  |
|          | <b>✓</b>                      | spreadsheet                                                   |  |
|          | <b>✓</b>                      | imagecaption add place                                        |  |
|          | <b>✓</b>                      | image caption add name                                        |  |
| <b>✓</b> | Add hand visual to Dvorak!!!  |                                                               |  |
|          | <b>✓</b>                      | add to spreadsheet                                            |  |
|          | <b>✓</b>                      | connect                                                       |  |
|          | <b>✓</b>                      | add image caption                                             |  |
| <b>✓</b> | add semigraphics to be spread |                                                               |  |
|          | <b>✓</b>                      | plus image captions below                                     |  |
|          | <b>✓</b>                      | update main image caption                                     |  |
| <b>✓</b> | add s                         | semi keys to doc                                              |  |
|          | <b>✓</b>                      | to spreadsheet                                                |  |
|          | <b>✓</b>                      | image caption                                                 |  |
| <b>✓</b> | thurey                        |                                                               |  |
|          | <b>✓</b>                      | replace                                                       |  |
|          | <b>✓</b>                      | earlyjuxtaposition3: image caption + add credit (team breker) |  |
| <b>✓</b> | Fujitsu oasys add fake screen |                                                               |  |
| <b>✓</b> | Book                          | remove usb From finger works                                  |  |

### as designed

0.94in to x height from top

0.5 in to baseline from bottom

## as printed

2.45cm to x height from top 0.96in (0.02 more)

0.85cm to baseline from bottom 0.33in (0.17in less)

→ height: 9.88 inch instead of 10 inch (0.12" missing)

## new ideas after seeing prototype #6 printed

image captions needs to be realigned

closer vertically when normal

left aligned to page number

bottom aligned further away

consistently also for on-spreads

make all black and white little warm?

front back matter hidden in the little symbols

UNITYPER small caps

glenn feedback

line height reduce

image captions larger

my feedback

dot matrix larger

button font larger try?

fix micro symbol to be substituted properly

big changes

Change line height to 14 for one volume [48 step 1]

// Include grid + hr

make image captions

update page numbers in spread closer to images vertically:  $0.25 \rightarrow 0.2$ ? on the left hand side, align to page number? left: 0.3861 bottom aligned consistent with on-spreads: normal bottom 9.5 bottom 9.1361 in and further away on the right hand side, align with left hand side of text: 8.2 but 7.625 if full bleed outdent footnotes font size of footnotes and pull quotes maybe image caption 7/10 image caption credit 5.5 footnote 8/13, pull quote 8/13, body 10 → image caption 8/11, image caption credit 6.2, footnote 9/13, pull quote 9/13, update image caption position of symbols too much space above/below pull quotes before 0.21/after 0.19  $\rightarrow$  before 0.15/after 0.14 dot matrix larger:  $8/13 \rightarrow 9/13$ en dash not full space, but thin space small caps letter space less: from 25 to 10 reduce space above footnotes  $0.5 \rightarrow 0.3$ after running it crashes my computer fix the width of olivetti p6040 one? update page number position: 1.762 in > 1.696in chapter number chapter moniker? process

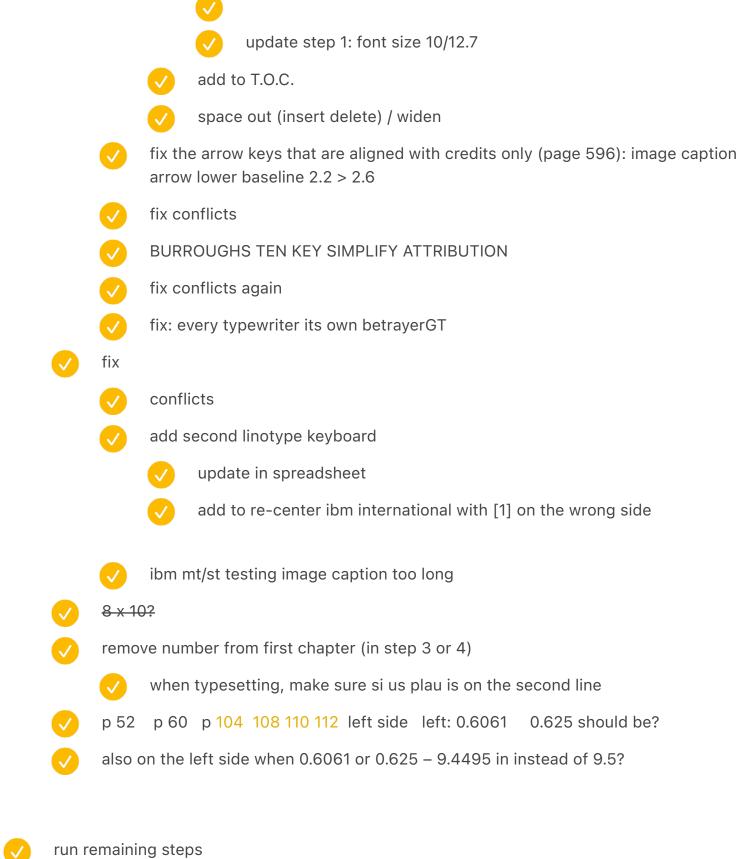

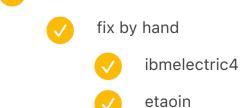

fix the colophon position see below re-run pull up manually a few chapters end of 4 underwood crate move to the left crate swap with the comparison so it's at the end end of 5 end of 6 end of 20 the one with extra space double check the page after black (get green on the screen) make endpapers on black order! small caps: FLOW-MATIC Footnotes hanging quotes eg qwerty page 171: Footnote Paragraph Style → uncheck Ignore Optical Margin remove the good-looking typewriter spread two typewriter buildings on the spread after the big spread, so the rhyming is uninterrupted twin calculators closer padding opening chapter 9 (bonus bureau) image caption wider mercedes elektra image caption wider image captions on the right side larger width

newer kitchen computers on the other side

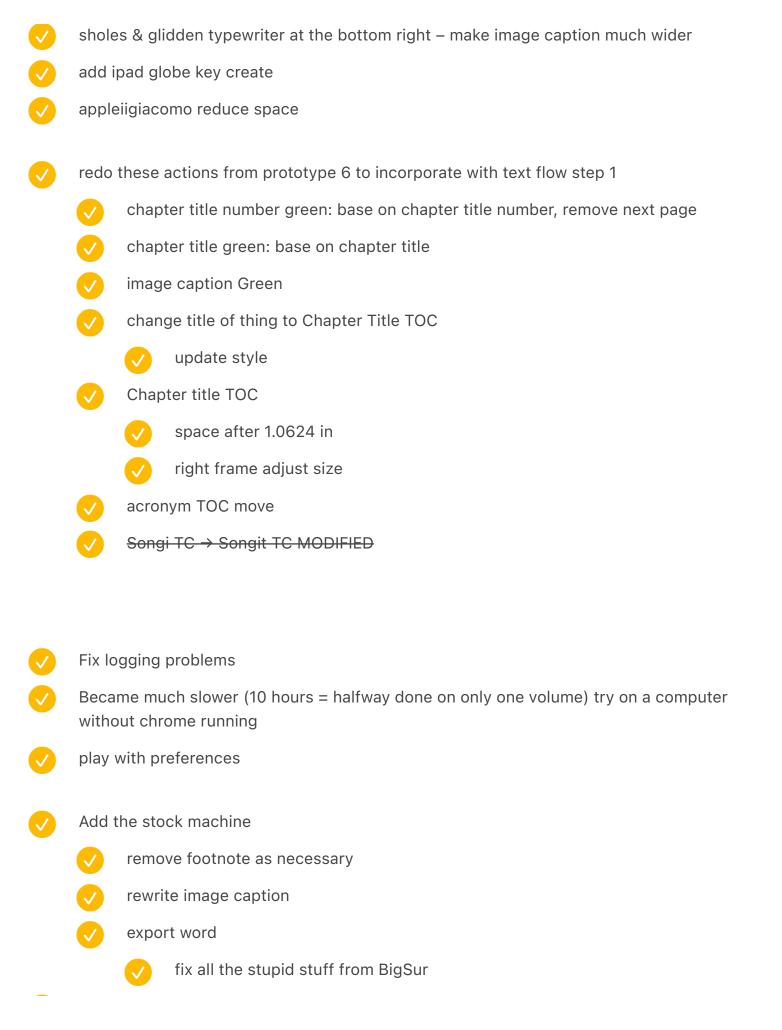

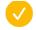

- chapter 7 footnotes run out at the end (p. 197) test
- do things in real/actual size
- Write down recreation for synthesized photos and renders
- move 0.3125 left to 0.3861 = 0.0736

/////

675 pages with just text1030 pages with images1080 pages with images predicted

550 pages with just text predicted after editing950 pages with images predicted in total475 per volume

/

(405 pages with photos)

40%: images

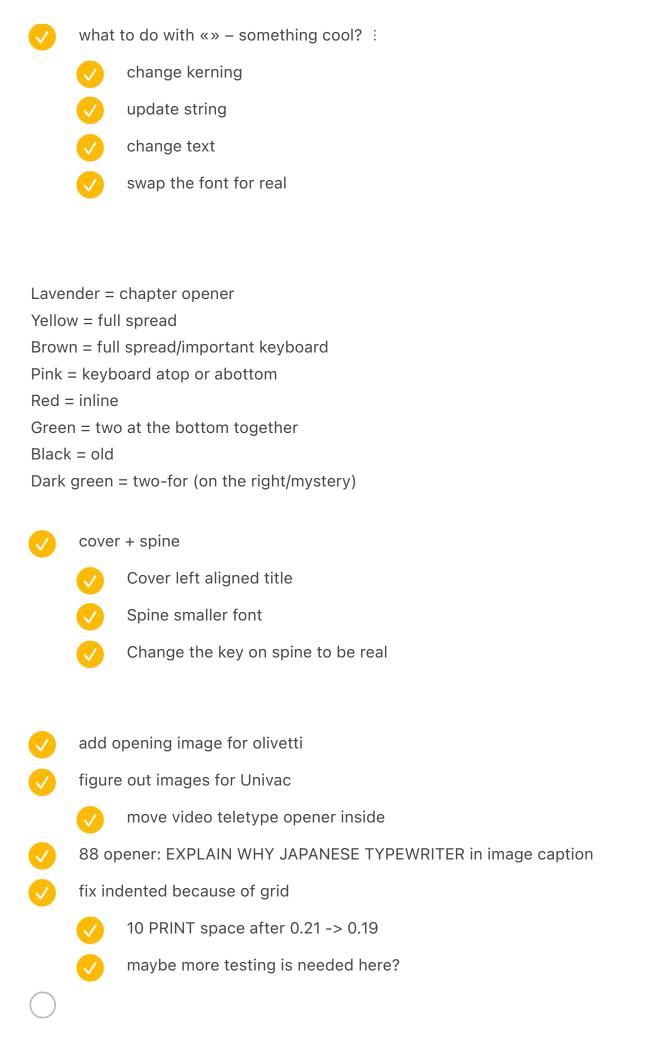

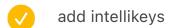

- step 3 and so on
  - make sure footnote symbols are monospace at the bottom
- check split between paragraphs 1192 all / 549 start of second 549 / 643 current status: 21/21 549/643

if we move in situ: 551/641

if we move crime back to first chapter: 22/20 581/611 (crime is 30 pages)

add two pages of acknowledgments: 22/20 583/611

move music kbd to first chapter / add foldable: 22/20 585/611 +36 -32

- reupload cover v1
- reupload cover v2
- update bold below
  - reupload copy v1
  - reupload copy v2

## PDF review

- p476 apple memo is broken [ch 19]
- p748 one image is cut off because of z-index overlap force curves
- p676–679 arrow keys don't have bleed!?
- p144 mechanical spread doesn't have image captions
- p1030 writehander the image caption is all small caps

| <b>/</b>     | p560 twain letter bleed                                          |
|--------------|------------------------------------------------------------------|
| V            | p442 monospace proportional bleed                                |
| V            | italian typing pool clean up                                     |
| <b>/</b>     | p507 micro switch testing is too low?                            |
| V            | p1194 wide spacing bottom left bleed                             |
| V            | p1016 small tape bleed                                           |
| V            | p994 iphone bleed                                                |
| <b>/</b>     | p982 rotary collection 2 bleed                                   |
| V            | p836 din bleed                                                   |
| V            | p812 vic reset switch on the left bleed                          |
| V            | p775 mtron tk1 bleed at the bottom                               |
| V            | p620 ibm pcjr chapter opener bleed bottom                        |
| $\checkmark$ | p608 zx spectrum replacement keyboards bleed bottom              |
|              | p702 ibm 2260 add a simulated screen!                            |
|              |                                                                  |
| proto        | otype 6                                                          |
|              | vol 1: 1–588                                                     |
|              | vol 2: 591-1207                                                  |
|              |                                                                  |
| 450d         |                                                                  |
|              | v1 regular                                                       |
|              | v2: error about embedded fonts: trying Acrobat 8/9               |
|              | v3: subset fonts 0%                                              |
| $\checkmark$ | v4:                                                              |
|              | switch back to 100%                                              |
|              | Ten Mincho Regular / OpenType CID (SVG) is probably the culprit? |
| <u></u>      | reviewed in Acrobat – detected T3Font_0 – Type 3 fonts?          |

| <b>✓</b> | v5: try PDF-X/4:2010 (got a warning it's not real PDF-X/4)                 |                                                                                   |  |  |
|----------|----------------------------------------------------------------------------|-----------------------------------------------------------------------------------|--|--|
| <b>✓</b> | v6: redid Songti TC as TTF                                                 |                                                                                   |  |  |
| <b>✓</b> | v7: re                                                                     | v7: remove missing glyphs, although still got a warning when finishing exporting  |  |  |
| <b>✓</b> | v8: get rid of: Songti (and 120dpi) / didn't get a missing glyph warning!? |                                                                                   |  |  |
| <b>/</b> | v9: get rid of: Ten Mincho                                                 |                                                                                   |  |  |
| <u> </u> | v10: r<br>IT                                                               | emove output from Figma that Acrobat flagged as Type 3: pages 15/174/179 THIS WAS |  |  |
| <b>✓</b> | redo                                                                       | redo all Figma output as outlines!                                                |  |  |
| <b>✓</b> | v11: going back to v2 but with Figma outlined stuff                        |                                                                                   |  |  |
| <b>✓</b> | other ideas that were not necessary                                        |                                                                                   |  |  |
|          | <b>✓</b>                                                                   | try missing glyphs in embedded stuff!?!?!                                         |  |  |
|          | <b>✓</b>                                                                   | warning about missing glyphs? try preflight in InDesign                           |  |  |
|          |                                                                            | maybe it was missing glyphs all along!                                            |  |  |
|          |                                                                            | fix replacing the missing invisible last character with en space or sth           |  |  |
|          |                                                                            | vndo songti change                                                                |  |  |
|          | <b>✓</b>                                                                   | test which fonts are T3Font_0                                                     |  |  |
|          | <b>✓</b>                                                                   | Just remove all the fonts, try to re-upload with much less dpi                    |  |  |
|          | <b>✓</b>                                                                   | problematic fonts (not embedded)?                                                 |  |  |
|          |                                                                            | Songti TC!                                                                        |  |  |
|          |                                                                            | redo as TTF                                                                       |  |  |
|          |                                                                            | redo as OTF?                                                                      |  |  |
|          | <b>✓</b>                                                                   | try lower standards                                                               |  |  |
|          | <b>✓</b>                                                                   | ten mincho redo font?                                                             |  |  |
|          | <b>✓</b>                                                                   | try a standard                                                                    |  |  |
|          | <b>✓</b>                                                                   | try to look at all the fonts, see what is embeddable                              |  |  |
|          | <b>✓</b>                                                                   | try to inspect a PDF                                                              |  |  |
|          |                                                                            |                                                                                   |  |  |

#### how to assemble

- · save first volume as "01 step 3"
- · remove TOC from the end
- · add one empty page so it's left facing only
- · open vol 2
- · select all pages in the sidebar
- · right click → Move...
- · move to the other file at the end

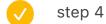

- // limit to two pages
- duplicates in the wrong place
- acronym messes up the rhythm
- something goes wrong with title and arrangement
- / hanging quotes don't work
- remove shift enter from the first one
- save to step 5
- make sure on communitymosaic image caption is on next page (hypothesis: it will be okay for !all)

- the magic cap pda footnote talks about [center] key but it's [expand] key
  - fix this systemically
  - test this

remington photo write down iphone spread: straighten and remove hair at the bottom Add erasing medley gamechats rotate the ASCII one p 102 device medley before extended - test little fingers move up one page earlier – test dropcap atari test images photo sg green big – hair around 6 coronet automatic 12 dirt everywhere connect lin yutang clean up vol1 [43] better last footnote symbol add the Apple memo monospace proportional conflict move mt/sc up, and everything that follows up test monospace captions here optical margin was applied – fixed - test teletype 15 photo doesn't have a bell symbol!?! "but even it" same with 32 - replace with 28 also in captions

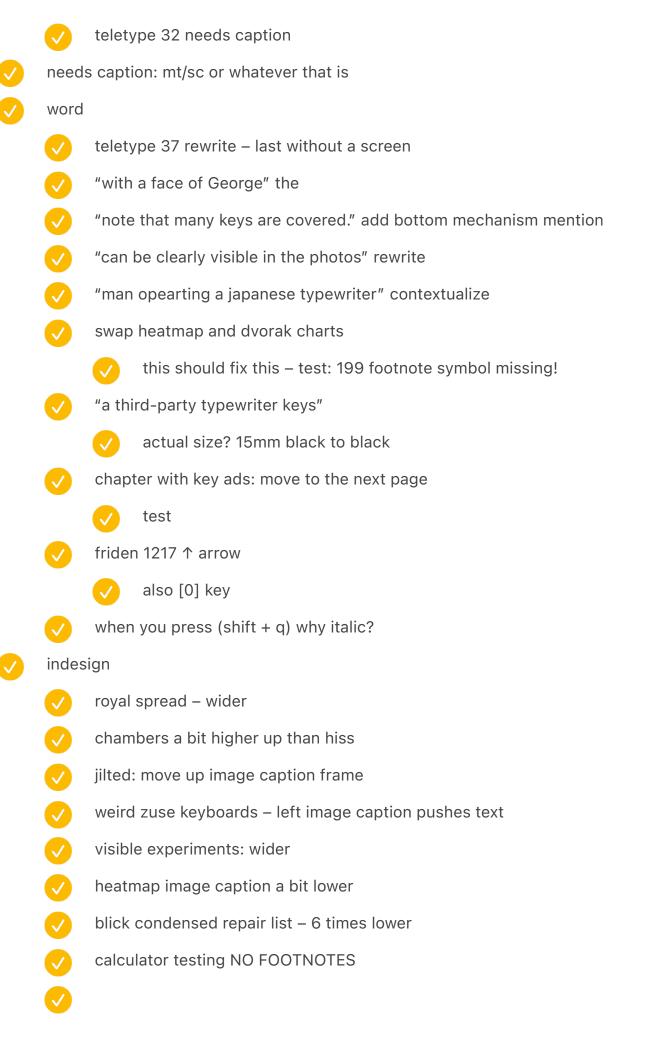

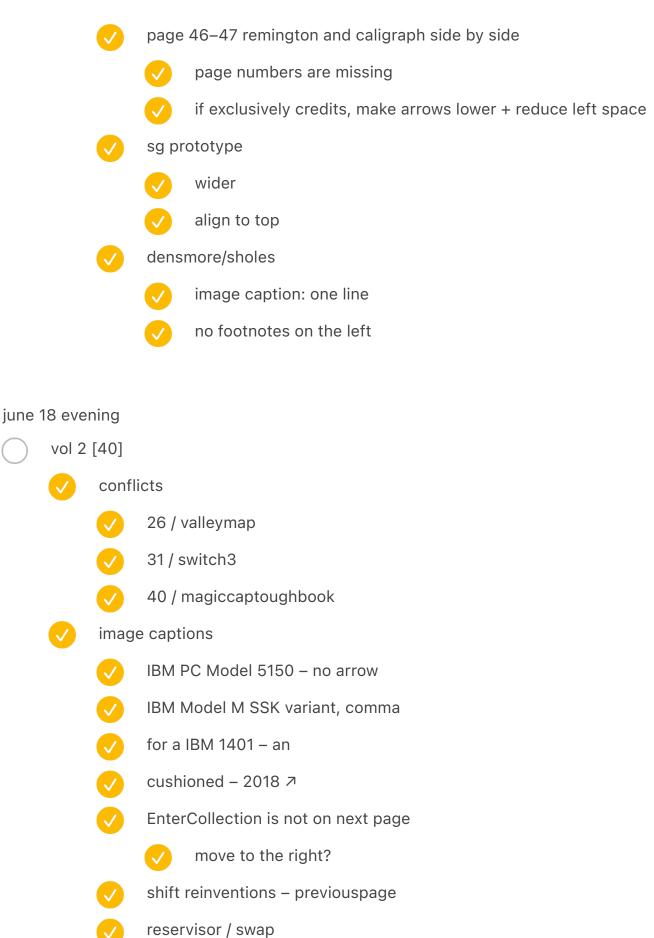

"a version of the maltron"

update for four keyboards make wider next page, but on the right??? comic sans joke? 71 footnotes are running out of symbols! globe? add a note to add to the end paper indesign caption alive after five left a bit higher up comic sans no footnote "king of kong" - swap footnote symbol drop cap 38 is S, should be T early backspace keys - indented image caption text influence swap autocorrect from newton inline densmore top padding 229 a footnote went across chapters... but we can live with that june 18 morning count footnotes in a third way! vol 1 [38] ibmelectric4 try to process images before AND after footnotes in the same loop? add a new ad spreadsheet soviet keypad

|      | $\checkmark$ | cove     | r image for caption 16                                                                         |
|------|--------------|----------|------------------------------------------------------------------------------------------------|
|      | <b>/</b>     | "а ра    | rt of a linotype machine" one line                                                             |
|      | <b>✓</b>     | 204      | writing ball one line                                                                          |
|      | <b>✓</b>     | 206      | writing ball one line                                                                          |
|      | <b>✓</b>     | 214 i    | bm electromatic two sis – move the caption a touch up                                          |
| June | 16 aft       | ernoor   | 1                                                                                              |
|      | vol 1        | [37]     |                                                                                                |
|      | <b>/</b>     | well,    | chapter 16 needed opening? fixed from chapter 15                                               |
|      | <b>✓</b>     | some     | ething is wrong with footnotes STILL                                                           |
|      |              | <b>✓</b> | newer kitchen computers should've already put footnotes there, but instead is on the next page |
|      |              | <b>✓</b> | chapter 5 last two pages of footnotes are broken!!!                                            |
|      |              |          | also p. 127 chapter 6 two first are broken, too – because of the above                         |
|      |              |          | chapter 6 acknowledgements are not AFTER                                                       |
|      |              | <b>/</b> | chapter 9 / operated by keys                                                                   |
|      |              |          | reverse AT&T Keypad and rotary collection                                                      |
|      |              |          | missing one footnote on page 242 – emergency number 112                                        |
|      |              | <b>✓</b> | chapter 7 footnotes run out at the end (p. 197)                                                |
|      |              |          | let's try to put NO FOOTNOTES on the right of Dvorak chart and see what happens                |
|      |              |          | test it                                                                                        |
|      | V            | mach     | nine assembly room image caption – make black and at the top                                   |
|      |              |          |                                                                                                |
| luno | 16 m         | ornina   |                                                                                                |

### June 16 morning

vol 1 [34]

densmore NO\_FOOTNOTE

|              | <b>/</b>     | AT&T YES on the left                                                                                                    |
|--------------|--------------|----------------------------------------------------------------------------------------------------|
|              | <b>/</b>     | rotary YES on the left                                                                                                    |
|              | <b>✓</b>     | kitchen two examples on the right YES on the left                                                                               |
|              | <b>✓</b>     | girl-less NO FOOTNOTE                                                                                                    |
|              | imag         | es                                                                                                    |
|              | <b>V</b>     | the small piano a bit darker                                                                                                    |
|              | <b>✓</b>     | image: trs-80 appreciation – darker                                                                                             |
|              | <b>✓</b>     | remington (the one side by side with caligraph) add lighter bk between keys                                                     |
|              | <b>/</b>     | intellec spread: maybe try simpler backgrounds?                                                                                 |
|              |              | intellec – clean up the bottom and the side                                                                                     |
|              | <b>✓</b>     | in the remington no. 1 opposite the circle, shadow looks bad                                                                    |
|              |              | add the above to the spreadsheet retroactively                                                                                  |
| <b>⊘</b>     | "Eith        | er way, the situation in America's 1870 had reversed itself by 1930" add the fifth                                              |
| $\checkmark$ | capti        | ons                                                                                                    |
|              | $\checkmark$ | left right remington caligraph one line                                                                                         |
|              | V            | columbia 2 typewriter – reorder so caption is at the top                                                                        |
|              | V            | a speed competition in stockholm <a> </a>                                                                                       |
|              | <b>✓</b>     | add arrows: Remington Standard Nº7 with a carriage that needed to be lifted, and Underwood Nº5 that offered visible typewriting |
|              | <b>✓</b>     | 1907 1982 – p. 108 – one line                                                                                                   |
|              | <b>✓</b>     | foreign language type kit – swap                                                                                                |
|              | <b>/</b>     | a linotype squirt – swap                                                                                                    |
|              | <b>/</b>     | teletype 37 no arrow                                                                                                    |
|              |              | teletype 37, add date                                                                                                    |
|              | V            | univac two photos: bottom one →                                                                                                 |
|              | _            |                                                                                                    |

|              | <b>✓</b> | A student using a coin-operated typewriter at the University of Michigan, – comma at the end |
|--------------|----------|----------------------------------------------------------------------------------------------|
| <b>✓</b>     | wave     | erley – are there two (p. 74)                                                                |
| <b>✓</b>     | the o    | one with boxes (p. 84) a little more padding at the bottom                                   |
| <b>✓</b>     | type     | writer love letters – make sure image caption aligns                                         |
| <b>✓</b>     | type     | wrtiter identification caption a bit lower                                                   |
| <b>✓</b>     | byte     | zaks and sticky note – move both to the right a bit                                          |
| <b>✓</b>     | wide     | r                                                                                            |
|              | <b>✓</b> | smith premier no 10 molle etc.                                                               |
|              | <b>/</b> | three kinds of computer operations                                                           |
|              | <b>/</b> | 4978                                                                                         |
|              | <b>/</b> | early adopter juxtaposiiton x3                                                               |
|              | <b>✓</b> | two calculators (friden/everest)                                                             |
|              | <b>V</b> | turkish                                                                                      |
|              | <b>V</b> | hcesar etc.                                                                                  |
|              | <b>V</b> | univac two photos on the right                                                               |
|              | <b>✓</b> | ibm 026 wide                                                                                 |
|              |          | and auto size top/bottom                                                                     |
| vol 2        | [36]     |                                                                                              |
| V            | confl    | icting spreads: try dropcap first, maybe it'll fix things                                    |
|              | <b>✓</b> | 455 dropcap:cropcapatari not removed                                                         |
|              |          | maybe add a space after?                                                                     |
|              |          | test                                                                                         |
| <b>✓</b>     | page     | 258 next page indentation broken + use enter not newline                                     |
| <b>✓</b>     | 572 (    | overlap                                                                                      |
| <b>✓</b>     | 606      | more bottom padding on inline densmore                                                       |
| $\checkmark$ | p 102    | 2 device medley before extended                                                              |

|    | $\checkmark$ |          |                                                                                                    |
|----|--------------|----------|----------------------------------------------------------------------------------------------------|
|    |              |          | test                                                                                                    |
|    | <b>/</b>     | add t    | he word processor rulers next to word/wordperfect                                                                                                    |
|    |              | <b>✓</b> | image caption                                                                                                    |
|    |              | <b>✓</b> | spreadsheet                                                                                                    |
|    | <b>✓</b>     | 430 r    | right tape align right                                                                                                    |
|    | <b>✓</b>     | little   | fingers move up one page earlier                                                                                                    |
|    |              |          | test                                                                                                    |
| ne | 15 eve       | ening    |                                                                                                    |
|    | vol 2        | [35]     |                                                                                                    |
|    | <b>✓</b>     | confl    | icts                                                                                                    |
|    |              | <b>✓</b> | 26: xtandat (fixed blindly?)                                                                                                    |
|    |              | <b>✓</b> | 30; starandhp250 – test for main flow!!!                                                                                                    |
|    |              | <b>✓</b> | 42: monsterrat art (fixed for sure – tested)                                                                                                    |
|    |              | <b>✓</b> | 42: sheriffkubus (fixed for sure – tested)                                                                                                    |
|    | <b>✓</b>     | still fo | ootnote count mismatch                                                                                                    |
|    |              | <b>✓</b> | log both sides                                                                                                    |
|    |              | <b>✓</b> | after testing, it implicates chapter 46 [file 40.txt]                                                                                                    |
|    |              | <b>✓</b> | "did you mean: nag a ram" why is there a space above? is this related? p. 546 – I thjink so                                                              |
|    |              | <b>✓</b> | hypothesis: my stupid pasting offsets in collecting frames made the long footnote go offscreen and indesign fucked it up on copy/paste – removed offsets |
|    |              |          | did it work?                                                                                                    |
|    | 45           | •        |                                                                                                    |
| ne | 15 mo        | rning    | ad regular leg names being out of owns (ridia I nover naticed)                                                                                           |
|    |              |          |                                                                                                    |

# Jun

fix debug and regular log names being out of sync (ridic I never noticed)

vol 1 [34]

| $\checkmark$ | some     | e spreads have not been processed (qwerty evolution)                                           |
|--------------|----------|------------------------------------------------------------------------------------------------|
| vol 2        | [33]     |                                                                                                |
| <b>✓</b>     | footr    | note mismatch                                                                                  |
|              | <b>/</b> | fixed? NO                                                                                      |
|              | <b>✓</b> | "did you mean: nag a ram" why is there a space above? is this related? p. 546 – I<br>thjink so |
| <b>✓</b>     | imag     | e captions                                                                                     |
|              | <b>✓</b> | "early explorations" image caption ↑→ instead                                                  |
|              | <b>✓</b> | "Example of a double-shot injection key" ∠                                                     |
|              | <b>/</b> | "osborne 1 portable" no arrow                                                                  |
|              | <b>✓</b> | "a sampling of microwriter" no arrow                                                           |
|              | <b>/</b> | thinkpad 701c wider                                                                            |
|              | <b>/</b> | fujitsu oasys two-fer wider                                                                    |
|              | <b>✓</b> | lucile wider                                                                                   |
|              | <b>✓</b> | lenin swap                                                                                     |
|              | <b>✓</b> | KPH wider                                                                                      |
|              | <b>✓</b> | a typewriter meeting SFCB one photo – wider                                                    |
|              | <b>✓</b> | "a modern ortholinear" etc. four – wider                                                       |
|              | <b>✓</b> | "Games with graphics based on ASCII characters" arrows oneliner                                |
|              | <b>✓</b> | chariton courier – arrows oneliner                                                             |
|              | <b>✓</b> | for "tone up at the terminals" introduce one line caption                                      |
|              |          | one line remove indented                                                                       |
|              | <b>✓</b> | "harris viewwriter" image caption simplify                                                     |
|              |          | and move up images on that page by five notches up                                             |
|              | <b>✓</b> | "an advertisement for a remington typewriter" full spread – make wider                         |
| <b>✓</b>     | medi     | um screenshot move up a notch                                                                  |
|              | <b>✓</b> | change the sheet so it falls shorter than the bottom                                           |
|              |          |                                                                                                |

|          | $\checkmark$ | tenki inline reduce top padding                                                                                         |  |  |
|----------|--------------|----------------------------------------------------------------------------------------------------|--|--|
|          | <b>✓</b>     | modern steno – move image caption (next page) to the top                                                                |  |  |
|          |              | make wider                                                                                                    |  |  |
|          | <b>✓</b>     | twiddler – move image caption (next page) to the top                                                                    |  |  |
|          |              | make wider                                                                                                    |  |  |
|          | <b>✓</b>     | datadesk little fingers etc. – move image caption (next page) to the top                                                |  |  |
|          |              | wake wider                                                                                                    |  |  |
|          |              |                                                                                                    |  |  |
|          |              |                                                                                                    |  |  |
|          |              |                                                                                                    |  |  |
|          |              |                                                                                                    |  |  |
|          | still c      | check the spreadsheet for missing things                                                                                |  |  |
|          |              | and run the image caption script                                                                                        |  |  |
| <b>✓</b> | footn        | ote: 250 why here? PROBABLY FIXED                                                                                       |  |  |
| <b>✓</b> | vol 1        |                                                                                                    |  |  |
|          | <b>✓</b>     | pre-typewriter: add next page captions                                                                                  |  |  |
| <b>✓</b> | selec        | tric fonts doesn't have image caption                                                                                   |  |  |
|          | <b>✓</b>     | shift modern inventions: add (previous page)                                                                            |  |  |
|          | <b>✓</b>     | macintosh should get it (recreated screen)                                                                              |  |  |
|          | <b>✓</b>     | Enter collection should get it: why different sizes and why stepped often and also smallest and biggest (previous page) |  |  |
|          | <b>✓</b>     | "a chinese typewriter" mention overflow                                                                                 |  |  |
|          |              | mention closeup on the next page                                                                                        |  |  |
|          | <b>✓</b>     | same with wordperfect word – missing                                                                                    |  |  |
|          | <b>/</b>     | two backspaces from early typewriters – needs it                                                                        |  |  |
|          | <b>✓</b>     | monarch/alive after five – add dates                                                                                    |  |  |
|          |              | _                                                                                                    |  |  |

|          |          | $\checkmark$  | one line                                                                         |
|----------|----------|---------------|----------------------------------------------------------------------------------|
|          | <b>/</b> | instal        | l a reset switch add dates                                                       |
|          |          | <b>✓</b>      | one line                                                                         |
|          | <b>/</b> | cushi         | oned same keycushions                                                            |
|          |          | <b>✓</b>      | one line                                                                         |
|          | <b>V</b> | also f        | orce mc force face missing                                                       |
|          | <b>✓</b> | big nu        | umeric keypad doesn't have one                                                   |
|          | <b>✓</b> | collec        | ction of rotary doesn't have one                                                 |
|          |          |               |                                                                                  |
| June     | 14 mc    | orning        |                                                                                  |
| <b>✓</b> | revie    | w both        | 31/32                                                                            |
| <b>✓</b> | InSitu   | u wider       |                                                                                  |
|          | first \  | vol           |                                                                                  |
|          | <b>✓</b> | check         | c for the weird number at the end? yes, volume 1                                 |
|          |          | <b>✓</b>      | it was hiding under TabKey!!!                                                    |
|          |          | chapt         | <del>cer 7 (09)</del> actually 07a                                               |
|          |          | <b>✓</b>      | ERROR: Usually only one deferred after spread should be present 167              |
|          |          | <b>✓</b>      | ↑ I feel we can remove this, BUT they are not present after royal, but before    |
|          |          |               | cannot repro on 07a standalone SHIT                                              |
|          | <b>✓</b> | some          | spreads have not been processed!                                                 |
|          |          | <b>✓</b>      | ↑ still cannot repro on 09 standalone SHIT                                       |
| <b>✓</b> | seco     | nd vol        |                                                                                  |
|          | <b>✓</b> | ERRO<br>321 3 | R: Footnote count mismatch between top and bottom, giving up on footnotes!<br>22 |
|          |          |               | 81 broken / 82 good – before removing empty spreads                              |
|          |          |               | chapter 31: tenkeyless (no numeric keypad) keyboard                              |
|          | _        |               |                                                                                  |

|          | <b>V</b>                                          | ERROR: Two spreads fighting for space! Second one: StarAndHP250                               |  |
|----------|---------------------------------------------------|-----------------------------------------------------------------------------------------------|--|
|          | AFTER spreads are broken                          |                                                                                               |  |
|          |                                                   | the spread after enter chapter is not :AFTER                                                  |  |
|          |                                                   | same with 07a                                                                                 |  |
| <b>✓</b> | don't remove empty pages if there are text frames |                                                                                               |  |
|          | <b>✓</b>                                          | okay, but why didn't it flag mismatch!?!?!? should be 15 – because we delete pages afterwards |  |
|          | <b>V</b>                                          | figure out why that footnote is extended                                                      |  |
|          | <b>V</b>                                          | remove saveSnapshot() // DEBUG                                                                |  |
|          | figur                                             | e out why the last one is landing properly in standalone, but not when grouping sigh          |  |

### June 13 morning

Add logging time for each chapter

check split between paragraphs 1192 all / 549 start of second 549 / 643 current status: 21/21 549/643 if we move in situ: 551/641 if we move crime back to first chapter: 22/20 581/611 (crime is 30 pages) add two pages of acknowledgments: 22/20 583/611

22/20

585/611

+36 -32

move crime back to vol. 1

chapter 11 conflict: sovietkeypad

chapter 30 conflict: adjustablewordperfect

also fix below

chapter 36 conflict: tandyalphasmart

chapter 40 conflict: fingerworks2 / blackberry hand

move music kbd to first chapter / add foldable:

| <u> </u> | keyb     | oard shortcuts spread (avid etc) reverse white/gray backgrounds BAD IDEA              |
|----------|----------|---------------------------------------------------------------------------------------|
| <u> </u> | -        | spread qwertyevolution hasn't been processed (try on 7–8) – save a list and check two |
|          |          | cannot repro on standalone or one before + this one – let's see if it happens again   |
|          | <b>✓</b> | will try 01-09                                                                        |
|          |          | nope                                                                                  |
| <b>✓</b> | blick    | wrong arrows                                                                          |
| <b>✓</b> | work     | ing inside royal factory no arrow                                                     |
| <b>✓</b> | still r  | missing a footnote!                                                                   |
|          | <b>✓</b> | actually list that missing one in the process somehow?                                |
| <b>✓</b> | add      | beautiful after olivetti                                                              |
| <b>✓</b> | move     | e in situ in this (olivetti) area somehow                                             |
|          | <b>✓</b> | disconnect                                                                            |
|          | <b>✓</b> | connect                                                                               |
|          | <b>✓</b> | move in spreadsheet                                                                   |
|          | <b>✓</b> | move image caption                                                                    |
| <b>✓</b> | add      | two more pages of acknowledgements                                                    |
|          | <b>✓</b> | spreadsheet                                                                           |
| <b>✓</b> | keato    | on move to volume 1                                                                   |
|          | <b>✓</b> | disconnect                                                                            |
|          | <b>✓</b> | reconnect                                                                             |
|          | <b>✓</b> | move in spreadsheet                                                                   |
|          | <b>✓</b> | image caption move                                                                    |
|          |          |                                                                                       |

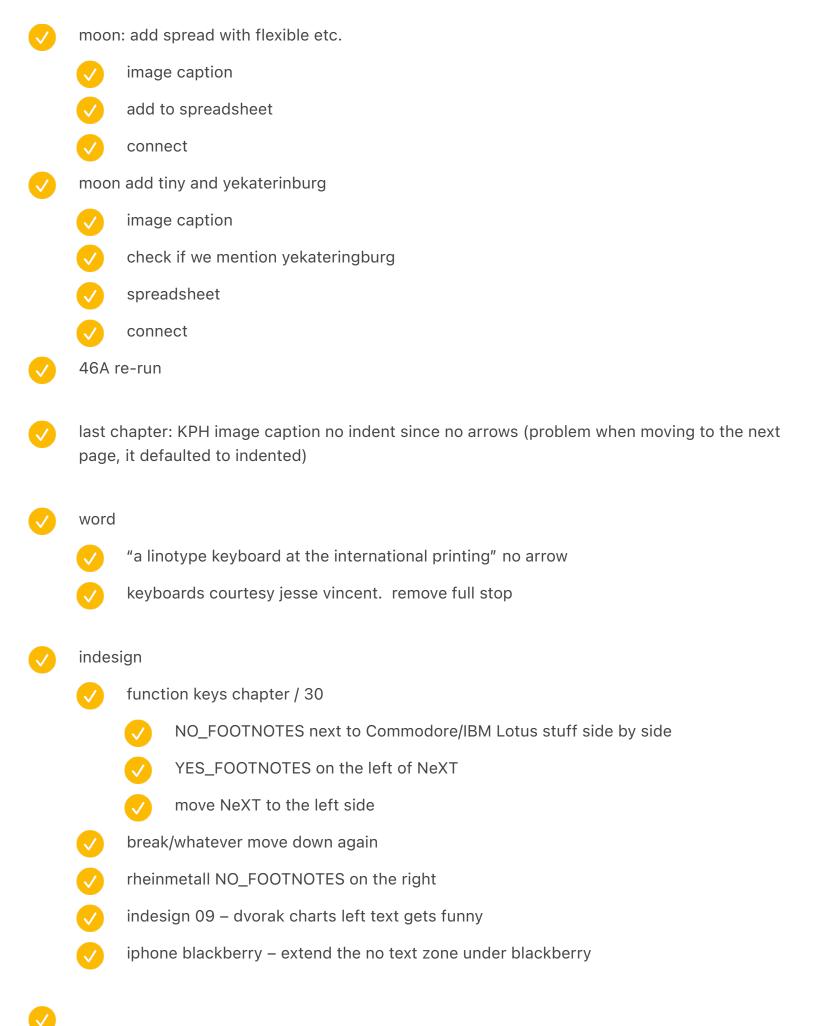

| <b>✓</b> | weirc    | current page number at the end!                                                                |
|----------|----------|------------------------------------------------------------------------------------------------|
|          | <b>✓</b> | present in 07a-09                                                                              |
|          |          | snapshot 5 is when it appears                                                                  |
|          | <b>✓</b> | nope in 07a alone / nope in 09 alone                                                           |
|          | Spot     | check footnotes etc.                                                                           |
|          | spot     | check stuff below                                                                              |
| <b>✓</b> | 09 ru    | nning out of footnote symbols!                                                                 |
|          |          | write a check for that                                                                         |
| June     | 12 mc    | onring                                                                                         |
| <b>✓</b> | try to   | figure out what the stupid bug was                                                             |
|          | <b>✓</b> | "object invalid" try catch                                                                     |
| <b>✓</b> | chap     | ter 31 laserswitch cofnlict                                                                    |
|          | <b>✓</b> | also extra lines in 6 switches spread                                                          |
| <b>✓</b> | chap     | ter 12 ibmelectric conflict                                                                    |
|          | <b>✓</b> | some arrows                                                                                    |
|          | <b>✓</b> | increased dont go beyond page no by 1 – no help                                                |
|          | <b>✓</b> | done it by not processing spreads if the beginning of the $\P$ is on another page than the end |
|          | <b>✓</b> | check whether they are there at the end                                                        |
| <b>✓</b> | chap     | ter 18 monospaceproportional conlfict                                                          |
| June     | 11 mo    | rning                                                                                          |

some footnotes are messed up – allowing them to be processed on the same page as the current page made things push them forward

chapter 4 (all the fingers) something is wrong with tolkien, gets moved down too far

| <b>✓</b>     | chapter 6 (operated by keys alone) same with "dialing became increasingly tedious" / the emergency number 112          |
|--------------|----------------------------------------------------------------------------------------------------|
| <b>✓</b>     | chapter 46 (tracks in new-fallen snow) nanowrimo footnote is in a wrong place!!? overflows way beyond the last chapter |
| $\bigcirc$   | spot check footnotes again!                                                                                            |
| som          | ething went wrong on page 1218 (inline) – last chapter                                                                 |
| <b>/</b>     | this is because I temporarily switched units to mm                                                                     |
| <b>✓</b>     | let's fix this systemically!                                                                                           |
| olive        | etti spread (p 554) – on the same page, not previous page                                                              |
| <b>✓</b>     | same with hp 250                                                                                                    |
| <b>✓</b>     | same 1188 alphabetic                                                                                                   |
| <b>✓</b>     | but 733 is ok!?                                                                                                    |
| <b>✓</b>     | spot check!!!                                                                                                    |
| 46A          | putting an image caption on previous page messes up image caption symbols                                              |
| <b>✓</b>     | solved by redoing those manually                                                                                       |
| keyb         | poards are everywhere: in situ spread is not after all the text                                                        |
| $\checkmark$ | doesn't appear when doing standalone – try again                                                                       |
| why          | do we still see empty spreads? (e.g. before 9 operated by keys alone)                                                  |
| <b>✓</b>     | and before 18                                                                                                    |
| <b>/</b>     | and before 17                                                                                                    |
| <b>✓</b>     | [restored old code, let's see what happens]                                                                            |
| add          | franklin                                                                                                    |
|              | backup: molle move from there, put barlock 14 in there                                                                 |

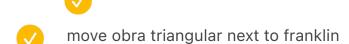

- move in BTC 8140M
- write down update image caption for ErgoKeyboards and Ortho
- and update spreadsheet
  - ask the guy
- typematrix previous page is not a previous page! dammit
- context is a bit wonky
- zaisan move to the top like Model F etc.?
  - and image caption contextualize
  - image caption with a summary report
    - add to ortho, too
  - add half rotated arrows?
- add to images: ergologic fix cables in both
  - fix and colorize remington 3b

54 enters

#### new book stuff

big one May 11 morning

- 12 move it down
- SWAC etc. doesn't fit
- 16 image caption too down?

| $\checkmark$ | 18 other power-storing mechanisms space before footnote                                                                    |
|--------------|----------------------------------------------------------------------------------------------------|
|              | try interleaving footnotes and images in a smarter way!!!                                                                  |
|              | Maybe try again and again but don't let them get ahead the current spread?                                                 |
| $\bigcirc$   | "The LISP editor" acronym should be changed by AcronymFootnoteBlockquote                                                   |
| big o        | ne (11 step 2 snapshot 47) May 10 morning                                                                                  |
| <b>✓</b>     | page 18 remove PRODUCTION NOTE – removed by { simplifying?                                                                 |
|              | verify                                                                                                    |
|              | ComputerMosaic caption is not there, and no warnings!? (left behind)                                                       |
|              | ergoLogic the same – maybe a space after?                                                                                  |
|              | also NEXTPAGE before a space                                                                                               |
|              | verify same                                                                                                    |
| <b>/</b>     | alter anything further is not small and has a weird space at the end                                                       |
|              | and one more below                                                                                                    |
|              | verify                                                                                                    |
| <b>✓</b>     | page 18 platen has an extra space after it – that's just a missing footnote                                                |
|              | try putting a spread after image captions and footnotes?                                                                   |
|              | 12 caption on four women data punching is not on previous page                                                             |
| <b>✓</b>     | small caps in footnote doesn't work!?                                                                                      |
|              | install mercury g3 line height                                                                                             |
|              | Shift50 is not after, really                                                                                               |
|              | InSitu is not after, either                                                                                                |
|              | ERROR: spreadAfter with text frames is not supported RoyalEvolution and Shift50 and InSitu etc. and OlympiaFinalInspection |
| <b>/</b>     | self keylogging is broken for sure                                                                                         |
| <b>/</b>     | in PC chapter, 5251 gets moved down weirdly?                                                                               |
| <b>✓</b>     | KitchenSideCHM is MISSING!!!                                                                                               |

|              | big o                                                               | ne (09 step 2 snapshot 47) May 9 morning                                        |  |
|--------------|---------------------------------------------------------------------|---------------------------------------------------------------------------------|--|
|              | <b>V</b>                                                            | fix footnote symbol                                                             |  |
|              | <b>/</b>                                                            | add an option to process just one chapter                                       |  |
|              | <b>/</b>                                                            | J. R. R. Tolkien is broken                                                      |  |
|              |                                                                     | footnote symbols mismatch off by 1                                              |  |
|              |                                                                     | perhaps spreadAfter with text frames InSitu is the culprit (but why?)           |  |
|              |                                                                     | penultimate chapter: InSitu is not at the end                                   |  |
|              |                                                                     | weird page number at the end? 161 WHAT IS THIS                                  |  |
|              |                                                                     | and also HugeHugeHuge repeats – that was my mistake, aberrant frame left behind |  |
|              | <b>/</b>                                                            | "yours truly, samuel clemens" is not small                                      |  |
|              | <b>✓</b>                                                            | instead of some errors being a toggle, increment it and output it               |  |
|              |                                                                     |                                                                                 |  |
| $\checkmark$ | Get s                                                               | stuck at Olympia inspection after                                               |  |
|              | V                                                                   | split log                                                                       |  |
|              | V                                                                   | log more for this                                                               |  |
|              | <b>✓</b>                                                            | only one chapter                                                                |  |
|              |                                                                     |                                                                                 |  |
|              | run again at the end                                                |                                                                                 |  |
| $\checkmark$ | LATEST: somehow the footnotes are found in reverse order at the end |                                                                                 |  |
| <b>/</b>     | symb                                                                | pols below aren't working                                                       |  |
|              | <b>✓</b>                                                            | glyphs are wrong sometimes / the numbering doesn't reset                        |  |
| big o        | ne (06                                                              | s step 3) May 8 morning                                                         |  |
|              | Finis                                                               | h the word import one                                                           |  |
| <u></u>      | why                                                                 | is the first page deleted?!? WHAT THE HELL                                      |  |
|              |                                                                     | if I go from 4 to 15, electric breaks it                                        |  |

|          | $\checkmark$                                                                                                    | save snapshots                                                                                                    |  |  |
|----------|----------------------------------------------------------------------------------------------------|----------------------------------------------------------------------------------------------------|--|--|
|          | <b>/</b>                                                                                                    | Save a few more                                                                                                    |  |  |
| <b>✓</b> | •                                                                                                    | spread after is not after since footnotes are moving it — switch to before? (but then the latest) – maybe save for later |  |  |
|          | <b>✓</b>                                                                                                    | now: in selectric                                                                                                    |  |  |
|          | <b>/</b>                                                                                                    | process image captions!                                                                                                  |  |  |
|          | weird issue with extra spacing before last footnote in chapter 5 (and 1)                                              |                                                                                                    |  |  |
|          | soldier typing mystery on the right is broken                                                                         |                                                                                                    |  |  |
|          | no im                                                                                                    | age caption for 07 if it's on the right?                                                                                 |  |  |
| <b>✓</b> | penultimate chapter (p 1234) PREVIOUS PAGE is not supported yet                                                       |                                                                                                    |  |  |
| <b>✓</b> | chapter 42 p 1241 and 1243 footnote symbols are off – this is because acronym in and block quotes needs to be smaller |                                                                                                    |  |  |
|          | <b>✓</b>                                                                                                    | normal 10 G3, small caps 11 G2                                                                                           |  |  |
|          | <b>✓</b>                                                                                                    | footnote 8 G4, small caps 9 G3                                                                                           |  |  |
|          | <b>✓</b>                                                                                                    | add tracking 25 to both                                                                                                  |  |  |
|          | <b>✓</b>                                                                                                    | add FORBID to the list                                                                                                   |  |  |
| <b>✓</b> | as Michael Bloomberg confessed book title not italicized                                                              |                                                                                                    |  |  |
| <b>✓</b> | e.g. ::appleii image caption doesn't have the right colour                                                            |                                                                                                    |  |  |
| <b>✓</b> | HugeHugeHuge image caption is not white                                                                               |                                                                                                    |  |  |
| <b>✓</b> | machine you will eventually buy is delayed by a spread: 03 step 2 (text flow) NEWEST                                  |                                                                                                    |  |  |
|          | <b>/</b>                                                                                                    | if you stop right after the distribution, it looks good 04 step 2 (text flow) STOP 1                                     |  |  |
|          | <b>✓</b>                                                                                                    | also looks good after you stop after SPREAD:TypewriterRowMap STOP 2                                                      |  |  |
|          | <b>/</b>                                                                                                    | STOP 3 has it without removing empty spreads, but I don't think it's changing much                                       |  |  |
|          | <b>/</b>                                                                                                    | I think we need to remove empty spreads smarter like in STOP 3                                                           |  |  |
|          |                                                                                                    | maybe honestly just remember when the thing started before removing footnotes, and take action accordingly               |  |  |
| <b>✓</b> | { PRE                                                                                                    | SERVE SPACES} doesn't work                                                                                               |  |  |
|          |                                                                                                    |                                                                                                    |  |  |

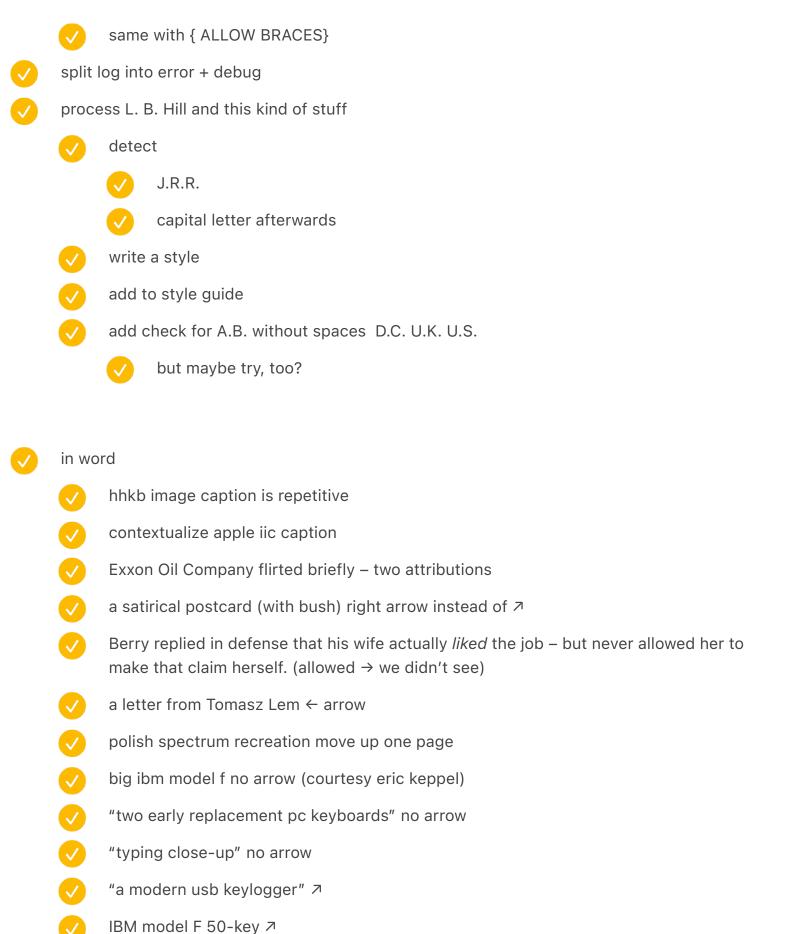

norton commander simulated screen

- tablet pc edition right
- in indesign
  - crayola little fingers two spreads same id
  - monospaceproportional make wider
  - "mark twain struggling" no arrow
  - a modern usb keylogger move the right part down
  - IBM model F 50-key allow text to get closer
  - blue model m15 split so they can't cover each other (p. 668)
  - apple extended prototypes the left one text is uneven
  - move first switch to the left both photos
  - break/reset move both a bit up
    - verify
  - game chat wider
  - interesting keys spread white line

#### 5.1694

keycapcomparison missing!

#### June 9 morning

- 16 THE FLYING WALNUT starts funny, but only this
  - repeatable in 16-17
  - this was because removing image caption for preceding spread pulled up the chapter title above and it wasn't procesed
  - where did the opening photo go?
  - remove snapshots

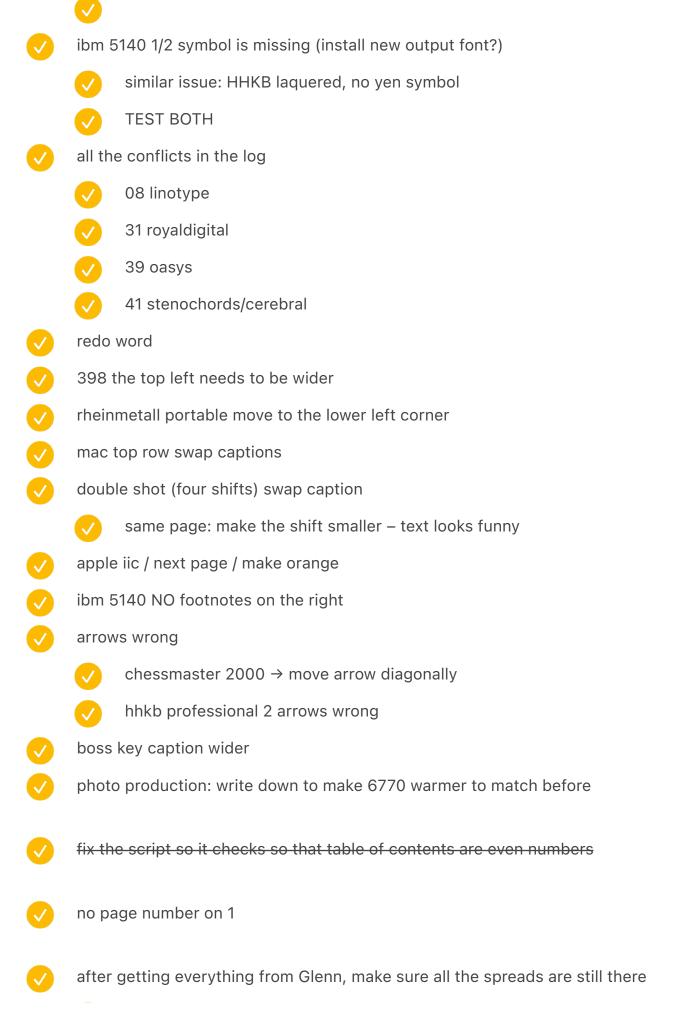

- write a script for that
- image caption regular
  - alert about image captions that were not filled
  - warn about full stop at the end!
  - "actual size" standardize style

#### June 8 morning:

- nobody's perfect [18] flow works, but the chapter after and everything after is broken! try
  - try adding a possibility to change a range?
  - def limited to 17–22
  - limited to 18-20
  - related to there not being an opener image? NOPE
  - this happens at the end, instrument more
  - it's removing end of chapter symbols!!!
    - verified by looking at the snapshot
  - DONE: try removing pageNo++
- chessmaster 2000 overlaps text
- change time from seconds to minutes and minutes to hours
- z-index
  - zaisan needs to be shorter since it's reordered 856
- Also review the last snapshot, chapters 18+
- longer image captions
  - establish width 5.1694 in / but short on the right, e.g. ibm 1052?

p. 852 typematrix homemade keyboards 476 homemade keyboards NO apple kitchen left YES epson/switchboard (p. 854) could be longer zaisan 857 also 506 looks of approval 534 socialist parade 538 coin op basic poland house example shorthand strokes the michela – black zx spectrum actual size typewriting department at national cash register 470 an italian apple ii (giacomo) bytezaks 544 5251 apple lisa/mac charlie greenpc gamecube image caption is broken previous page on 380 e.g. and 304 474 583 728

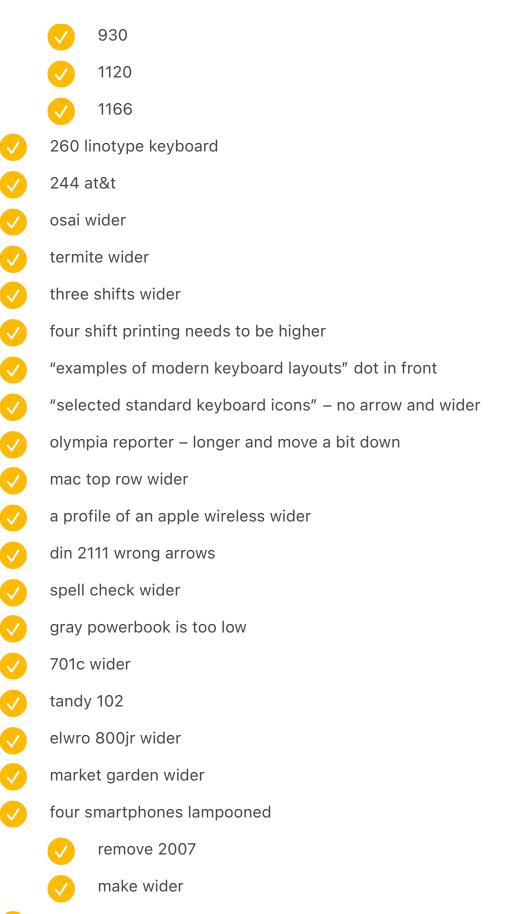

two-page touchstream - smaller margin below

nokia 6820 – weird text wrap at the bottom

magic cap pda and toughbook swap blick 7 align bottom blackberry porsche design on the wrong side osborne 1 wider udac wrong arrows apple iic next page numeric keypad where we have quick fingering and telephone, replace with everest TwoWeirdCalculators then the quick fingering RotaryExample then at&t KeypadLayouts then gallery RotaryCollection image caption break/reset key combination – no arrow bus at the top + black various keyboard overlays on top + black + not previous pcjr opener white 230,099 wrong arrow character sets no arrow artyping examples wider remington 3b too low/high a few overtyped wrong page the original version no arrow 2019 anti-texting no arrow original emoji set wider no arrow character art across ages no arrow

like many business businesses no arrow using sholes & glidden no arrow a letter from mark twain no arrow a typewriter meet-up wider, no arrow keyboardio prototypes no arrow hhkb revert grandjean swap dutch velotype swap cerebral palsy too low lacquered hhkb no arrow + wide boss key too high qsenn too high nls keyset wrong arrows original instructions no arrow giacomo exposed no footnote there six key switches – no footnote there modem m in industrial coating wrong arrows model f big has an unnecessary arrow model f twice at the top – wider and no arrow early prototypes of the zx spectrum remove arrow adjustable/model f swap image caption early zuse – don't allow here a telegraph key: YES on left, NO on right where the key is

early telegraph keyboards: no footnotes

# image caption nits "two pages from the linotype parts manual" to the left move 257 video display terminals at a travel agency texts flows inside busa archive one is too long (shorten text) dura mach 10 wrong arrow japanese typesetting keyboard with thousands – wider and wrong arrows big nec – wider and wrong arrow japanese ime methods no arrow fujitsu oasys 30ax-w swap two mtrok tk1 wrong arrow ergologic keyboard no arrow comfort keyboard "keyboard courtesy" remove kbd a beam spring switch key wrong arrow sholes & glidden typewriter key same and the rubber dome snapshots from thomas ran's videos no arrow prototype selectric wrong arrows 416 elektronica bk0010 wrong arrow and wider a russian terminal keyboard no arrow rheinmetall portable wrong arrows yes footnote on the left ibm 4978 too high (p. 388) linotype tekniska museet (with the guy) also p 263

- ibm 610/6500 wrong arrows and reverse
- ✓ UNIVAC computer, console, and tape drives, 1950s. no full stop
- baudot code and tape wrong arrow

a printing telegraph from 1908 no full stop "a thai typewriter layout" contextualize qwerty "showcasing a dotted i" – mention uppercase "polytechnic museum" add courtesy a linotype squirt wrong arrow 266 system3 too wide on the side "a typewriter keyboard retrofitted" remove keyboard image caption space conflict (try to move up?) 394 – also make wider 308 word processing swap monospace/proportional font with last two ads place-wise make monospace/proportional font on the left as a nice closer selectric: back selectric move to the left new arrow key device medley – a bit later prepare spreads etc. for prototype (bold = ready) 1(01) 2(02) 3(03) 4(05) 5(04) 6(07A) 7(09) 8(12) 9(06) 10(08) 11(14) 12(11) 13(13) 14(88) 15(16) 16(17) 17(18) 18(20) 19(22) 20(21) 21(55) 22(50) 23(26) 24(19) 25(28) 26(29) 27(30) 28(31) 29(32) 30(33) 31(35) 32(34) 33(36) 34(38) 35(39) 36(40) 37(41) 38(42) 39(43) 40(46) 41(46A) 42(47) add modernshiftinventions move the skinny bars to the top! moving them to the bottom hides stuff

reintroduce the red spreads removed?

move images down as below

- shift+down 6 times
- new problems:
  - chapter NaN (31) the tragic fable
  - footnote "apple advertised" gets repeated over and over again / infinite loop tragic fable
    - is this related to above or not? probably not...
  - oldindexsoftware is repeated

#### before:

- footnote 583!!! loop
  - moved already tried before up one level
- fix the stupid 30465 bug paras.length at the beginning of chapter 7 / kRequestNotHandledError
  - things tried: adding recreation of paras = [] just in case in both blocks
  - OONE: remove chapterId do any page I think this helped
  - DONE: save snapshot to see what's going on
  - OONE: output PARA count every time
  - test what's up with previous one
  - if not, try paras = { length: 0 }?
  - maybe move appliedMaster to after the leave (something is wrong about chapterId not being removed)

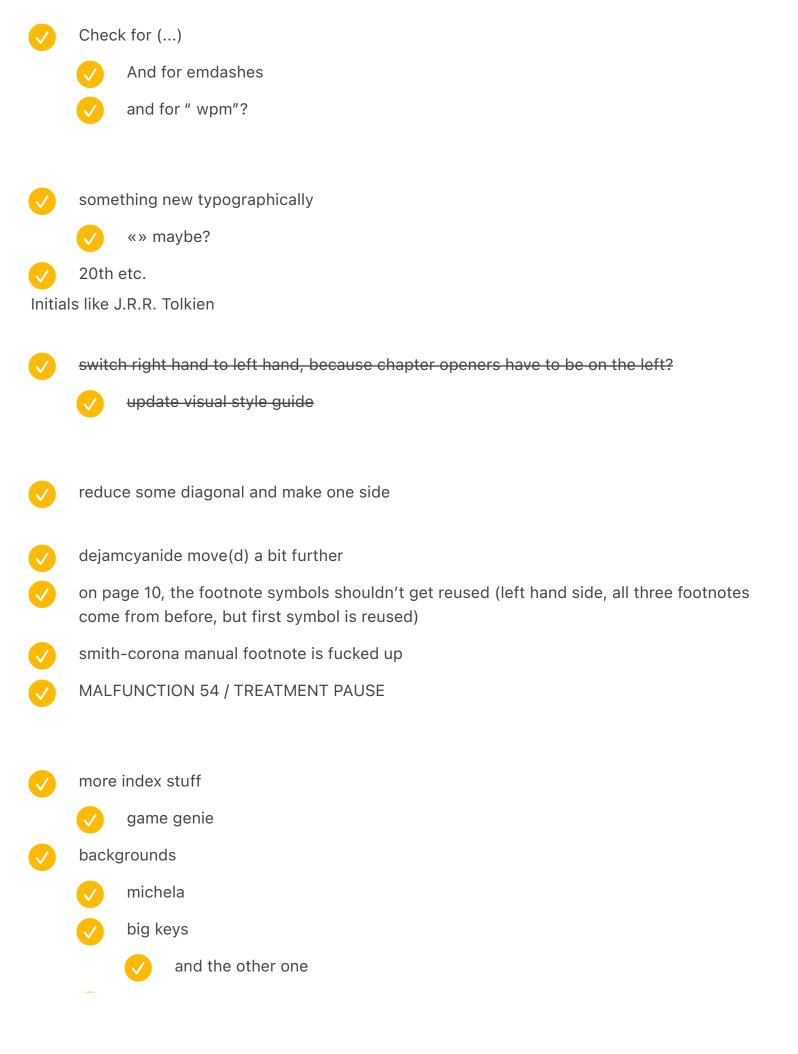

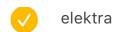

- book is repeated on both sides
- mactoprow is not present and its imagecaption is still visible
- add macintosh and the new spread
- The card measured 7  $\frac{3}{8}$  " by 3 $\frac{1}{4}$ ", extra space
- footnote count mismatch for 11 (punch cards chapter)
  - TEMPORARY\_FOOTNOTE\_CHARACTER was already present in alpha jeez
- in stuff like kangaroo paw, the last footnote was supposed to be on the left? it's on the right did we ever implement it
  - also if chapter ends on the left
  - even if it goes earlier than the symbol in this case! (in other chapters!?)
    - infinite loop, of course
  - remove symbol!
- kangaroo paw etc. the after spread something complains about image caption, but it works well?
  - complaint about text frames is erroneous
  - complaint about image captions missing doesn't get deferred
  - why is the image caption black
- why is the image caption black for four ergo
- in the RSI chapter: repetitive strain injury[SPACE], or RSI
  - this is because copy and paste from Word into XXX somehow changes little things like parens and commas for Times instead of keeping the same font
- combinations of keys have weird spacing (grid?)

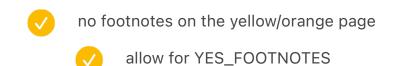

- mactoprow put before combinations
- dejam image caption resizes in the wrong direction
- de jam symbol ]
- image captions on the bottom left allow text to leak/flow on the right
- figure out why image captions on second-page two-fers are broken
- some of the ATARI symbols are not replaced
- remove dropcap atari
- figure out how to have spread on last pages without footnotes pushing them
  - 23/26 mr. kildall goes flying early footnotes are missing now spreads are pushing footnotes

- special symbol font
  - 36 complex vulgar fractions (23/40) i 63/34
  - 41 recreate permutation typograph font, and end a line about it with that font (permutation typograph patent US39296)
  - 21 «F» and «R» are displaywriter's special boxes letters, as per training

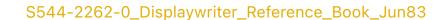

- add semigraphics mentioned in text
- split lines into two
  - make sure it's 0.1733in across

- photo work
  - update nokia photo in the book (already taken)
- small caps: Hcesar + QHTCSZ + ENIAC + JOHNNIAC + MESM + BINAC + MANIAC, ILLIAC, WEIZAC, EDVAC, BIZMAC, SPEEDAC, SILLIAC, CARDIAC, LIST, REMOVE, SAGE, MT/ST, MT/SC, MC/ST, IMSAI, SWTPC, WARNING! APPROACHING INSUFFICIENT SPACE, AIDS, HIV (as exception/close to AIDS), YWCA, COBOL, PAUSE, INVERSE, FORE, BACK, INK, PAPER, SORT, SHOW, DISPLAY, PRINT, LIST, OUTPUT, LISP, WYSIWYG, TRON, CANS, MSD-UE, TONY! PFDGB, PARITY ERROR, PEBKAC, ANSI, ASCII, PARC, PWAU, WRAUFRBGT, PHUPLT, READY, PLATO IV, PLATO, PETSCII, DSKY, PERQ, SAVED, WRITE, BLBBLB, LUMUMI, CAPTCHA
  - WHAT A PERVERT, THANK YOU, PLEASE, OPEN DOOR, HAIL TAXI, BUY CONDOM, SIT DOWN, TALK TO BARTENDER, ENTER THE TRASH BIN, UNHOOK THE BRA, SHOOT LASER, UNMOUNT THE HORSE, GO NORTH
  - add plural
    - test MC/STs / HHKBs not working
    - verify VDTs and ADMs and ELIZAs and CAPTCHAs
  - NEW and IF and PRINT, but also TRUE VIDEO, and DIM, and... CAT?
  - add ISO because OF ANSI (and also IEC and ITU)
  - remove SPACEBAR
  - do this? VHS, CBS, DEC, VDT, ADM
  - if not, remove IBM and DNA and RSI and CTS and RPC and IBM PC and DIN

- dot matrix replace quotation mark with straight quotes
- chapter number on the side next to page number? too gimmicky?
- Finish key font (see the other file)
- production notes finish all
- "bold" move to "medium"? (semibold)
- stuff from Mike Sall
  - Move from that file
  - page numbers fatter?
- better divider
- page 23 (green s&g) page number make visible
- remove stuff like {PRODUCTION NOTE: 1 INTENTIONAL}
- fix black bars after mosaic etc.
- try to make footnotes not appear on some pages
  - or http://www.virginiasystems.com/
  - Footnotes are broken on a narrower page (indent)
  - footnotes need to be glued to text better (sometimes they go to the next line)
- make sure the lines align on both sides (grid?) see RussianRedTypewriter
- support chapter openers with image captions on the other page
- five spaces before credit... replace with three
- change the width of indent to match the paragraph mark

|                              | <b>✓</b>                                                                                                    | also footnotes 0.3056 in                                                                                                    |  |  |  |
|------------------------------|----------------------------------------------------------------------------------------------------|----------------------------------------------------------------------------------------------------|--|--|--|
|                              | remo                                                                                                    | remove the extra last frames automatically (since I removed smart reflow, they appear)                                                                                         |  |  |  |
|                              | move divider to be glued to the stuff above, not below (to appear at the bottom of the page, not top of the page) |                                                                                                    |  |  |  |
|                              | bottom line of footnotes and text should match                                                                    |                                                                                                    |  |  |  |
|                              | <b>V</b>                                                                                                    | change height a teensy bit to fit extra line $8.2 \rightarrow 8.25$                                                                                                    |  |  |  |
| /                            | fix divider because of grid                                                                                       |                                                                                                    |  |  |  |
| /                            | compose etc. broke – grid?                                                                                        |                                                                                                    |  |  |  |
| /                            | update colours of all paper to be similar beige                                                                   |                                                                                                    |  |  |  |
|                              |                                                                                                    |                                                                                                    |  |  |  |
| swap () to [] for continuity |                                                                                                    |                                                                                                    |  |  |  |
|                              | <b>✓</b>                                                                                                    | and for test it                                                                                                    |  |  |  |
|                              |                                                                                                    | and test for                                                                                                    |  |  |  |
|                              |                                                                                                    |                                                                                                    |  |  |  |
| /                            | font                                                                                                    | for symbols (such as propeller, etc.)                                                                                                    |  |  |  |
|                              | <b>✓</b>                                                                                                    | before bullet points, we used stylized hands called "manicules" () – and was later appropriated by internet as a mouse cursor shown as you're about to click a link.           |  |  |  |
|                              | <b>V</b>                                                                                                    | : has : symbol making - TRICOLON                                                                                                    |  |  |  |
|                              | <b>✓</b>                                                                                                    | ⊗ led "Correcting Key," and received a symbol we'd still rec- ognize today – – a visual representation of going back merged with a piece of correcting tape. I                 |  |  |  |
|                              | <b>✓</b>                                                                                                    | $\mbox{$\mathbb{H}$}$ It was a pictogram used in Sweden to indicate an interesting feature or attraction on road signs. It looked something like this: $\mbox{$\mathbb{H}$}$ . |  |  |  |
|                              | <b>V</b>                                                                                                    | First of all, symbols like ? and look good on screen,                                                                                                    |  |  |  |
|                              |                                                                                                    |                                                                                                    |  |  |  |
|                              | <b>✓</b>                                                                                                    | 🚵 The story of :), , JK and omg. [repeated]'                                                                                                    |  |  |  |
|                              |                                                                                                    | make it with eyes                                                                                                    |  |  |  |

 $\varsigma$  Or perhaps instead of QWERTY, you will see AZERTY, QZERTY, AIERTY, or & $\varsigma$ EPTY –

meaning a ma- chine created for France, Italy, Turkey, or Greece.

# chinese

- Chinese has , which someone explained to me as "some kind of mystical kungfu skill involving a single finger."
- Some of the challenges were well known, too. The typist would have to 297 vary the force of the stroke depending on whether the character was simple (for example) or complex (for example); pressing the key too strong would puncture the paper, pressing it too weakly would give a faint impression.
- He called it or MingKwai ming stood for "clear, under- standable" and kwai for "fast."
- And so, the character mao meaning "hair" would find itself next to ze and dong , but also right next to zhu and xi to form "Chairman Mao." The character mei (beauty) would be put next to di and guo to form "American imperialist." And so on, and so on.
- s Chairman Mao right next to social- ism, but also dengdeng ("so on and so forth"), and "American imperialism" right next to "invade" and "destroy" no two typewriters and no two typists were alike.

## japanese

- And then there's Japanese, which means "raindrop typing."
- The word weather, written in kanji as XXX and pronounced "tenki," could be written on a Japanese keyboard asthreekeys: ?,?,? (readaste,readasn,andreadaski)—or the keyboard could be swapped into what's known as "Romaji," and typed in as T, E, N, K, and I. Either way, an on-screen IME will eventually suggest XXX.
- drawing the kanji shapes with your fingers on a trackpad or a touch screen, and seeing them become perfect, cleaned up characters just in front of your eyes, immediate- ly ready for further editing or sending.
- $\bigcirc$  popular shrug emoticon  $\bigcirc$  ()\_ $\square$ .
- russian: origin of that story is fascinating: it is someone typing the Russian word meaning diary without realizing the keyboard was switched to English. That curious typo that couldn't have existed before multilingual keyboards, evolved to be a specific word meaning something, and eventually became adopted into Russian and "recyrillized" as .b

# before printing next prototype finish visuals a few new photos Verify stray text frames endpapers cover image captions mid dot hide mid dot if wraps / make it wrap sync styles (line height of just small caps) try end stuff (?) try four different paragraph treatments sync the style change the output of the script to do the right letter try four different page number treatments wire up chapter no properly output from script

fix: weirdarrowsmosaic caption doesn't get properly applied

something is wrong with moving pages (to labor less + whole)

don't complain about spreads without content colliding

make it start from "text flow" selected – if in "spreads," it breaks

Collection\*of\*Museum\*of\*Applied\*Arts\*and\*Sciences,\*photographed\*by\*Marinco\*Kojdanovski\*|

| $\checkmark$ | fix                           |                                                                                       |
|--------------|-------------------------------|---------------------------------------------------------------------------------------|
|              | <b>✓</b>                      | ImperialDualSpread fighting for space                                                 |
|              | <b>✓</b>                      | AppleIIGiacomo does too                                                               |
| <b>✓</b>     | page                          | number has to go a bit higher                                                         |
| <b>✓</b>     | fix                           |                                                                                       |
|              | <b>/</b>                      | ERROR: Two spreads fighting for space! Second one: UnivacKeyboard                     |
|              | <b>✓</b>                      | ERROR: Couldn't find spread destination: ModernKeyboardLayouts                        |
|              | <b>/</b>                      | ERROR: Two spreads fighting for space! Second one: EarlySteno                         |
|              | <b>✓</b>                      | ERROR: Couldn't find spread destination: PrototypeMosaic                              |
|              | There                         | e were some issues with removing text. Search for (((( to make sure this still works. |
|              | fix Sh                        | nift50 appearing after the next chapter starts                                        |
|              | Add rest of blue (ready) rows |                                                                                       |
|              | Addı                          | placeholders for the future                                                           |
|              |                               |                                                                                       |
|              |                               |                                                                                       |
| ////         |                               |                                                                                       |
|              |                               |                                                                                       |

- 1. node convert.js (see below)
- 2. Flow text into "XX step 1 (text flow)" (see below)
  - 1. ignore missing font warning! particularly if "missing fonts" is empty
- 3. Save as "XX step 2 (text flow)"
- 4. Open "XX step 2 (spreads)"
- 5. Run "step 2" script should save as "XX step 3"
- 6. Run "step 3" script table of contents

### nook press

first volume: paper 70lb

second volume: b&w, white paper, 50lb

## **Script**

remove page numbers from title pages
create empty preceding page
keep scroll position
support prepared chapter pages
fix master boxes being off (by reapplying the master, sigh)
support prepared other pages (inside)
spread, align to two
fix flow!
support prepared other pages (whole) – same as above? just don't do/skip frames?
reflow at the end of chapter (remove pages if unneeded, add pages if needed)
make sure the pages go through the end even if they reflow because of new stuff inside detect stray [[[]]] and report

# Typesetting to do

- problem with selectable items you have to redo!?
- stuff from Mike Sall

  Move from that file

  fix broken font in table of contents

|              | page numbers                                                                                       |
|--------------|----------------------------------------------------------------------------------------------------|
|              | fatter?                                                                                            |
|              | more letter spacing                                                                                |
|              | switch to better gorton digits                                                                     |
|              |                                                                                                    |
| to try       | visually                                                                                           |
| $\checkmark$ | rotate a keyboard sideways                                                                         |
|              | split the keyboard on one page and then the second one                                             |
|              | grayscale photos, but with orange cover of parts of it                                             |
|              |                                                                                                    |
| $\checkmark$ | better divider                                                                                     |
|              | <hr/> divider: dots across the line? (unify with key cap and other elements) or maybe a blank key? |
|              | easter egg: use zero with dot in one chapter (Gorton)                                              |
|              | keys                                                                                               |
|              | alt key is wrong symbol                                                                            |
|              | new: 2u blank for memotech reset                                                                   |
| $\checkmark$ | gorton                                                                                             |
|              | q with down tail                                                                                   |
|              | font – follow Hoefler's advice                                                                     |
| <b>/</b>     | re-test removing lorem ipsum on "blame my cats" 🥩                                                  |
|              | page 23 (green s&g) page number make visible                                                       |
| V            | borders around screenshots?                                                                        |
| V            | no hyphenation chapter title (THE GRAY BIG-[new line]ASS ENTER)                                    |
|              | remove stuff like {PRODUCTION NOTE: 1 INTENTIONAL}                                                 |
|              | dot matrix replace quotation mark with straight quotes                                             |
|              | "bold" move to "medium"?                                                                           |
| _            |                                                                                                    |

| $\checkmark$ | unify grayscale in photos                                                                                             |
|--------------|----------------------------------------------------------------------------------------------------|
|              | credits                                                                                                    |
| <b>✓</b>     | Footnotes are broken on a narrower page                                                                               |
|              | image caption regular                                                                                                 |
|              | on top of underwood spread                                                                                            |
|              | alert about image captions that were not filled                                                                       |
|              | warn about full stop at the end!                                                                                      |
| <b>✓</b>     | inline images                                                                                                    |
|              | "get green" page number seems misaligned!                                                                             |
|              | something new typographically                                                                                         |
|              | table of contents nuances                                                                                             |
|              | add keys? / [Enter]? key font                                                                                         |
|              | make sure in the script, table of contents digits are all odd (not even)                                              |
|              | font for symbols (such as propeller, etc.)                                                                            |
|              | 031 S tabular                                                                                                    |
|              | {ALLOW TABS} etc.                                                                                                    |
| <b>✓</b>     | 20th etc.                                                                                                    |
|              | index: keys? keyboards? names of people? all the proper nouns?                                                        |
| <b>✓</b>     | footnotes need to be glued to text better (sometimes they go to the next line)                                        |
|              | chapter number on the side next to page number? too gimmicky?                                                         |
|              | swap () to [] for continuity                                                                                          |
|              | extra space when italics start, e.g. The game is called <i>Leisure Suit Larry In The Land Of The Lounge Lizards</i> . |
|              | make sure captions have a full stop, and courtesy doesn't (or whatever)                                               |
|              | Finish Gorton font                                                                                                    |
|              | Finish key font (see the other file)                                                                                  |
|              | find a good font for Japanese/Chinese letters                                                                         |
|              |                                                                                                    |

|              | $\bigcirc$   |                                                       |
|--------------|--------------|-------------------------------------------------------|
|              | for so       | me images, add "compare with" XXX                     |
|              | produ        | ction notes finish all                                |
|              |              | etaoin                                                |
| <b>✓</b>     | some         | screenshot on black background!                       |
|              | add m        | nore textures and grain for backgrounds               |
|              |              |                                                       |
|              |              |                                                       |
|              |              |                                                       |
| Cro          |              |                                                       |
| Gra          | veyard       | J                                                     |
|              |              |                                                       |
| <b>✓</b>     | take a       | pass at visuals and make sure everything is centered! |
| <b>✓</b>     | Make         | sure vertical images match top/bottom edge of text    |
|              |              |                                                       |
|              | fiahtir      | ng for space                                          |
|              |              | EarlySG                                               |
|              |              | UnivacKeyboard                                        |
|              |              | EarlySteno                                            |
|              |              | TypewriterCases                                       |
|              |              |                                                       |
|              |              |                                                       |
| $\checkmark$ | errors       |                                                       |
|              | $\checkmark$ | linotypemachine                                       |
|              | $\checkmark$ | typewritercases                                       |
|              | touch        | typing cover                                          |
|              | touch        | typing cover                                          |

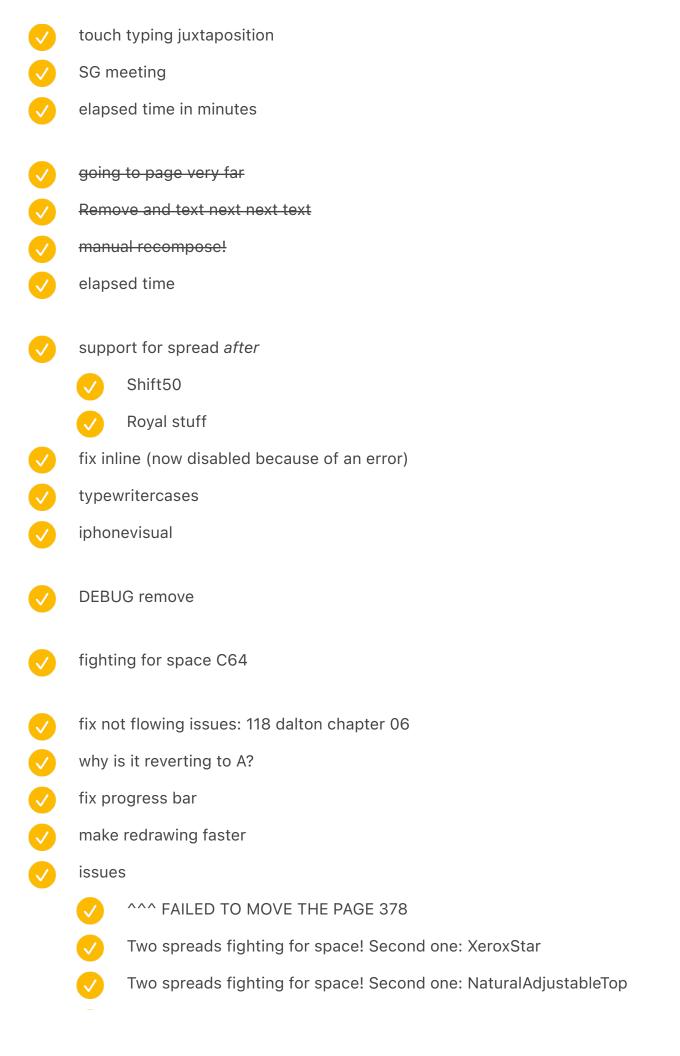

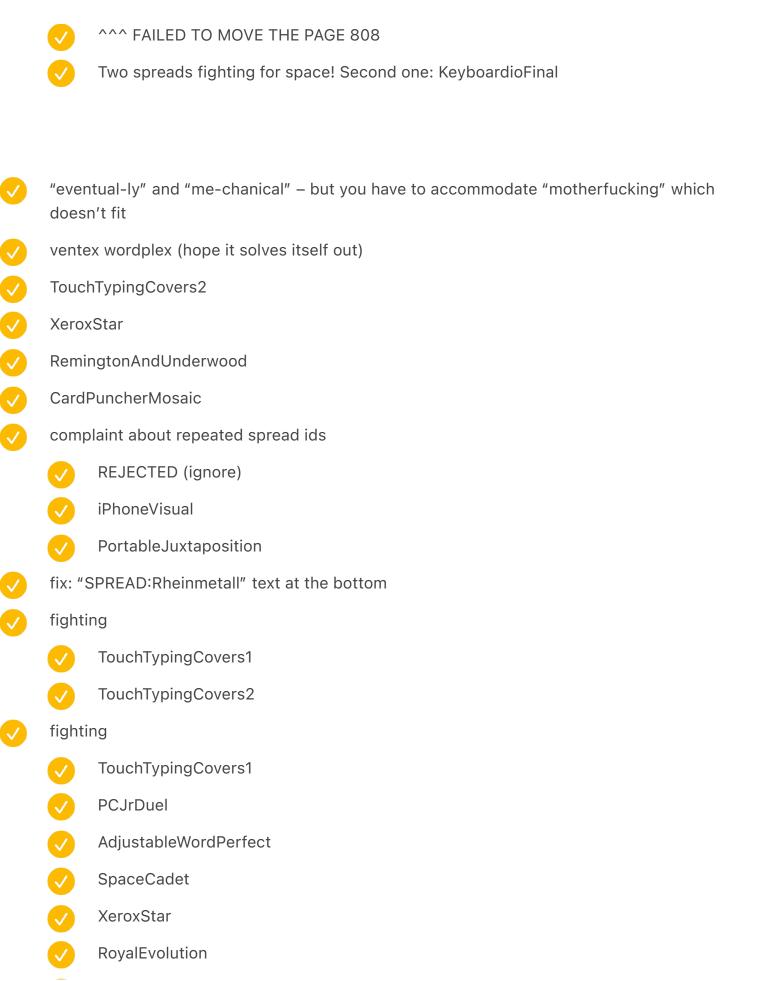

|          | can't find OptimusCloseUp                            |
|----------|------------------------------------------------------|
| <b>✓</b> | fighting BackspaceAds                                |
| <b>✓</b> | remove fake text                                     |
| <b>✓</b> | faster indexing                                      |
| <b>✓</b> | assign names to everything                           |
| <b>✓</b> | SPREAD:EarlyAdopterJuxtaposition1 repeated           |
| <b>✓</b> | re-enable: WARNING here: two places have the same ID |
|          |                                                      |
| Туре     | e Council questions                                  |
|          | come up with rules                                   |
|          | non-pretentious, non-coffee table                    |
|          | blue collar                                          |
|          | bad command or file name                             |
|          | big "enter" etc.                                     |
|          | 20th                                                 |
|          | Small caps                                           |
|          | divider                                              |
|          | something new typographically                        |
|          | go through below                                     |
|          | two themes for two volumes                           |
|          | E. A. Klockenberg / 435                              |
|          | patterns?                                            |
|          |                                                      |
| V        | white text on TwoCalculators                         |
|          | and white page number                                |
|          | copy to main                                         |

remove DEBUG dot matrix broke E. A. Klockenberg (smaller spaces) the pink things in spreadsheet re-do all the stuff from TEST 3 709 why dot matrix? image caption: no hyphenation bold below page layout etc. broke!!!!! NOPE did the empty thing at the top of front page cause it? SOMEHOW THIS BROKE IT: It created room for "the second shift": the woman's domestic workload, usually above and beyond men's responsibilities at home. ((((SPREAD:TypingPool2)))) problem: "This was just a prelude" is a line lower [FIXED ALREADY?] 703: The letter m disappears from the page. – widow in Divider, uncheck Keep With Previous and add Keep With Next 1 Lines beginning of the first chapter, do something! 397 small caps bug!!! (IBM followed by PC probably?) " Space Invaders elbow," bug extra space restore font substitution FLOW GOT BROKEN SOMEWHERE / SECOND VOLUME (step 5 only) big car got broken big phone got broken also test the blank caption!!! don't do acronyms when colorize (ELIZA)

QWERTY don't hyphenate

(inline: ) is not removed!!!!!

| $\checkmark$ | italic   | bug                                                                                                 |
|--------------|----------|----------------------------------------------------------------------------------------------------|
|              | <b>/</b> | was actually made in <i>my</i> own                                                                  |
|              | <b>/</b> | dih s or dah s                                                                                      |
|              | <b>/</b> | ed inThe hacker                                                                                     |
|              | <b>/</b> | remove <charstyle:italic><charstyle:none> – two styles together</charstyle:none></charstyle:italic> |
|              | <b>✓</b> | "Notes app"                                                                                         |
| <b>✓</b>     | imag     | e caption regular                                                                                   |
|              | <b>✓</b> | don't flow into the image caption                                                                   |
|              | <b>/</b> | use auto-resizing text frames                                                                       |
|              | <b>✓</b> | alert: caption without resolution? (on the other side)                                              |
|              | <b>✓</b> | larry SPREAD:LarryScreenshots                                                                       |
|              | <b>✓</b> | regular one (white background) with credit                                                          |
|              | <b>/</b> | credit style                                                                                        |
|              | <b>/</b> | white style                                                                                         |
| <b>✓</b>     | on ch    | napter title pages, move page numbers below to where text starts?                                   |
| <b>✓</b>     | chap     | ter title with " – hanging quotes [hair space –700]                                                 |
| <b>✓</b>     | divid    | er doesn't work on narrower pages                                                                   |
| <b>✓</b>     | inline   | e images support?                                                                                   |
|              | <b>V</b> | detect                                                                                              |
|              |          | position                                                                                            |
|              | <b>V</b> | Royal thing "type up a complete sample"                                                             |
|              |          | add this to the spreadsheet                                                                         |
|              |          | align again                                                                                         |
|              | do so    | omething interesting/unique for 1–2–3 chapter openers                                               |
|              | <b>/</b> | for "get green on the screen" output white on black?                                                |
|              |          | Chapter title + page number (new) + Story ¶                                                         |
|              |          | _                                                                                                   |

|              |              | don't allow it to flow further / don't allow to wrap |
|--------------|--------------|------------------------------------------------------|
|              |              | background / and bleed                               |
|              | <b>/</b>     | Semigraphics different font (Atari)                  |
|              |              | warn if changes number count! (and reflows stuff)    |
|              |              | Chapter title number Atari                           |
|              |              | Chapter title Atari                                  |
|              |              | hanging quote fix                                    |
|              |              | redo the vertical page number on title page          |
|              |              | v new font                                           |
|              |              | style                                                |
|              |              | semi 1                                               |
|              |              | semi 2 mono                                          |
|              |              | For word processors output in their style?           |
|              | color        | to teal: #00bfa5                                     |
| $\checkmark$ | table        | of contents nuances                                  |
|              | <b>✓</b>     | remove the first one                                 |
|              | <b>✓</b>     | even out sides                                       |
|              | <b>V</b>     | "get green on the screen" and "susie" are missing!!! |
|              |              | copy to the step 1                                   |
|              | <b>✓</b>     | QWERTY small caps                                    |
|              | V            | fix hanging quote –450                               |
|              |              | copy to step 1                                       |
|              | <b>V</b>     | duplicate into two copies                            |
|              |              | make sure page numbers get synced again              |
|              |              | move to step 3?                                      |
|              | $\checkmark$ | remove DEBUG                                         |
|              |              |                                                      |

| <b>✓</b>     | Page numbers in a new font                                                   |                                                                                                    |  |  |
|--------------|------------------------------------------------------------------------------|----------------------------------------------------------------------------------------------------|--|--|
| <b>/</b>     | fix page number                                                              |                                                                                                    |  |  |
| <b>/</b>     | 1.7 h                                                                        | 1.7 higher                                                                                                    |  |  |
| V            | 1 spaced out in gorton                                                       |                                                                                                    |  |  |
| footr        | note sy                                                                      | ymbols                                                                                                    |  |  |
| $\checkmark$ | adju                                                                         | st vertical positioning                                                                                                    |  |  |
| V            | one                                                                          | of the unimatic symbols!                                                                                                    |  |  |
| <b>/</b>     | burr                                                                         | burroughs symbols: TOT or NA                                                                                                    |  |  |
| $\checkmark$ | Mon                                                                          | ospace below, so they align better                                                                                                    |  |  |
|              | more                                                                         |                                                                                                    |  |  |
|              | $\checkmark$                                                                 | three lines <u>Siemens T1000S b</u> <u>Siemens DSC00307</u>                                                                                      |  |  |
|              | <b>/</b>                                                                     | dot and circle or line <u>Siemens T1000S b</u> <u>Siemens DSC00307</u>                                                                           |  |  |
|              |                                                                              | star from siemens                                                                                                    |  |  |
|              |                                                                              | look at monotype + comptometer + calculators + teletype!                                                                                         |  |  |
|              |                                                                              | Add one more from tron?                                                                                                    |  |  |
|              | <b>/</b>                                                                     | OCR chair from IBM                                                                                                    |  |  |
|              | <b>/</b>                                                                     | grzybek from siemens                                                                                                    |  |  |
|              | <b>V</b>                                                                     | look at weather teletype                                                                                                    |  |  |
|              | <b>✓</b>                                                                     | redo: $\# + \# + \text{grzybek} + \text{three lines} + O + \text{down arrow} + \text{fork} + \text{burroughs star} + \text{alt} + \text{cursor}$ |  |  |
| <b>/</b>     | Rota                                                                         | te for the second volume! (more computery)                                                                                                    |  |  |
| <b>/</b>     | ₩/0                                                                          | clear / diamond / enter arrow / one of selectrics arrows / tricolon?                                                                             |  |  |
| $\checkmark$ | nice symbols for footnotes: domino? five versions of a star? F1-F5? symbols? |                                                                                                    |  |  |
| <b>/</b>     | do s                                                                         | omething funny here for one chapter (semigraphics?)                                                                                              |  |  |
| footr        | otnote line height should be larger (per Mike)                               |                                                                                                    |  |  |
| Bloc         | ock quote: at least unify line height with footnote                          |                                                                                                    |  |  |
| bette        | ter handling of<br>when need be                                              |                                                                                                    |  |  |

✓✓

|          | also HTML + Markdown                                                            |
|----------|---------------------------------------------------------------------------------|
|          | keep together (at least 3 lines?)                                               |
| <b>✓</b> | "then there was hammond"                                                        |
|          | add indentations                                                                |
| <b>✓</b> | male / female / stout                                                           |
| <b>✓</b> | we're big, but bigger we will be                                                |
| <b>✓</b> | o, come all ye mindless                                                         |
| <b>✓</b> | the writing ball is a thing like me                                             |
| <b>✓</b> | can't handle petty cash                                                         |
| <b>✓</b> | PSYCHOANALYSIS FOR YOUR TYPEWRITER                                              |
| <b>✓</b> | on fond heart                                                                   |
| <b>✓</b> | That he conveys                                                                 |
| <b>✓</b> | (5) 79G                                                                         |
| <b>✓</b> | Lunar Module verbs                                                              |
|          | color?                                                                          |
| comp     | outer output                                                                    |
|          | also HTML + Markdown                                                            |
| <b>✓</b> | dotmatrix font from PCjr Hands-On BASIC manual? (see pg 17) / FF Dot Matrix One |
| <b>✓</b> | modify font                                                                     |
|          | vermove ligature                                                                |
|          | √ add 1/2                                                                       |
|          | add slashed zero                                                                |
|          | remove hanging quotes/optical margin                                            |
|          | word spacing reduce? (from 588 to 488)                                          |
|          | remove hyphenation                                                              |
| <b>✓</b> | how do I convert to [MIXED]                                                     |
|          |                                                                                 |

( )

|          |          | add autocomplete style?                                                      |
|----------|----------|------------------------------------------------------------------------------|
| <b>✓</b> | Perso    | on: Men are all alike.                                                       |
|          | <b>✓</b> | add dialog dual style                                                        |
| <b>✓</b> | PARR     | Y: I know the mob controls the big rackets.                                  |
|          | <b>✓</b> | add dialog dual style                                                        |
| <b>✓</b> | ls sor   | mething troubling you?                                                       |
|          | <b>✓</b> | add dialog dual style                                                        |
| <b>✓</b> | HAN      | DSOME                                                                        |
|          | <b>✓</b> | add spaces                                                                   |
| <b>✓</b> | FLAS     | H / PRESIDENT KENNEDY DEAD                                                   |
|          | <b>✓</b> | add spaces                                                                   |
| <b>✓</b> | MTC/     | F                                                                            |
| <b>✓</b> | 031 S    |                                                                              |
|          | <b>✓</b> | extra spaces                                                                 |
| <b>✓</b> | HELL     | O / NEW TEST /                                                               |
| <b>✓</b> | you a    | re facing                                                                    |
|          | <b>✓</b> | dialog dual style                                                            |
| <b>✓</b> | ESSA     | Y.TXT                                                                        |
|          | <b>✓</b> | dialog dual style                                                            |
|          | <b>✓</b> | fix slash slash                                                              |
| look a   | at the o | other books for inspiration                                                  |
| small    | caps:    | BASIC, KEYBOARD, SHORTHAND, GOOD, DHIATENSOR, ZPRCHMI, ZQJBPFD               |
| <b>✓</b> | fix TY   | PE – need to be individual words                                             |
|          |          | test with ESSAY.TXT                                                          |
| block    | quote:   | same font size, gray background?                                             |
| footn    | ote lin  | e divider is weird, maybe extend to the left, maybe outdent footnote symbols |
|          |          |                                                                              |

| $\bigcirc$ | clean up numero a bit (per Mike)                                                                                 |
|------------|----------------------------------------------------------------------------------------------------|
| <b>✓</b>   | <charstyle:none> sometimes shouldn't be none, but emphasis? verify this (restore the last one!)</charstyle:none> |
|            |                                                                                                    |
|            |                                                                                                    |
|            |                                                                                                    |
| Thou       | ights from third prototype:                                                                                      |
|            | more gutter                                                                                                    |
|            | variable gutter / creep?                                                                                         |
|            | Also illustrations that go across gutter need to be duplicated                                                   |
|            | related to binding, though                                                                                       |
| <b>✓</b>   | 50 nicer than 70 for portability, but see through                                                                |
| <b>✓</b>   | still a lot of editing to do! :-(                                                                                |
| <b>✓</b>   | orange a bit darker for keys?                                                                                    |
| <b>✓</b>   | page numbers sans serif? (Gorton not modified)                                                                   |
|            | use gorton modified instead                                                                                      |
| feedl      | back from robin rendle:                                                                                          |
| <b>✓</b>   | Move page numbers inwards                                                                                        |
| <b>✓</b>   | Move the whole page down? (why does it sit so high?)                                                             |
|            | also make sure the spreads work as well                                                                          |
|            |                                                                                                    |
|            |                                                                                                    |
|            |                                                                                                    |
|            | re-link everything                                                                                               |

remove "on rem" filler

page 542: 10" wrong quote

|          | <b>✓</b> | fix systemically                                        |
|----------|----------|---------------------------------------------------------|
| <b>✓</b> | probl    | em: "If a Difference Engine jams," has a slash above    |
| <b>✓</b> | probl    | em: "one of the Apple designers" and a space afterwards |
| <b>✓</b> | repro    | titles in gorton                                        |
|          | <b>✓</b> | space                                                   |
|          | <b>✓</b> | remove extra space                                      |
|          | <b>✓</b> | remove dot                                              |
| <b>✓</b> | repro    | footnotes                                               |
|          | <b>✓</b> | ignore optical margin                                   |
| <b>✓</b> | repro    | divider (output 0/zero)                                 |
| <b>✓</b> | repro    | key color (black)                                       |
| <b>✓</b> | inclu    | de all the spreads from TEST                            |
| <b>✓</b> | typin    | g pool remove text frame                                |
|          |          |                                                         |
|          |          |                                                         |
|          |          |                                                         |
| Thou     | ght aft  | er second prototype:                                    |
| <b>✓</b> | Page     | numbers too far                                         |
| <b>✓</b> | Spine    | e font too large                                        |
|          |          |                                                         |

visual rules

no gross typewriter skeuomorphic font

|            | have only master text frames, not actual frames on the pages go to first page, but on the first page HAVE the frame (by dragging A to the page) press Cmd+D, select the (tagged text) file – !all.txt [x] Show Import Options [] Replace Selected Item then: |
|------------|----------------------------------------------------------------------------------------------------|
|            |                                                                                                    |
|            |                                                                                                    |
|            |                                                                                                    |
|            | shouldn't ask you to click into the first frame should reflow and add frames automatically                                                                                                    |
|            | or you have to press red plus on the first one, and then click on the second one (lock cursor)                                                                                                    |
| Proc       | ess                                                                                                    |
|            | start with "25 no text"                                                                                                    |
|            | run node convert.js                                                                                                    |
| $\bigcirc$ | flow in text from all.txt (as above) with Ctrl+D                                                                                                    |
| $\bigcirc$ | update table of contents                                                                                                    |
|            | export PDF according to Book Proposal Template                                                                                                    |
|            | split manually while keeping TOC                                                                                                    |
|            | add blank pages as needed                                                                                                    |

| choc  |                         |                                                                                                    |                                               |              |        |        |       |       |       |      |  |
|-------|-------------------------|----------------------------------------------------------------------------------------------------|-----------------------------------------------|--------------|--------|--------|-------|-------|-------|------|--|
| Cited | ck whet                 | her gutte                                                                                                    | r needs                                       | to b         | e adju | ıst ed | for c | enter | items |      |  |
|       |                         |                                                                                                    |                                               |              |        |        |       |       |       |      |  |
|       |                         |                                                                                                    |                                               |              |        |        |       |       |       |      |  |
|       |                         |                                                                                                    |                                               |              |        |        |       |       |       |      |  |
|       |                         |                                                                                                    |                                               |              |        |        |       |       |       |      |  |
|       |                         |                                                                                                    |                                               |              |        |        |       |       |       | <br> |  |
|       |                         |                                                                                                    |                                               |              |        |        |       |       |       |      |  |
|       |                         |                                                                                                    |                                               |              |        |        |       |       |       | <br> |  |
|       |                         |                                                                                                    |                                               |              |        |        |       |       |       | <br> |  |
|       |                         |                                                                                                    |                                               |              |        |        |       |       |       |      |  |
|       |                         |                                                                                                    |                                               |              |        |        |       |       |       |      |  |
|       |                         |                                                                                                    |                                               |              |        |        |       |       |       |      |  |
|       |                         |                                                                                                    |                                               |              |        |        |       |       |       |      |  |
| prep  | are 7x1                 |                                                                                                    |                                               |              |        |        |       |       |       |      |  |
| prep  |                         | 10<br>st page nu                                                                                                    | ımber h                                       | eigh         | t      |        |       |       |       |      |  |
| prep  |                         |                                                                                                    |                                               |              |        | nt aga | in    |       |       |      |  |
| prep  | adjus                   | st page ni                                                                                                    | age nur                                       | mber         | heigh  |        |       | ttom  |       |      |  |
| prep  | adjus                   | st page nu<br>adjust p                                                                                                    | age nur<br>ak in rhy                          | mber         | heigh  |        |       | ttom  |       |      |  |
| prep  | adjus  fix di  remo     | st page nu<br>adjust p<br>vider brea                                                                                                    | age nur<br>ak in rhy<br>ıs                    | mber<br>/thm | heigh  |        |       | ttom  |       |      |  |
| prep  | adjus fix di remo stuff | adjust p<br>adjust p<br>vider brea                                                                                                    | age nur<br>ak in rhy<br>Is<br>d? weird        | mber<br>/thm | heigh  |        |       | ttom  |       |      |  |
| prep  | adjus fix di remo stuff | adjust p<br>adjust p<br>vider brea<br>ve detritu<br>at the en                                                                                                    | age nurak in rhy<br>Is<br>d? weird            | mber<br>vthm | heigh  | top 9  | pt bo | ttom  |       |      |  |
| prep  | adjus fix di remo stuff | adjust posterior adjust posterior adjust posterior adjust posterior at the enderior of contents at the enderior at the enderior adjusted and the enderior adjusted and the end | age nurak in rhy us d? weird nts: ure it fall | mber<br>vthm | heigh  | top 9  | pt bo | ttom  |       |      |  |

- space after 0.12 in
- add warning when spreads overlap!!!
- something went wrong
  - starting with eastern airlines, and later:
  - (((((SPREAD:RoyalLetterPerfect))))
  - re-add ((((SPREAD:CodeKey)))) "function cluster," or "fun cluster."
  - re-add on to Apple's [[飞]], allowing for extra diacritical letters and symbols such as €. ((((SPREAD:EasternAirlines))))
- fix \f0\fs38 \f0\fs40
- fix width of main divider
- color divider
- / hide footnote divider
- footnote leading: 12 » 13
- Colored page numbers
- Colored keys
- work on script

#### Lulu

## Cover for part 1

- O Spine width: 91.728 Postscript points wide (1.274") (382 px)
- Spine begins 693 Postscript points (9.625") (2888 px) from the left.

<sup>&</sup>quot;Shift Happens Second Draft Part 1"

<sup>&</sup>quot;Shift Happens Second Draft Part 2"

- Total cover width: 1477.728 X 684 Postscript points (20.524" X 9.500") (6157px X 2850px)
- Cover image width: 459 Postscript points wide (6.375") (1913px). 216 points (3.000") (900 px) of your cover image will wrap around the edge of your hardcover. Important text/graphics should not be placed in this area.
- Width of cover flaps: 234 Postscript points wide (3.250") (975px). 18 points (0.250")
   (75 px) of your flaps are for bleed. Important text/graphics should not be placed in this area.

#### Cover for part 2

#### 8.89 more for spine

- Spine width: 100.618 Postscript points wide (1.397") (419 px)
- Spine begins 693 Postscript points (9.625") (2888 px) from the left.
- Total cover width: 1486.618 X 684 Postscript points (20.647" X 9.500") (6194px X 2850px)
- Cover image width: 459 Postscript points wide (6.375") (1913px). 216 points (3.000") (900 px) of your cover image will wrap around the edge of your hardcover. Important text/graphics should not be placed in this area.
- Width of cover flaps: 234 Postscript points wide (3.250") (975px). 18 points (0.250") (75 px) of your flaps are for bleed. Important text/graphics should not be placed in this area.

# Converter from RTF to indesign

- replace typography
- escape \
- italic (emphasis)
- key font mapping
  - fake keys
- footnotes
- <hr>
- <blockquote>

|              | <b>/</b> | fake br                                                                                                    |
|--------------|----------|----------------------------------------------------------------------------------------------------|
|              | imag     | es?                                                                                                    |
| <b>✓</b>     | chap     | ter title atop                                                                                                  |
| <b>✓</b>     | <>       |                                                                                                    |
| <b>✓</b>     | bold     |                                                                                                    |
| <b>✓</b>     | unde     | rline                                                                                                    |
| <b>✓</b>     | small    | caps                                                                                                    |
|              | <b>/</b> | QWERTY                                                                                                    |
|              | <b>V</b> | UNIVAC                                                                                                    |
|              | <b>V</b> | ELIZA                                                                                                    |
|              | <b>/</b> | PARRY                                                                                                    |
|              | <b>V</b> | RACTER                                                                                                    |
| <b>✓</b>     | try w    | ith one contiguous file (breaks)                                                                                |
|              |          |                                                                                                    |
|              |          |                                                                                                    |
|              |          |                                                                                                    |
| Туре         | esetti   | ng                                                                                                    |
| <b>✓</b>     | reset    | footnote numbers                                                                                                |
| $\checkmark$ | top li   | ne remove                                                                                                    |
| <b>✓</b>     | first p  | paragraph                                                                                                    |
|              | <b>V</b> | after break                                                                                                    |
| <b>✓</b>     |          | following footnote number is tinier, too: character set reset on one of the last pages ically, one of the most" |
|              | missi    | ng fonts?                                                                                                    |
|              | <b>✓</b> | numero [from Times]                                                                                             |
|              |          | manicule                                                                                                    |
| <b>✓</b>     | wide     | r margins etc.                                                                                                  |
| _            |          |                                                                                                    |

font for titles etc. return below number re-save and process all the text two volumes Table of contents / Space after: 0.08 don't include TOC itself Table of contents? page number style fix style spacing instead of \t (see elsewhere) start page count in second volume? dual table of contents for both (do this in PDF?) template etc. cover? textures change font change antialiasing back to 16 render title author?

ORDER IS WRONG

spine

volume?

882

without images
without new pages for chapter starts
without footnotes

spine volume number

```
923
      without images
      without footnotes
999
      without images
      without \n collation
      with too small a font for superscript
1005
      without images
      without \n collation
998
      without images
      with rudimentary \n collation
//
the eagerness
49 ok (not processed)
59 ok (not processed)
69 below weird – pasted badly because too low or something?
72 bad
76 bad
82 bad
```

# After reviewing first draft

```
[1] meh, too quickly
```

[2] Meh

[3] Meh

[4] OK

[5] OK!

| [6] OK                                                        |
|---------------------------------------------------------------|
| [7] OK                                                        |
| [10] Mechanical OK                                            |
| [9] Dvorak OK                                                 |
| [8] Linotype OK                                               |
| [11] Data processing OK                                       |
| [12] Nice OK                                                  |
| [14] International ? OK                                       |
| [13] OK                                                       |
| [15] OK                                                       |
| [16] OK                                                       |
| [17] Good, but long                                           |
| [18] OK                                                       |
| [19] OK! Fun                                                  |
| [20] Good!                                                    |
| [21] Great                                                    |
| [22] ?                                                        |
| [23] So-So/Boring [since removed and split between 17 and 34] |
| [24] OK, not great though                                     |
| [25] OK?                                                      |
| [26] OK                                                       |
| [27] Kinda nice                                               |
| [28] Pretty nice                                              |
| [29] ?                                                        |
| [30] Actually good!                                           |
| [31] Good!                                                    |
| [32] Nice                                                     |
| [33] OK                                                       |
| [34] OK!                                                      |
| [35] OK!                                                      |
| [36] Good!                                                    |
| [37] Good                                                     |
| [38] Little rough, but nice ending                            |
| [39] ?                                                        |
| [40] OK                                                       |
| [41] OK                                                       |
|                                                               |

- [42] Pretty good
- [43] Nice!
- [44] ?
- [45] Okay
- [46] Super good, a bit long?
- [47] Great!